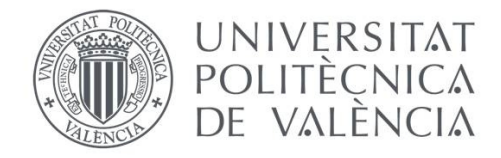

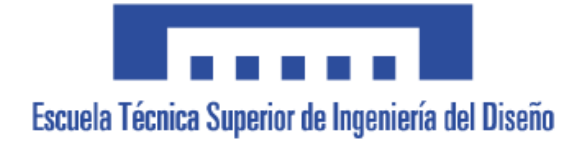

# Diseño mediante elementos finitos de componentes estructurales de un cuadricóptero para impresión 3D

Grado en Ingeniería Mecánica

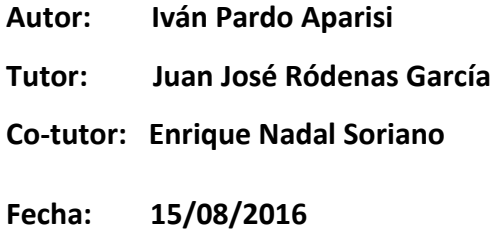

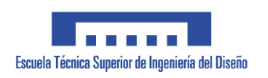

# Contenido

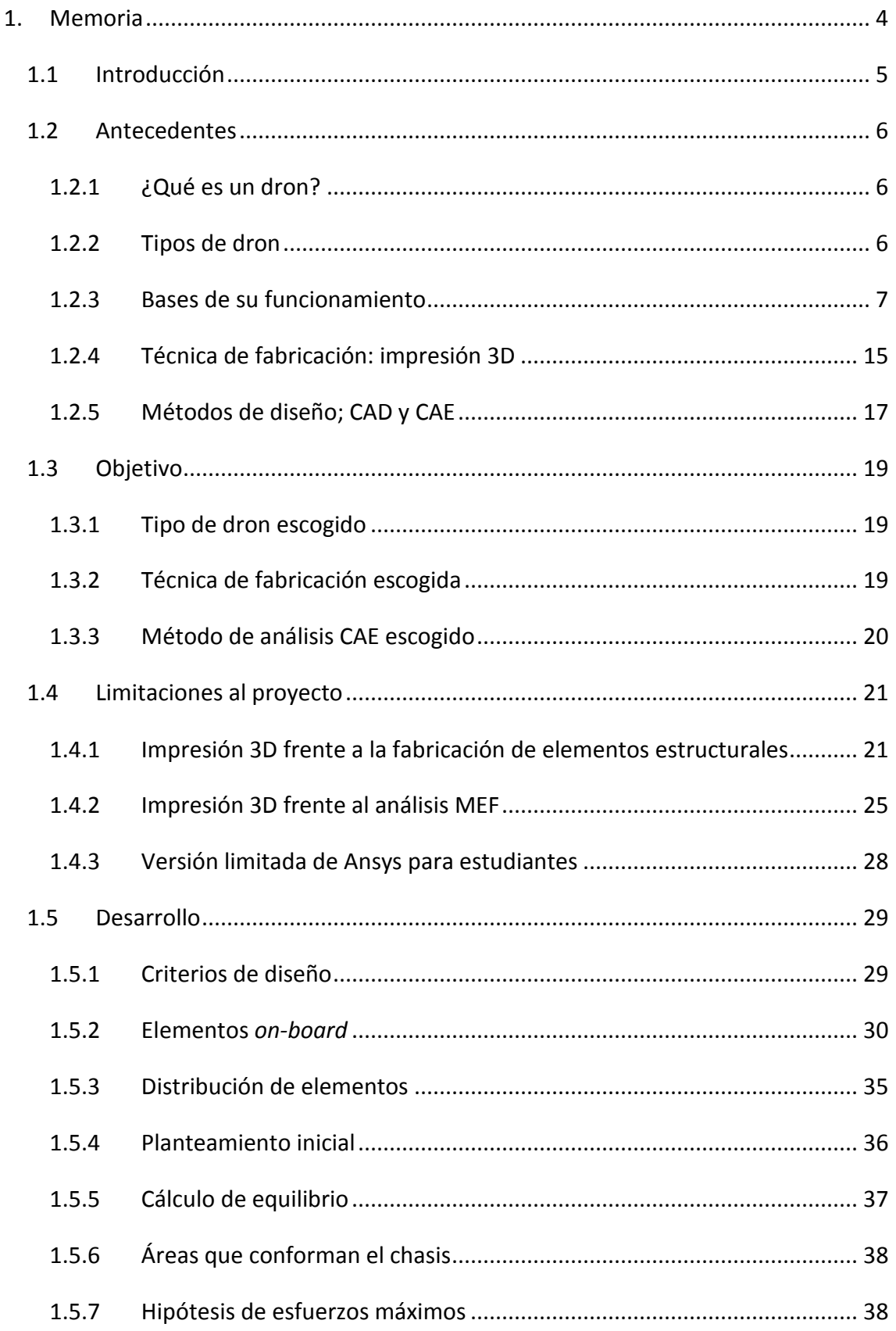

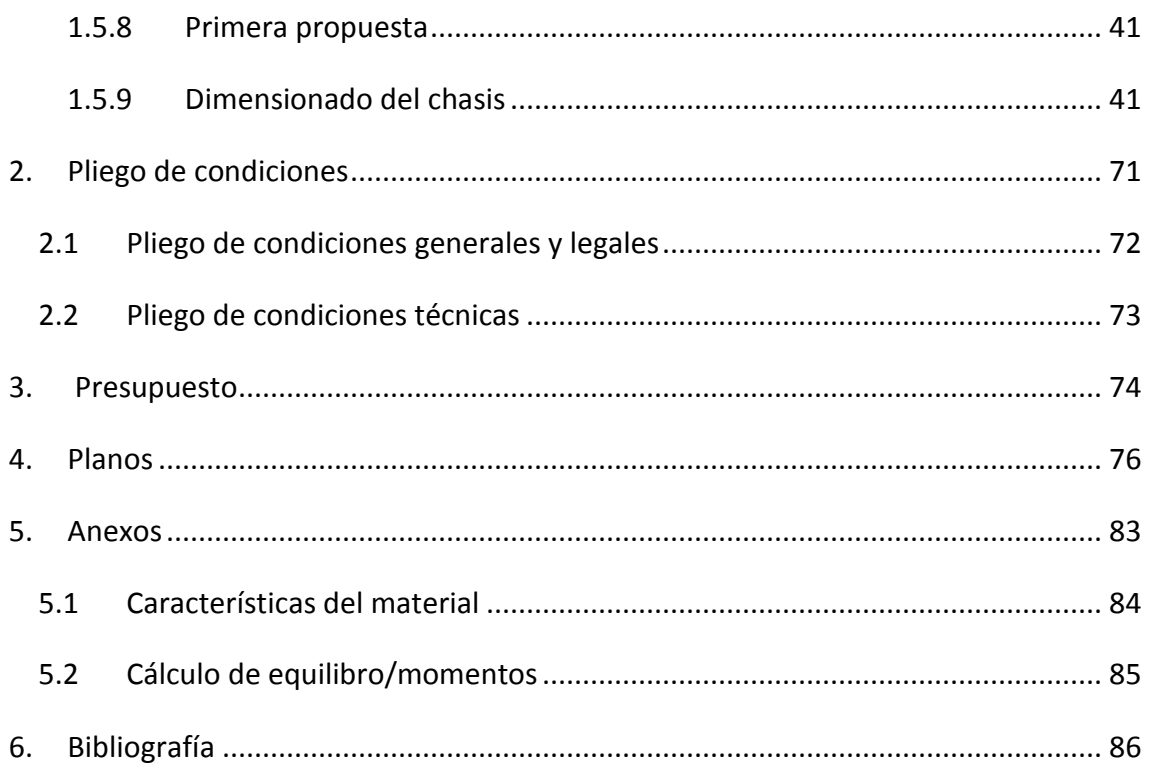

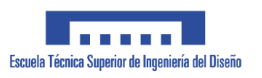

# **1. MEMORIA**

# **1.1 INTRODUCCIÓN**

Con el paso del tiempo observamos la aparición de nuevos productos, llamativos, que atraen la atención de los consumidores. Éste es el caso de un concepto de producto que en los últimos años ha ganado fama: los dron. El diseño y desarrollo de un tipo específico de dron constituye el contenido del presente documento.

Volviendo al planteamiento inicial, al igual que con el paso del tiempo surgen nuevos productos, lo mismo sucede con la ciencia y tecnología. La técnica de fabricación popularmente conocida por *impresión 3D* está al alcance de un mayor número de personas. Esta técnica permite la fabricación de componentes con geometría compleja de una forma sencilla.

Llegados a éste punto, reunimos las dos ideas recién expuestas y las juntamos en una nueva, buscando el objetivo de fabricar un objeto llamativo e innovador, como es un dron, mediante una técnica de fabricación que también es relativamente innovadora, la impresión 3D, tal y como muestra el diagrama 1.

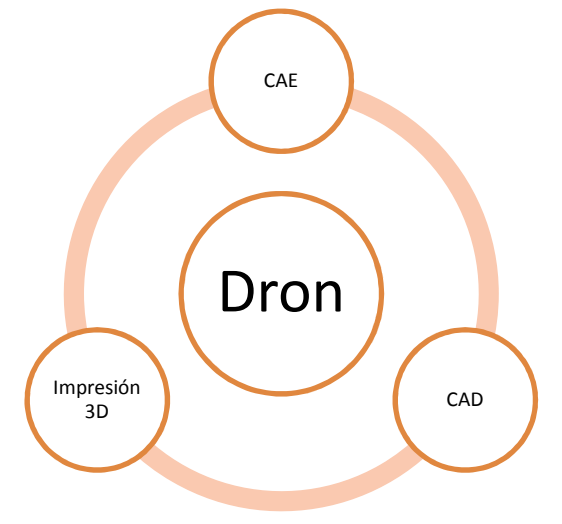

*Diagrama 1. Mapa a conceptual del proyecto*

El desarrollo de esa última idea plantea un reto, pues la fabricación de un dron mediante impresión 3D requiere conocimientos especializados sobre ambos campos, ya que tienen sus particularidades y constituyen un campo de estudio relativamente nuevo.

Adicionalmente nos apoyaremos en el uso del cálculo por el *Método de Elementos Finitos (MEF)* para diseñar los diferentes componentes estructurales del dron.

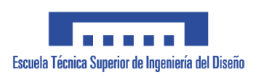

# **1.2 ANTECEDENTES**

# **1.2.1 ¿Qué es un dron?**

El término dron se refiere a todo objeto volador que pueda ser operado sin necesidad de contener tripulación a bordo. También son conocidos como VANT (Vehículo Aéreo No Tripulado) o en inglés UAV (Unmanned Aerial Vehicle).

Su origen se remonta a finales del siglo XX y desarrolló para fines militares. En los últimos tiempos su tecnología ha avanzado mucho y actualmente han pasado a ser objeto de uso y disfrute de todo tipo de público.

# **1.2.2 Tipos de dron**

En la época actual, el uso de dron se ha extendido a diversos campos, los cuales condicionan su tipología. A continuación se describen algunos de ellos:

En el ámbito militar encontramos drons, como los de la fig.1, que utilizan tecnología punta, donde prima la autonomía, alcance a gran distancia, blindaje y velocidad. Suelen utilizarse con fines de espionaje y su morfología recuerda a un avión. Suelen ser de gran envergadura (de 2 a 6 metros

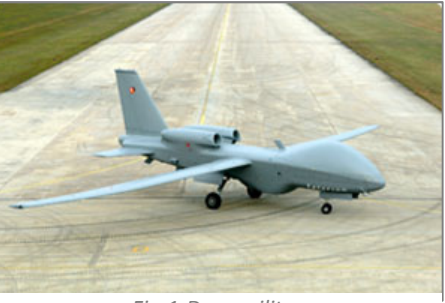

*Fig.1-Dron militar*

entre puntas de ala), y utilizan motores a reacción, basándose en los mismos principios de sustentación y manejo que los aviones para operar.

En el ámbito de la filmación y la fotografía se emplean drons de mediana envergadura, en los cuales su principio de sustentación es similar al que utilizan los helicópteros. Como se ve en la fig.2, cuentan con múltiples rotores con hélices acopladas y que, trabajando en conjunto, son

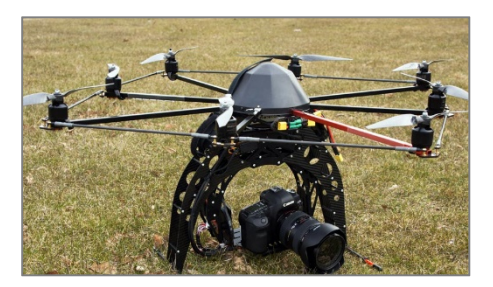

*Fig.2-Dron de filmación (octocóptero)*

capaces de levantar equipos de filmación. Observamos multirotores que constan de entre 3 a 8 rotores, pudiendo acoplar hasta 16 hélices para lograr dar empuje. No requieren de grandes alcances o autonomía, pero sí de mucha estabilidad.

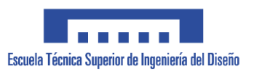

Por último tenemos el ámbito del ocio. Aquí los dron tienden a ser de pequeña envergadura (20 a 60 cm de circunferencia base entre motores), de tipo multirotor con principios de funcionamiento similares a los anteriormente descritos. (Véase fig. 3).

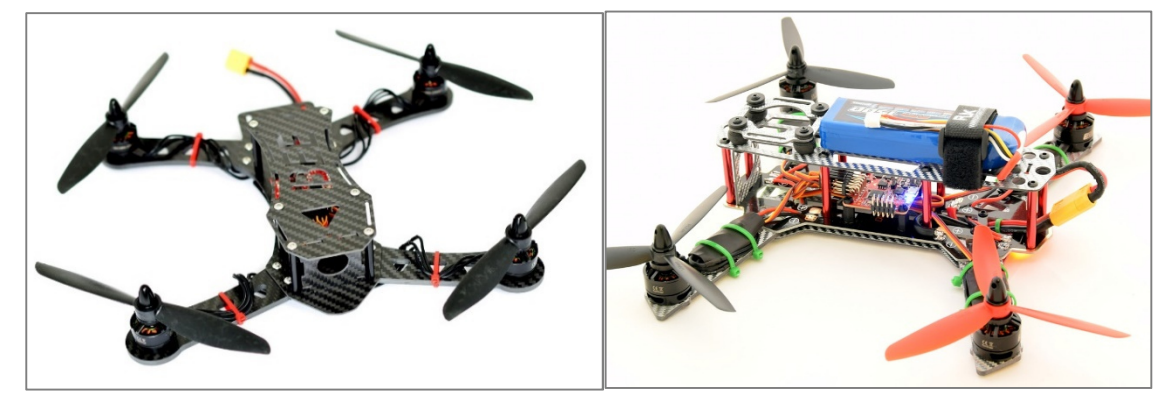

*Fig.3-Dron de competición (cuadricópteros)*

**El tipo de dron que será objeto de éste documento pertenece a éste último ámbito**. En concreto, existe una categoría especial en donde se busca diseñar un dron con fines de competición, donde se pretende minimizar el peso y adaptar las dimensiones para alcanzar un compromiso entre máxima estabilidad, al mismo tiempo que sean compactos.

# **1.2.3 Bases de su funcionamiento**

Desde este momento el estudio se centrará en los dron de **tipo multirotor**. Para funcionar, un multirotor consta de una base completamente electro-mecánica. Según se muestra en el diagrama 2, y de forma simplificada, la electrónica es la encargada de gobernar y sincronizar a toda la parte electro-mecánica de potencia, que es la que proporciona fuerza de empuje. En segundo plano tenemos los componentes mecánicos estructurales, que dan soporte a todos los demás elementos.

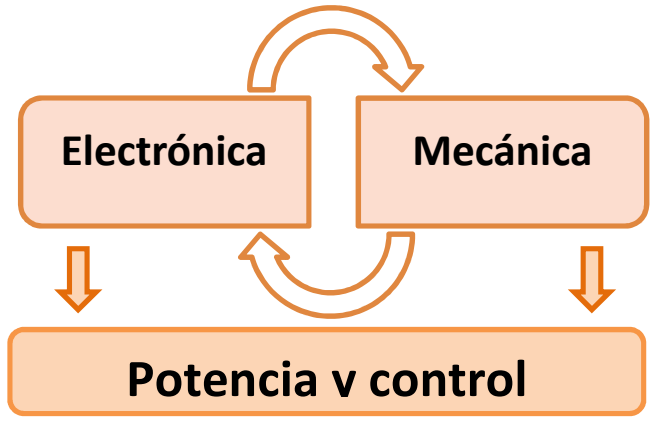

*Diagrama 2. Relación electrónica y mecánica*

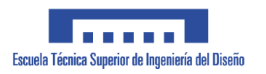

#### **1.2.3.1 Elementos mecánicos**

Un multirotor consta de un chasis, que da soporte a los diferentes elementos que componen el aparato. Al mismo tiempo cumple una función estructural, pues ha de ser lo suficientemente rígido y estable.

#### **1.2.3.2 Elementos de potencia**

Los rotores están compuestos por motores eléctricos *Brushless* tipo *Outrunner (véase fig.4)*. Son motores de alto rendimiento gracias a que funcionan sin necesidad de emplear escobillas de fricción (brush-less). Normalmente los motores eléctricos constan de una jaula (elemento fijo) y un eje rotor (elemento móvil), donde el eje sobresale de la carcasa. En los motores *Outrunner*

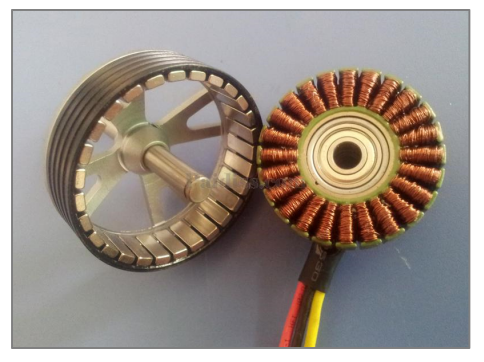

*Fig.4-Motor outrunner brushless*

la carcasa hace al mismo tiempo la función de eje, pues rota. Ésta parte móvil lleva acoplada una hélice. La hélice produce más empuje cuanto mayor es su envergadura.

#### **1.2.3.3 Principios físico-mecánicos**

A continuación se detalla cual es el principio físico-mecánico en el cual se apoyan los multirotores para volar. Pondremos un ejemplo sencillo, basado en un multirotor de 4 hélices, o cuadricóptero.

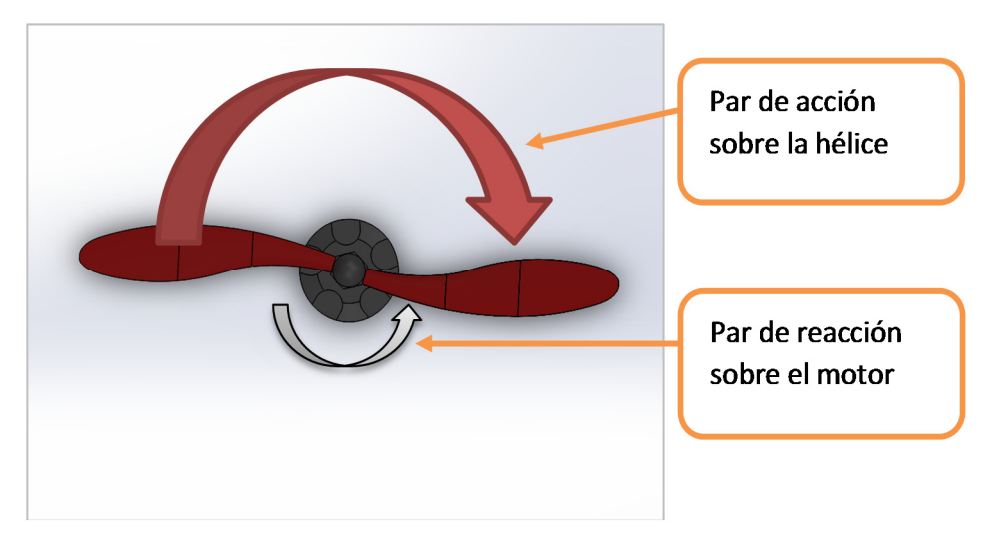

*Fig.5-Fuerzas resultantes de un rotor en funcionamiento*

Para logar empuje, las hélices rotan a gran velocidad, impulsando aire hacia abajo. Por principio de acción y reacción, se consigue el empuje positivo.

Como su propio nombre indica, un cuadricóptero incorpora cuatro rotores, de los cuales obtiene el empuje necesario para alzar su peso. En cada rotor se genera un par de acción que hace rotar la hélice, y por consiguiente, un **par de reacción** que hace girar al cuerpo del rotor (fig. 5).

Esto implica que, en el caso de hacer que los cuatro rotores girasen en el **mismo sentido**, el cuadricóptero **comenzaría a rotar** sobre su eje vertical. Éste fenómeno se conoce popularmente como *spin.*

Para evitarlo, los rotores se hacen girar de forma estratégica, buscando que los diferentes pares de reacción **se anulen** entre sí, haciendo que el cuadricóptero no rote en pleno vuelo.

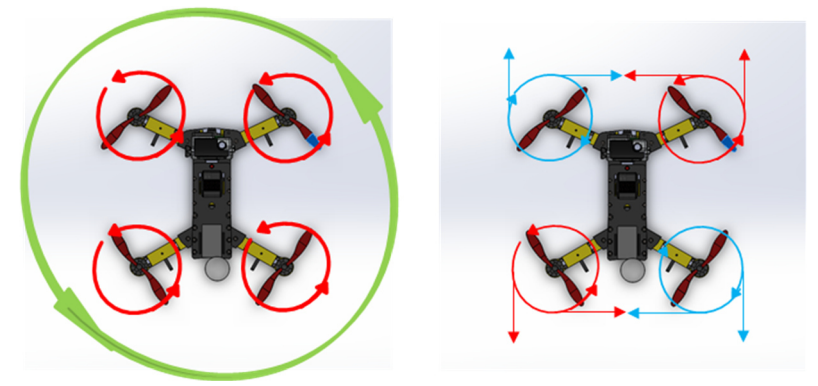

*Fig.6-Rotores no compensados // Auto-compensación de los rotores*

En la figura 6 se observa como la reacción de todos los motores va en el mismo sentido, combinándose y ejerciendo un par torsor significativo sobre el sistema en dicho sentido. Sin embargo, en la segunda figura dichas reacciones se anulan entre sí, manteniendo al cuadricóptero estable.

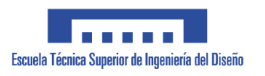

Para maniobrar, un cuadricóptero se mueve en torno a 6 grados de libertad; movimiento lineal sobre el eje X, Y, Z y rotación sobre los mismos (véase fig.7).

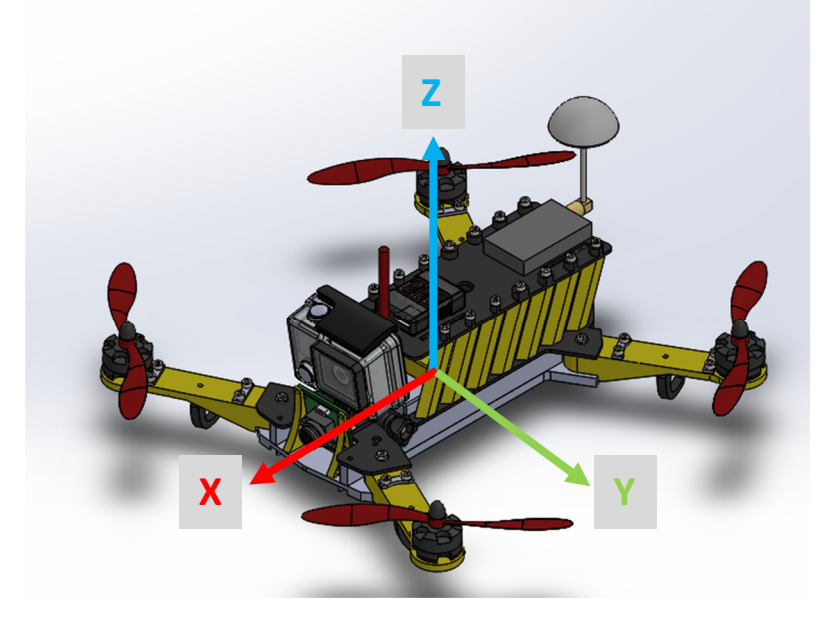

*Fig.7-Sistema de referencia de un dron*

Para el movimiento lineal en los ejes X e Y, dos de los rotores aumentan su velocidad de giro, mientras que los otros dos deceleran. De este modo el cuadricóptero se inclina. Como los rotores están fijos al chasis, el vector de empuje de todos los motores se inclina también, haciendo que una componente del vector de empuje tenga el sentido del movimiento lineal buscado.

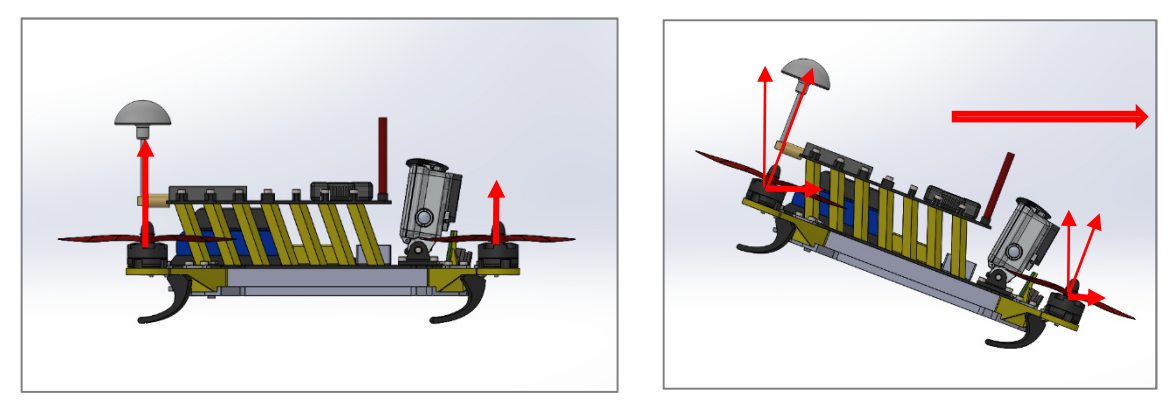

*Fig.8-Desplazamiento de un cuadricóptero; descomposición de fuerzas*

En el ejemplo mostrado en la fig.8, el cuadricóptero se desplaza linealmente en la dirección X haciendo que los dos rotores traseros aumenten su velocidad, dando más empuje y levantando la parte trasera, mientras que los rotores delanteros hacen lo contrario.

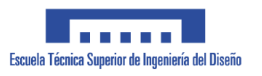

Para desplazarse linealmente en Z, todos los rotores aumentan o disminuyen su régimen al mismo valor, produciendo mayor o menor empuje y por consiguiente se obtiene el desplazamiento buscado.

Por último, para obtener el giro entorno al eje Z, se utiliza el principio del par de reacción que se genera sobre los motores a causa de la rotación de las hélices.

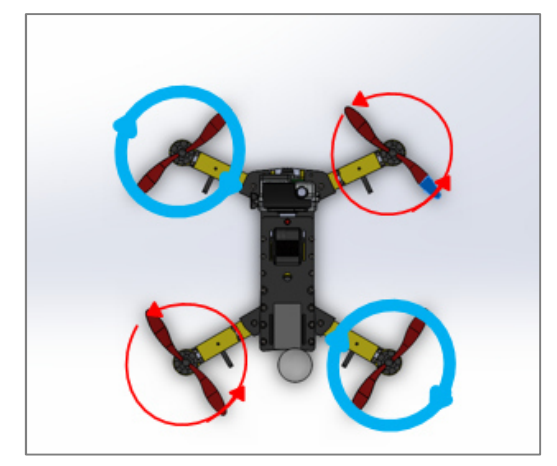

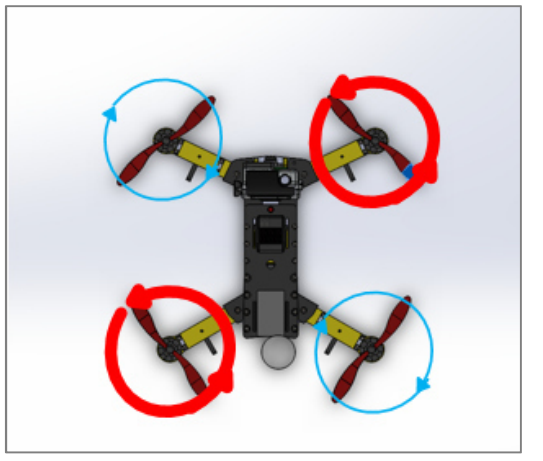

*Fig.9-Rotación CW (horaria) Fig.10-Rotación CCW (anti-horaria)*

Pongamos por caso que se quiere lograr una rotación en sentido horario (Fig.9, *CW; ClockWise*). Para ello, los dos motores que giran en anti-horario (Fig.10, *CCW; Counter ClockWise*) aumentan de régimen al mismo valor y de forma sincronizada. Esto provoca un aumento en el par de reacción CW que estos motores generan. Del mismo modo los otros dos motores, que giran en sentido CW disminuyen de régimen, y con ello su par de reacción CWW. Esto provoca un desequilibrio en la compensación de pares de rotación que mantenían en cuadricóptero fijo, y por ende, éste rota.

Por otro lado, cabe mencionar que el cuadricóptero no pierde altura al realizar dicha maniobra, pues la pérdida de empuje, fruto de la disminución de régimen de los motores CCW, es compensada por el aumento de régimen y empuje de los motores CW.

#### **1.2.3.4 Electrónica**

La parte electrónica de un multirotor se divide en la electrónica de potencia y en la electrónica que aporta la parte lógica y de control.

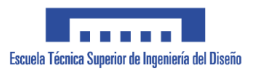

Por electrónica de potencia se entienden aquellos elementos por los cuales circula la mayor parte de la energía eléctrica que será consumida en vuelo, y que la tratan de forma adecuada para poder alimentar a los motores.

Entre éstos elementos encontramos las baterías y los variadores electrónicos de voltaje o ESC (*Electronic Speed Controller*) (véase fig.11). Las baterías acumulan la energía eléctrica (DC) que demandan los motores. Ésta energía pasa por un proceso intermedio en la cual es tratada por los variadores de voltaje, que, como su propio nombre indica, varían el voltaje para hacer que los motores giren a mayor o menor velocidad. Los variadores obedecen a las señales que llegan de la electrónica de control.

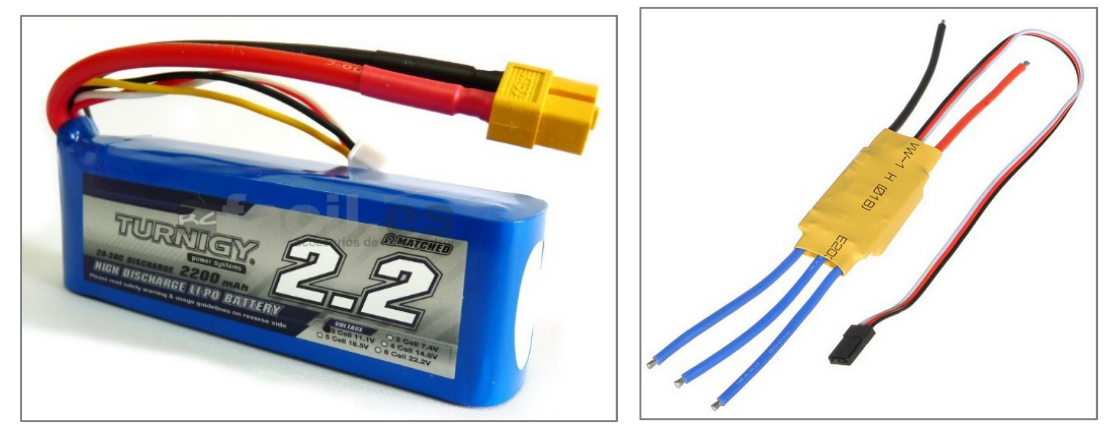

*Fig.11-A la izquierda; batería de potencia. A la derecha; esc*

La electrónica de control está compuesta por una placa base que incorpora una serie de circuitos, procesador y sensores. A éste componente se le conoce comúnmente con el nombre de tarjeta de vuelo (véase fig.12).

Un dron, o en éste caso, un cuadricóptero, necesita adquirir una serie de datos para conocer su posición en todo momento. Esto se logra gracias al trabajo en conjunto de un acelerómetro, un magnetómetro y un giróscopo electrónico que van incorporados en las tarjetas de vuelo.

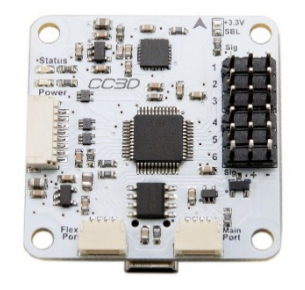

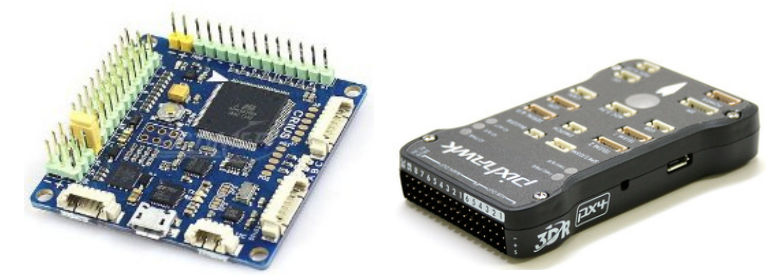

*Fig.12-Diferentes modelos de tarjetas de vuelo*

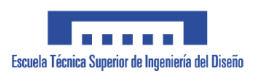

El giróscopo se utiliza para proporcionar los datos de posición angular del dron respecto a la horizontal en cualquiera de los 3 ejes de referencia.

En aviación, los movimientos alrededor de los tres ejes reciben el nombre de *Roll (vuelco), Pitch (cabeceo) y Yaw (guiñada).* (Véase fig.13).

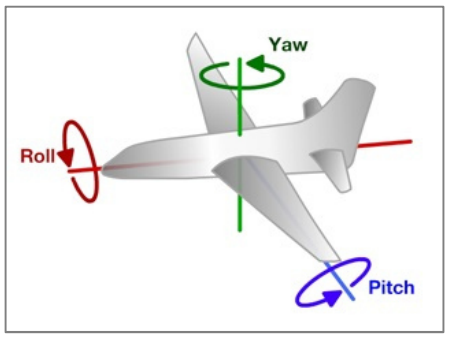

*Fig.13-Ejes de una aeronave*

El acelerómetro facilita información acerca de la aceleración angular entorno a estos movimientos y el magnetómetro sirve de apoyo a los sensores anteriores, sobre todo para afinar los datos de posición angular entorno al eje Z, pues aporta información sobre la orientación terrestre, como una brújula. (Véase fig.14).

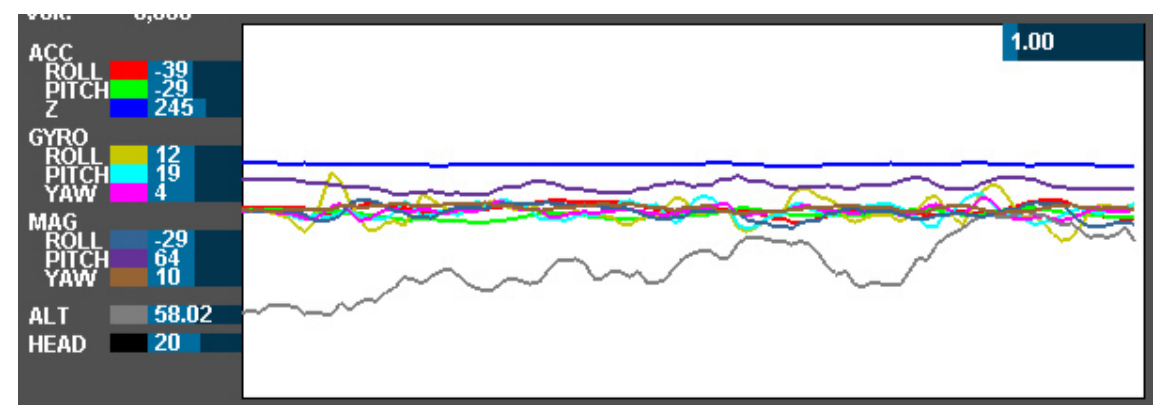

*Fig.14-Registro de datos de vuelo adquiridos por la tarjeta de vuelo*

Todos estos datos pasan a través del procesador de la tarjeta de vuelo, que integra un PID en base software. El PID es un controlador que procesa información relativa a la posición del dron, aplicando funciones matemáticas proporcionales [P], integrales [I] y diferenciales [D]. A grandes rasgos, es un programa que trata de mantener el

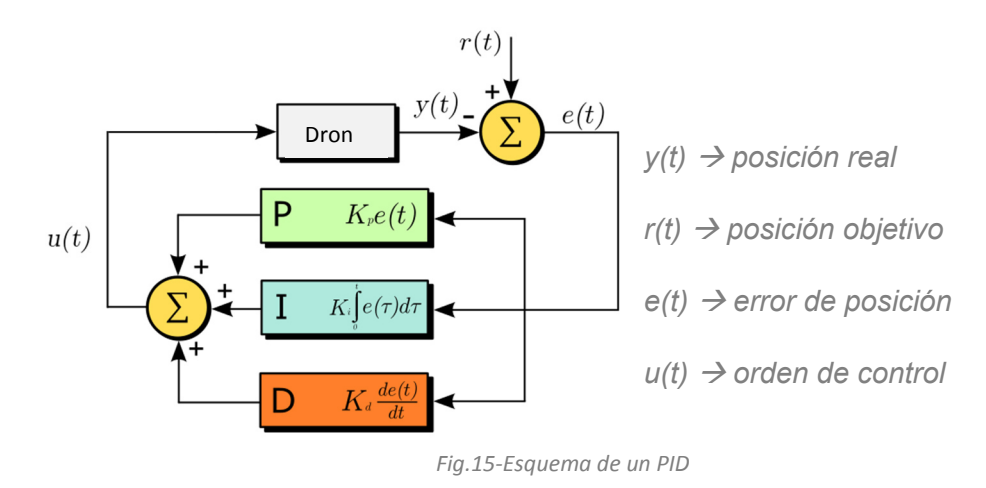

cuadricóptero estable y fijo en torno a una posición determinada. Para ello, recoge los datos de posición aportados por los sensores, y los contrasta con la posición final que se desea obtener, según muestra la figura 15.

En función de la magnitud del error obtenida (posición real frente a posición objetivo), el PID emite una serie de órdenes a los variadores de voltaje, los cuales controlan la potencia eléctrica en los motores y hacen que estos aumenten o disminuyan el régimen de giro.

Con ello, se consigue corregir la posición del dron, mediante un proceso de retroalimentación, donde el PID hace su función de contrastar y corregir errores de posición.

Concretando un poco más, lo que realmente hace el PID es calcular la parte proporcional (P), integral (I) y derivada (D) del error de posición, y actuar en consecuencia. Más adelante se profundizará en éste tema.

Una vez llegados a éste punto, podemos especificar cómo funciona el modo de control y manejo de un cuadricóptero. Las órdenes de posición objetivo llegan al PID a través de un receptor de radiofrecuencia.

De forma práctica, el usuario introduce las órdenes al sistema a través de una emisora de radio, que transmite dichas órdenes al receptor, y éste a su vez al PID.

#### **1.2.3.5 Compromiso entre electrónica y mecánica**

Llegamos a un punto de vital importancia. Podemos deducir pues, que el PID trabaja constantemente tratando de hacer un compendio entre los continuos cambios de posición objetivo y posición real del dron, transmitiendo órdenes de control a los esc/motores de forma acorde al nivel de error, definido por la diferencia entre la posición real y la deseada.

Como resulta obvio, dichas órdenes de control varían su magnitud dependiendo de las características mecánicas del dron, incluyendo envergadura del chasis, potencia de los motores, tamaño de las hélices, distribución del peso, etc. Poniendo un ejemplo, la señal de control enviada a los motores para tratar de corregir un error de 15º de inclinación, no será la misma en un cuadricóptero con un chasis de 1 metro de envergadura que en uno de 0,3 m, teniendo en cuenta que ambos cuentan con los mismos motores y hélices. Esto implica que no existen dos configuraciones de PID iguales, y que éstos deben ser diseñados/configurados para responder a un modelo mecánico concreto, que dependerá de las características del dron.

#### **1.2.3.6 Necesidades que requiere el diseño del chasis de un dron**

Una vez aclarada la estrecha relación que existe entre la parte electrónica y la mecánica de un dron, hay que matizar un factor que es de total relevancia para el objeto del presente estudio. El modelo matemático que, por lo general, se introduce al PID de un dron asume, entre otras hipótesis y simplificaciones, que los elementos estructurales que componen el sistema, es decir, el chasis, es infinitamente rígido. Esto constituye la base de una simplificación matemática necesaria.

Es requisito indispensable que los cálculos del PID que se utilizan para corregir la posición del dron se produzcan, en la medida de lo posible, a una tasa de refresco de ciclos realmente elevada (característica que suele conocerse como "cálculo en tiempo real"). Si el modelo matemático que representa la mecánica del dron, sobre el cual se basan todos los cálculos del PID, no cumpliese la hipótesis de rigidez infinita, éste sería inválido y además implicaría la **no linealidad** de los cálculos, con la complejidad que ello conlleva y haciendo inviable todo el proceso de control en tiempo real.

La conclusión final que obtenemos de todo esto es que el **chasis**, lejos de poder ser infinitamente rígido, sí que debe tratar de ser **lo más rígido posible**. De no ser así, existiría una incoherencia entre las partes mecánica y lógica del dron. Recordemos que el manejo del dron se apoya absolutamente en la electrónica de control. **El dron sería ingobernable si existe dicha incoherencia**.

# **1.2.4 Técnica de fabricación: impresión 3D**

Como se comentaba en la introducción, la técnica de fabricación digital por impresión 3D lleva ya algunos años en desarrollo, pero solo era accesible a nivel industrial, donde las máquinas eran demasiado grandes y caras.

Actualmente la impresión 3D ha evolucionado lo suficiente como para poder estar al alcance del público general, con métodos más baratos. De todos modos, se sigue requiriendo un nivel de conocimiento específico sobre la materia bastante elevado. Ésta tecnología aplica a una variedad de materiales bastante amplía. En éste caso, y debido al objeto del presente estudio, nos centraremos únicamente en aquellas tecnologías destinadas a la impresión de plásticos y resinas.

Pasemos a ver, brevemente, algunos de los tipos de impresión 3D más comunes actualmente.

#### **1.2.4.1 Técnicas basadas en láser**

Estos métodos se basan en el principio de solidificar el material, que inicialmente se encuentra en formato *a granel*, mediante el uso de tecnología láser.

El más popular de éstos métodos es la impresión 3D **SLS** (*Selective Laser Sintering*). Como muestra la fig.16, inicialmente, la materia prima se encuentra en estado de polvo o partículas. La impresión se lleva a cabo mediante capas, en donde un láser impacta, funde y solidifica zonas concretas de capas de polvo, las cuales se van disponiendo de forma progresiva.

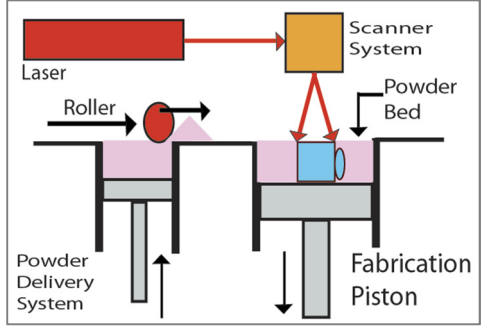

*Fig.16-Impresión 3D SLS*

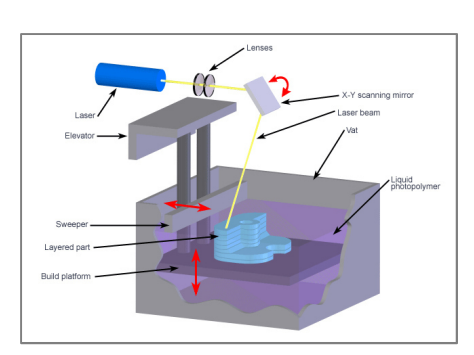

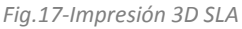

Otro método similar es el SLA (*Stereolitography*), basado en la esterilografía. Según la fig.17, la materia prima se compone generalmente de resina fotocurable en estado líquido. Ésta se encuentra en una bañera, donde dos haces láser se hacen coincidir en un punto de dicha bañera, solidificando la resina. Ejemplos reales de ven en la fig. 18.

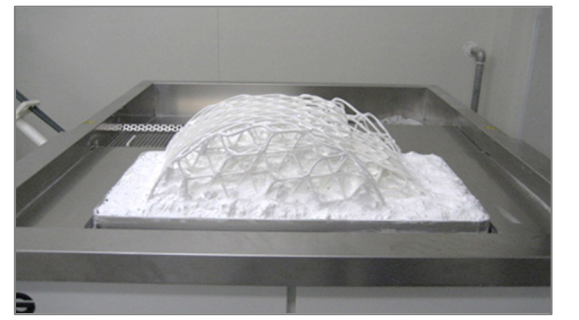

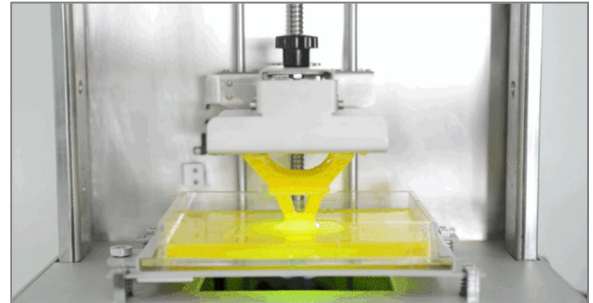

*Fig.18-A la izquierda; impresión 3D SLS. A la derecha; impresión 3D SLA*

## **1.2.4.2 Basadas en deposición de material fundido**

La tecnología de impresión 3D FDM (*Fused Deposition Modeling*) es actualmente la tecnología más extendida entre el público, ya que el principio que utiliza es relativamente sencillo.

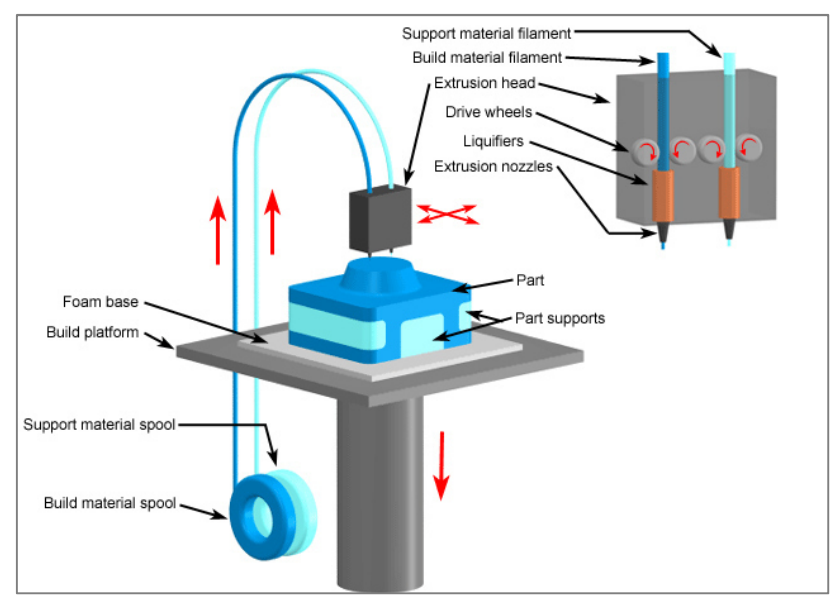

*Fig.19-Impresión 3D FDM*

Como se muestra en la fig.19, la materia prima se encuentra sólida, en formato de filamento enrollado en bobinas. Dicho material se funde a medida que se le fuerza a pasar a través de un extrusor. Éste extrusor genera un chorro de plástico fundido muy fino, generalmente de entre 0,3 a 0,6 mm de diámetro, el cual se deposita sobre una base de forma ordenada. Por efectos convectivos/conductivos, el fino chorro se enfría y solidifica.La impresión del objeto se genera capa a capa, depositando dicho chorro sobre las capas anteriores ya solidificadas. Son métodos de impresión relativamente lentos.

# **1.2.5 Métodos de diseño; CAD y CAE**

El empleo de software de modelado 3D (*CAD; Computer Aided Design)* supone una herramienta de trabajo muy versátil frente al método tradicional de representación manual y agiliza en gran medida la representación de modelos y planos técnicos para fabricación. Del mismo modo, permite simular el ensamblaje final de varios elementos, asegurando la

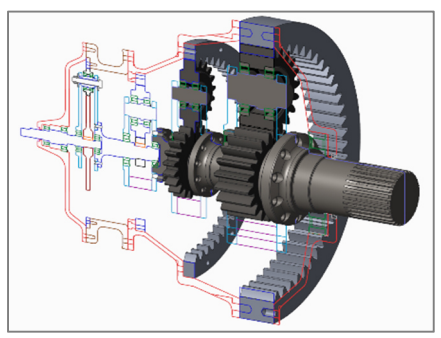

*Fig.20 - .Dibujo CAD 2D y 3D*

correcta cohesión de los componentes y facilitando el dibujo de planos de montaje (véase ejemplo en fig. 20).

Adicionalmente, y por norma general, los elementos modelados mediante CAD suelen ir acompañados de requerimientos mecánicos, cuyo estudio exige de cálculos complejos, como solicitaciones mecánicas, comportamientos térmicos, comportamiento de fluidos, etc.

Para realizar dichos cálculos se utilizan herramientas CAE (*Computer Aided Engineering*). Dichas herramientas explotan las bondades de la potencia computacional para resolver problemas aplicados a casos complejos, cuya resolución por métodos de cálculo tradicionales (a mano) resulta inviable.

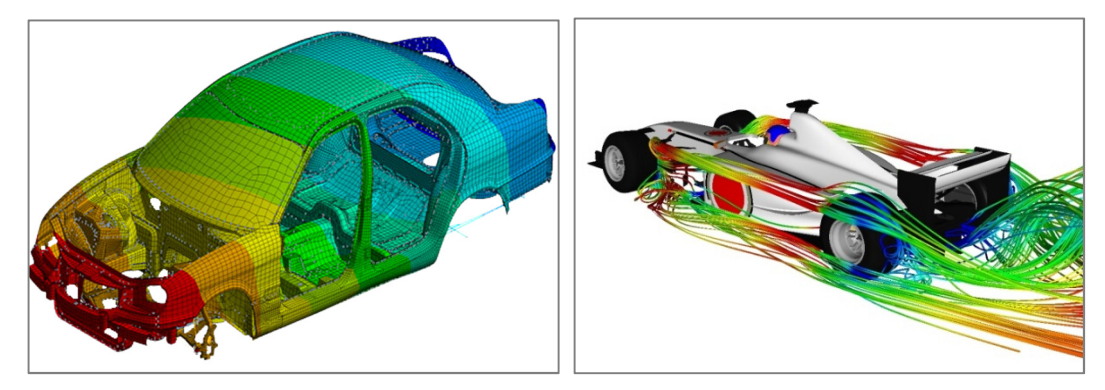

*Fig.21-A la izquierda; análisis MEF. A la derecha; análisis CFD*

Existen diferentes herramientas CAE en el mercado, enfocadas a la resolución de problemas de distinta naturaleza. Un ejemplo podrían ser las basadas en técnicas CFD (Computer Fluid Dynamics), utilizados en problemas sobre el comportamiento de fluidos.

Otro ejemplo serían aquellas herramientas basadas en técnicas MEF (Método de Elementos Finitos) que se utilizan muy comúnmente para resolver problemas sobre el comportamiento de sistemas y medios continuos (sólidos). (Véase ejemplos en la fig.21).

# **1.3 OBJETIVO**

Tras plantear los antecedentes al proyecto e introducir brevemente las tecnologías disponibles (diseño CAD, análisis MEF e impresión 3D), se expone el objetivo concreto del presente estudio.

Se pretende obtener el diseño y construcción del chasis de un dron atractivo, al alcance de un público muy amplio y que siga el principio del DIY (*Do it Yourself; Hazlo tú mismo)*.

# **1.3.1 Tipo de dron escogido**

El tipo de dron objetivo, como ya se mencionaba, será un **cuadricóptero** de ocio, con un tamaño **compacto** y siguiendo un estilo de competición. Existen varios motivos por el cual se escoge esta configuración. Por un lado, los dron de éste tipo están en auge, pues su montaje y reparación son sencillos. Al mismo tiempo, al basar su principio de sustentación y control en 4 puntos de apoyo (y no más), se vuelve más intuitiva la forma de entender la tecnología del funcionamiento de un dron.

Por otro lado, existe una limitación tecnológica; la mayoría de las impresoras 3D FDM del mercado para usuarios casuales, admiten un área máxima de trabajo de 200x200 mm. Así es como el diseño del cuadricóptero queda limitado en tamaño.

# **1.3.2 Técnica de fabricación escogida**

De entre las diferentes tecnologías de impresión 3D, se escoge aquella basada en la impresión FDM *(Fusion Deposition Modelling)*. Como se justificaba anteriormente, esta tecnología está al alcance de un gran público. Cualquiera podría descargar los archivos CAD de las piezas e imprimirlas, para luego montarlas, siguiendo el principio antes mencionado DIY.

Evidentemente, al utilizar impresión 3D, todo el material que compondrá el dron será un polímero. El método de conformación utilizado (impresión por capas), genera importantes limitaciones cuando se trata de crear componentes estructurales, con requisitos mecánicos concretos. Esto se debe a que la unión entre capas de material puede considerarse como juntas frías; entre ellas el material no es totalmente continuo

y por el contrario, podría considerarse que esta "fuertemente adherido". Éstos planos son puntos débiles, vistos desde la mecánica estructural.

# **1.3.3 Método de análisis CAE escogido**

Para realizar el análisis estructural-estático de los componentes a diseñar, el método de cálculo indicado es el MEF. Dicho método, es aplicable a problemas de distinta naturaleza, como estructurales, térmicos, etc.

La técnica trata de resolver problemas aplicados a medios continuos mediante su discretización en pequeños elementos, formando así una malla de elementos que representa la geometría del modelo a analizar. Los puntos de conexión de los diferentes elementos se denominan nodos, y es aquí donde se definen las incógnitas del problema.

Las ecuaciones deferenciales, las del problema elástico lineal en este caso, se discretizan usando dicha malla de elementos unidos mediante nodos. Debido a dicha discretización y a la asunción de cierta forma de la solución en cada elemento mediante las llamadas funciones de forma, es posible transformar las ecuaciones diferenciales en un sistema de ecuaciones algebraico, cuya solución son los coeficientes que definen las funciones de forma. En el caso más habitual, las funciones de forma son polinómicas y la solución al sistema de ecuaciones algebraico son los coeficientes de dichos polinomios.

Con todo esto, el método de elementos finitos es un método numérico que resuelve las ecuaciones de un modelo matemático, el cual define el comportamiento físico de un problema a analizar, logrando una solución que, aunque no es exacta, si se aproxima de forma fiel a la realidad.

Gracias a la discretización de elementos, el MEF adquiere auténtico valor al ser aplicado a problemas con geometrías complejas. El modelo matemático que se genera para representar esta clase de problemas es tan extenso y complejo, que no puede ser resuelto analíticamente.

Durante el presente estudio, utilizaremos el software Ansys en su versión 16.2 con licencia de estudiantes. Ansys es una potente herramienta CAE capaz de interpretar, definir y resolver los problemas MEF que necesitemos plantear.

# **1.4 LIMITACIONES AL PROYECTO**

Existen ciertas limitaciones, relativas a las tecnologías empleadas para el cálculo y fabricación de los componentes del chasis del cuadricóptero, que condicionan en mayor o menor grado el diseño de éste.

Estas limitaciones surgen principalmente como fruto de la combinación de varias tecnologías distintas.

- Por un lado, tenemos aquellas limitaciones debidas a los análisis MEF, pues se van a obtener resultados sobre sólidos que no han sido fabricados de una forma convencional, sino que han sido impresos en 3D. Dicho de otro modo, los problemas surgen al tratar de establecer una relación entre los análisis MEF y la impresión 3D, ya que simular por ordenador el comportamiento de la unión entre capas de un material impreso en 3D es actualmente objeto de estudios de gran envergadura.
- Otro foco importante de limitantes relativos a la impresión 3D está relacionado con la unión entre capas y la intención de fabricar con dicha tecnología piezas con requerimientos estructurales.

Tratar de salvar dichos obstáculos forma parte del objetivo final del presente estudio. Se detalla a continuación, y de forma más concreta, cuales son las limitaciones expuestas.

# **1.4.1 Impresión 3D frente a la fabricación de elementos estructurales**

La impresión 3D se caracteriza por su capacidad de crear objetos mediante la superposición de capas de material. La magnitud de los efectos de este método de fabricación dependerá del tipo de técnica de impresión utilizada.

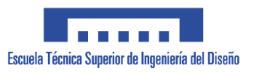

En el caso concreto que aplica a este estudio, el método de deposición de material fundido (FDM), basa su técnica según lo explicado en el punto *1.2.4.2* .

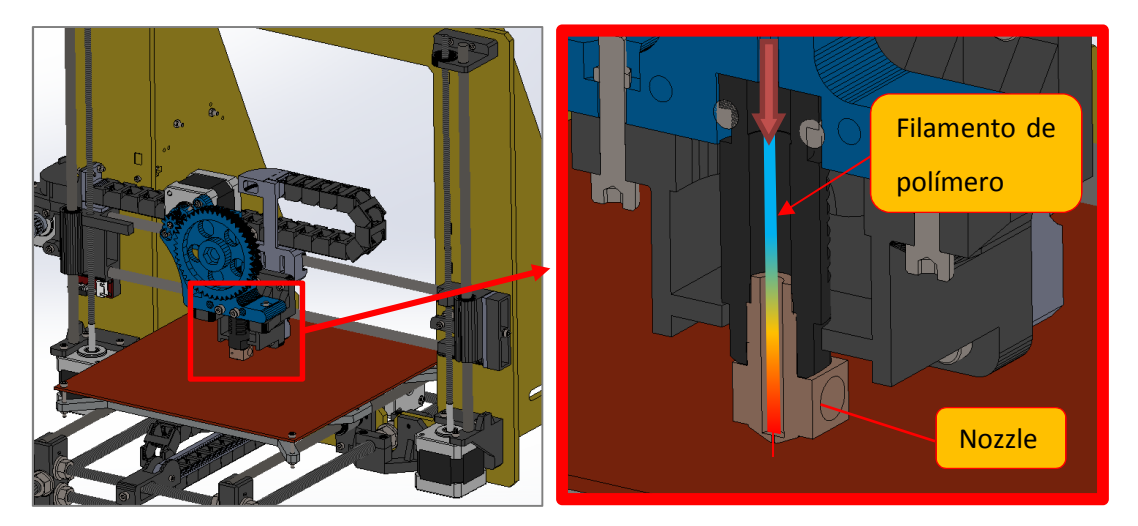

*Fig.22-Funcionamiento del extrusor/fusor*

Profundizando en la técnica y según se muestra en la fig.22, el polímero que sale del extrusor no se encuentra completamente fundido (líquido), sino que su estado se podría definir más bien como *"extremadamente maleable"*. Al salir a través de la boquilla del *nozzle*, debido a que el chorro es extremadamente fino, los efectos convectivos tienen gran influencia sobre él y lo solidifican rápidamente. Esto implica que la siguiente capa

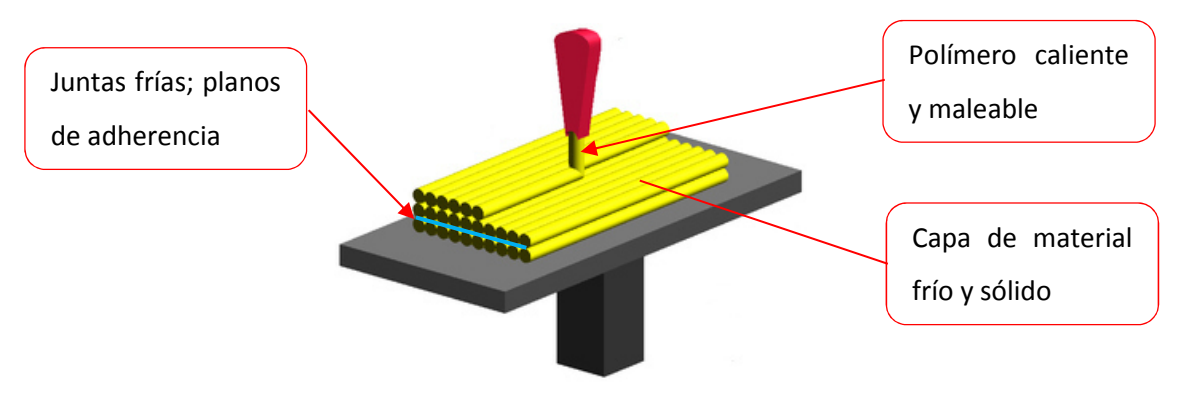

*Fig.23-Ilustración de desventajas en la tecnología de impresión FDM*

de material será depositada sobre una superficie ya sólida, y que se encuentra a una temperatura bastante inferior a la del material que está saliendo a través del *nozzle.* Todo esto implica que la unión entre capas de material no puede considerarse completamente continua, sino más bien fuertemente adherida (véase fig. 23). Además, el fuerte cambio de temperatura entre las diferentes capas genera tensiones residuales

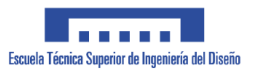

internas en el objeto impreso, a causa de la combinación de dos efectos; la adherencia entre capas y la retracción que sufre el material al enfriarse. La magnitud de las tensiones variará en función el coeficiente de expansión térmica del material empleado durante la impresión.

Otro efecto de la impresión por chorro reside en el hecho de que los contornos del sólido impreso no son lisos (véase fig.24), sino que resultan en un acabado donde las uniones entre las diferentes capas son perfectamente apreciables.

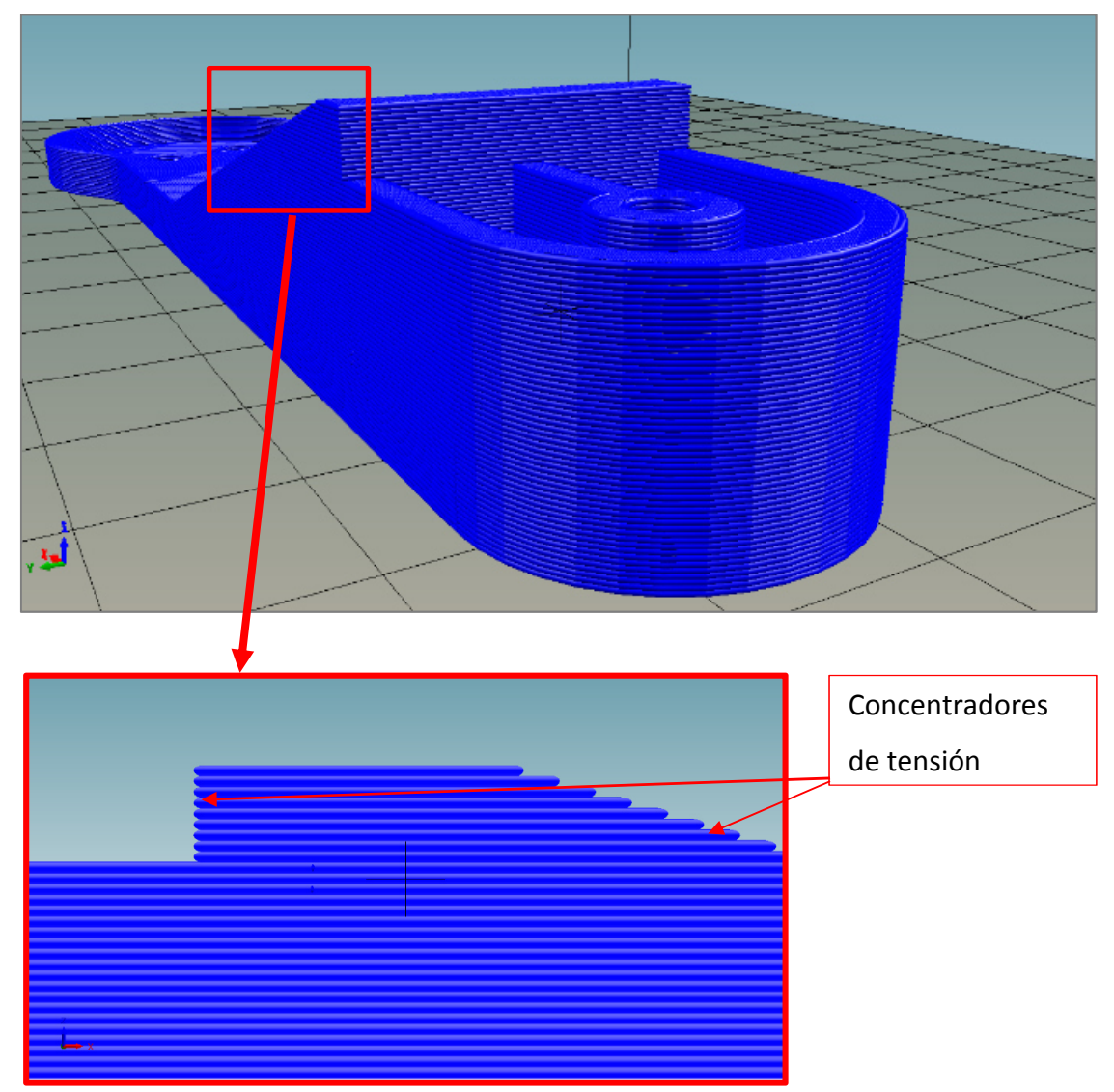

*Fig.24-Concentradores de tensión en piezas impresas mediante tecnología FDM*

Este acabado rugoso se traduce en un efecto de múltiples concentradores de tensión, que se distribuyen a lo largo de todos los contornos del sólido y que como consecuencia disminuyen su capacidad resistente en el plano transversal a la dirección de las capas de impresión.

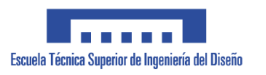

Desde un enfoque de resistencia estructural, los efectos expuestos de la impresión por capas, según la técnica FDM, se traducen en tres desventajas principales:

- 1. Por una parte, las tensiones residuales, unidas al efecto de los concentradores de tensión y al hecho de que la unión entre capas no es perfectamente continua (capas adheridas), suelen generar un problema conocido como *cracking*, que se caracteriza por la rotura del solido impreso, la cual se genera entre las capas del mismo (véase Fig.25).
- 2. De forma similar a lo anterior, las tensiones residuales debidas al contraste de temperaturas provocan problemas de *warping* (pandeo), en la base de las piezas (véase fig.26). Este efecto se acrecienta en piezas esbeltas o tipo placa, impresas de forma horizontal.
- 3. Respecto al método de impresión en si, pueden surgir problemas derivados de la calibración de la impresora y de los parámetros de impresión, como es una unión deficiente entre los distintos chorros de material depositado y generando una discontinuidad que afecta gravemente a las características resistentes de la pieza (véase fig.27).

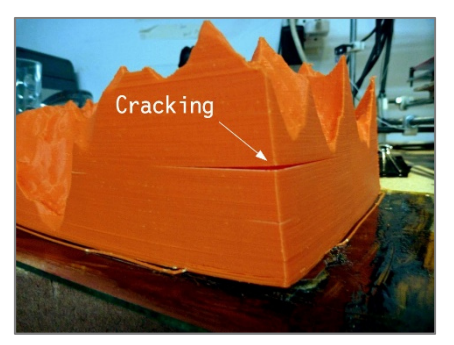

*Fig.25-Defecto de cracking*

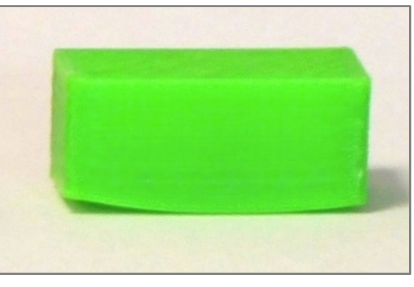

*Fig.26-Defecto de warping*

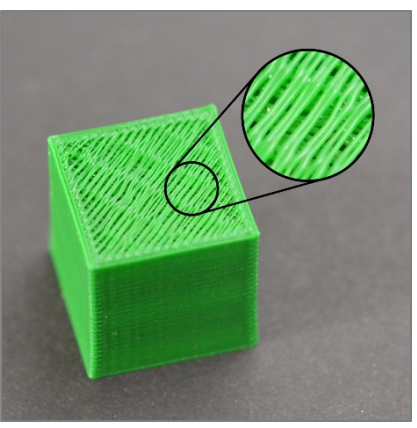

*Fig.27-Unión inefectiva entre trazos de impresión*

# **1.4.2 Impresión 3D frente al análisis MEF**

Tradicionalmente, cuando se realiza un estudio por el método de elementos finitos, se trata con materiales homogéneos e isótropos.

Aun así, este hecho no excluye a los materiales anisótropos en los cuales sus características mecánicas varían según la dirección del espacio. Dicho de otro modo, son materiales homogéneos anisótropos, con comportamiento isótropo en cada dirección individual del espacio.

La existencia de este tipo de materiales no es algo nuevo, y por supuesto, no suponen un problema al momento de ser analizados mediante el método de elementos finitos. Cuando tratamos con **un sólido impreso en 3D mediante tecnología FDM**, estamos hablando de un sólido con un material no necesariamente homogéneo, dado que puede contener huecos, cuya **anisotropía está fuertemente influenciada por el proceso de fabricación**. Se pasa a explicar en detalle dichas peculiaridades.

# **1.4.2.1 Porcentaje de relleno**

Un sólido impreso en 3D puede tener diferentes grados de "relleno". Es una propiedad conocida como *infill* y que consiste en crear un objeto en el cual el total de su volumen no está ocupado por material (véase fig.28).

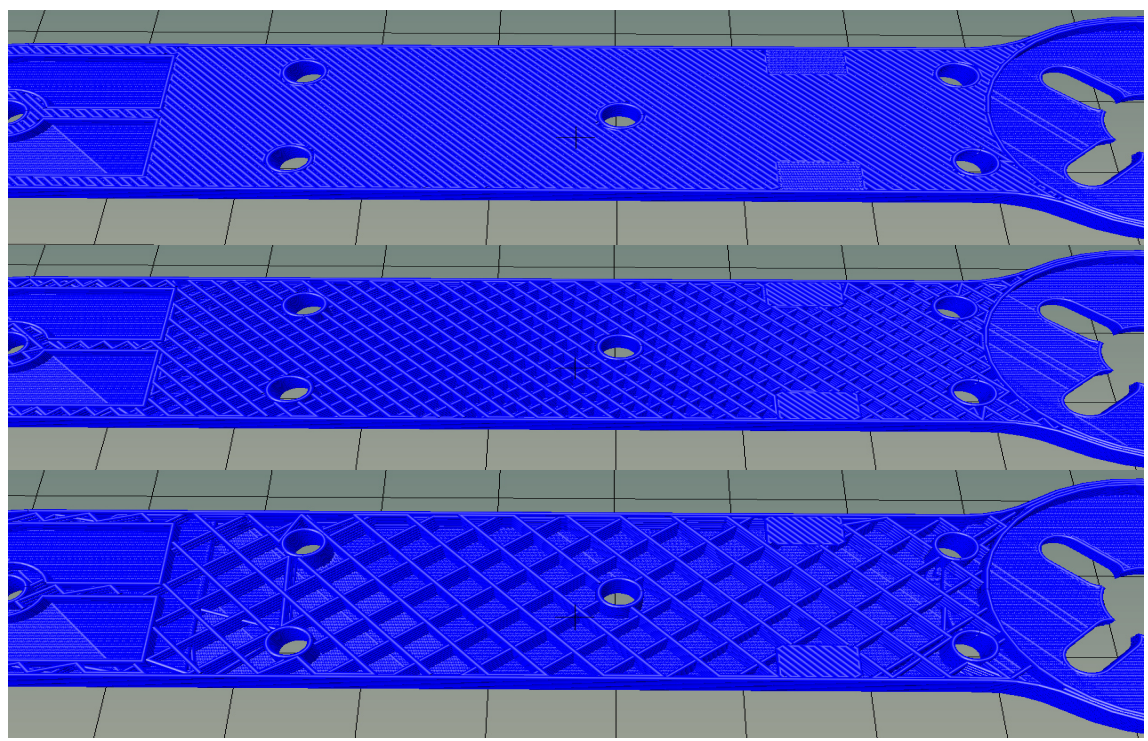

*Fig.28-Diferentes grados de relleno de impresión. De arriba a abajo; 100%, 50%, 35%*

Cuando definimos un problema mediante el método de elementos finitos, necesitamos crear una malla que copie la geometría del material. Como podemos observar en la fig. 28, la geometría interna de un material con un relleno distinto al 100% es sumamente compleja. La cantidad de elementos que necesitaríamos emplear para definir el modelo sería enorme. Lo mismo sucedería con el tiempo de computación, el cual se vería incrementado ampliamente.

## **1.4.2.2 Dirección del trazo/relleno**

Por otro lado, durante el proceso de impresión, los trazos y dirección en que se deposita el material pueden variar en función de los parámetros de impresión, lo cual afecta a la anisotropía de forma similar a como lo hace en los materiales compuestos con fibras, en donde la dirección de dichas fibras determina la dirección resistente predominante.

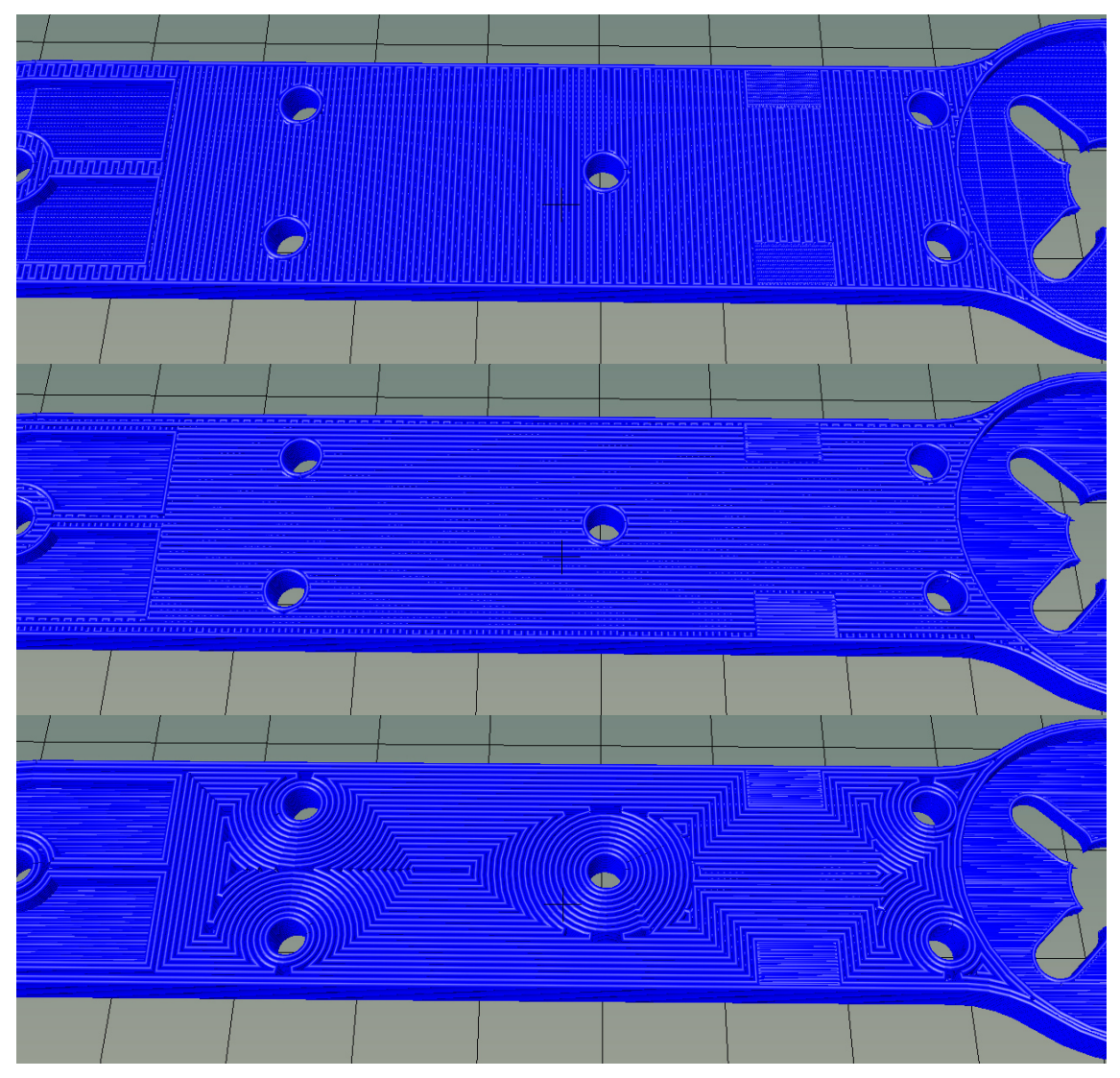

*Fig.29-Diferentes direcciones de trazo/relleno. De arriba a abajo; trazo a 0º, trazo a 90º, trazo concéntrico*

Lo que obtenemos realmente, es el polímero (isótropo en sí mismo) depositado de forma lineal y ordenada en una dirección u otra, lo que confiere al objeto final una dirección resistente predominante sobre el resto (véase fig.29). Es por ello que se debe tener en cuenta los parámetros de impresión al momento de definir las propiedades del material en Ansys para que el cálculo por elementos finitos se aproxime lo más posible a la realidad. Más adelante se entrará en detalle sobre esto último.

#### **1.4.2.3 Altura de capa**

La altura de capa determina el espesor de cada una de las capas de material que se deposita. Cuanto menor sea la altura de capa, mayor será la adherencia entre capas y menor el efecto debido a los concentradores de tensión comentados en el punto 1.4.1 El tamaño máximo de altura de capa viene determinado por el diámetro del chorro que sale del nozzle y se debe evitar configurar una altura igual al diámetro de dicho chorro, pues en tal caso la adherencia será prácticamente nula (véase fig.30).

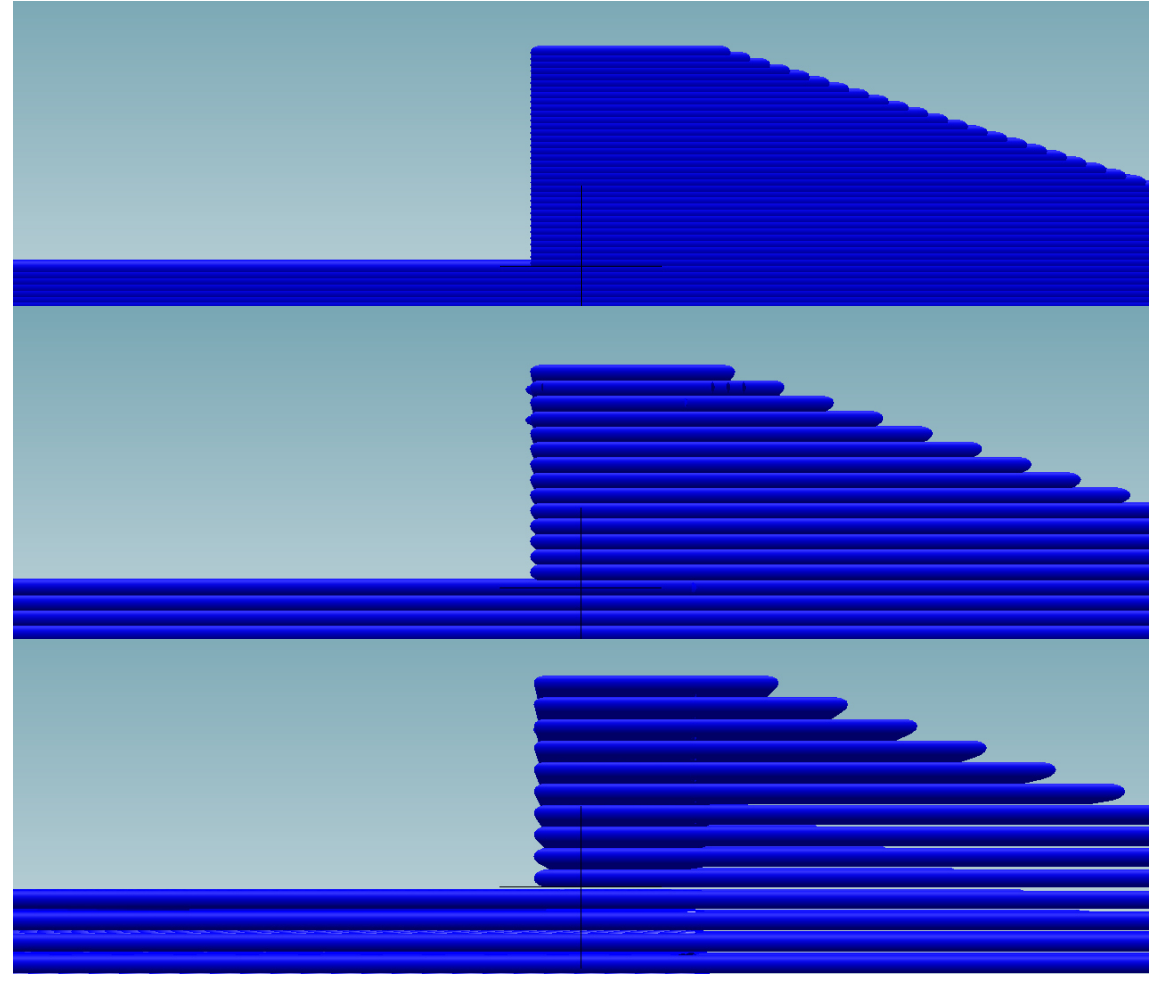

*Fig.30-Diferentes configuraciones de altura de capa*

En los casos anteriores se ha tratado la anisotropía de los ejes X e Y, donde definir el comportamiento del material es dichas direcciones no debería suponer mayor problema. En el caso de la dirección en el eje Z la situación es distinta.

No tenemos una continuidad de material homogéneo, pues como ya se ha explicado varias veces, las capas están adheridas unas a otras. Con ésta condición, la definición del comportamiento del material en ésta dirección no se puede basar en las propiedades mecánicas resistentes intrínsecas al polímero utilizado.

Por otro lado, la presencia de los concentradores de tensión, provocada por el salto entre capas, ejerce una influencia real ante los esfuerzos a los que pueda verse sometida la pieza impresa. Simular éste efecto mediante elementos finitos requeriría una resolución de mallado demasiado elevada como para poder obtener información relevante y representativa de esos "surcos" generados por el salto de capas.

# **1.4.3 Versión limitada de Ansys para estudiantes**

Como último limitante, se tiene que durante el estudio se empleara una versión educativa de Ansys (programa que utilizaremos para aplicar el MEF). Dicha versión limita el mallado a un máximo de 32.000 elementos, lo que supone una restricción de relevancia suficiente a la hora de hacer el diseño de las piezas y estudios.

# **1.5 DESARROLLO**

# **1.5.1 Criterios de diseño**

Para poder comenzar con el diseño del cuadricóptero, se definen unas condiciones básicas que se deben cumplir.

El diseño se centra en lograr un cuadricóptero estilo *Racing*. Dentro de lo posible, se diseñará un dron compacto y ligero, sin olvidar que debe tener la envergadura y peso mínimos para ser capaz de volar en el exterior, donde las condiciones de viento de fuerza medio-alta suponen un limitante a tener en cuenta.

El chasis debe ser universal, para poder admitir la mayor cantidad de configuraciones en la disposición de hardware. Existen multitud de opciones cuando se trata de adquirir los elementos electrónicos que componen el dron, como son los esc, baterías, cámaras, transmisores, etc. Las dimensiones de dichos elementos cambian en función del fabricante. Por otro lado, la naturaleza del dron que se quiere diseñar propicia el hecho de que el mismo pueda ser descargado, impreso y construido en cualquier lugar del mundo, donde la disponibilidad de los elementos antes mencionados no tiene por qué ser siempre del mismo fabricante. Teniendo en cuenta esto, y dado que el chasis debe ser compacto, se debe prestar especial atención a la versatilidad en la disposición de dichos elementos, que además, también puede ir condicionada por las preferencias del usuario.

El fin del dron es competir. Un dron sometido a ésta condición es susceptible de sufrir colisiones e impactos. La necesidad constante de tener que desmontar el dron para sustituir los elementos dañados tras un impacto impulsa el hecho de prestar atención en el diseño a la facilidad de montaje, en la medida de lo posible.

La impresión 3D, que es el método de fabricación del dron, introduce importantes limitaciones al diseño, pues la geometría de las piezas debe respetar las limitaciones de dicha tecnología, descritas en el punto 1.4.1

# **1.5.2 Elementos** *on-board*

A continuación se explican cada uno de los componentes que forman el drone y se muestra tanto el componente real como su modelo CAD en las figuras de cada sección.

## **1.5.2.1 Batería de potencia**

La batería de potencia suministra energía a los motores, como se explica en el punto 1.2.3.4. Para competir, las baterías utilizadas frecuentemente oscilan entre los 1300 mAh y los 2200 mAh de capacidad, trabajando a un voltaje de 11V (lo que se conoce por 3S o tres celdas en serie). La capacidad de las baterías influye en dos aspectos clave; en las dimensiones de la misma y en el tiempo máximo de vuelo. Para el caso que nos ocupa, se utilizarán baterías de 1300 mAh, aunque el diseño del chasis debe ser capaz de alojar baterías de mayor tamaño, hasta 2200 mAh.

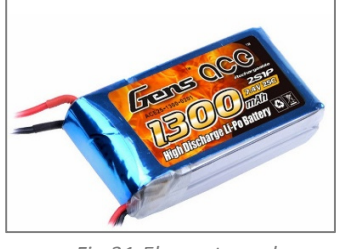

*Fig.31-Elemento real Fig.32-Modelo CAD*

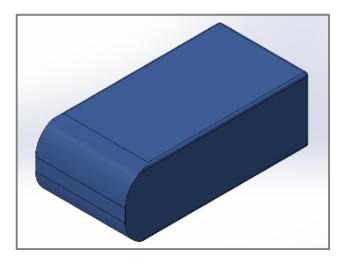

## **1.5.2.2 Batería para equipo FPV**

En competición siempre se vuela con un equipo FPV (First Person View), que nos permite ver lo que ve el dron, a través de una pequeña cámara para simular la sensación de ir montados encima del mismo. El equipo de visión FPV podría alimentarse de la batería principal antes descrita, pero no sería una opción segura, ya que se corre el riesgo de perder la transmisión de imagen cuando la batería de potencia se encuentra en bajos niveles de carga. Por ello, se individualiza la alimentación para el circuito FPV mediante una batería dedicada. Dado el bajo consumo de dicho circuito, la batería no necesita ser mayor de 500 mAh a un voltaje de 11V

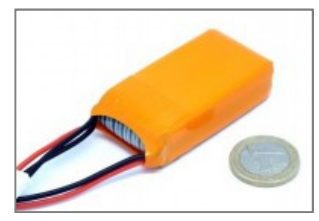

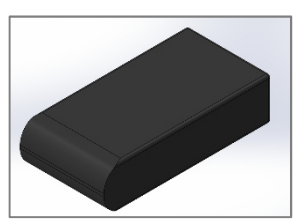

*Fig.33-Elemento real Fig.34-Modelo CAD*

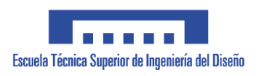

#### **1.5.2.3 Transmisor de vídeo**

Elemento necesario para transmitir las imágenes del equipo FPV a la estación de tierra. Los transmisores empleados habitualmente oscilan entre los 200mW y los 600 mW, trabajando a una frecuencia de 5.8 Ghz. En éste caso se empleará uno de 600mW, que son los de mayor tamaño.

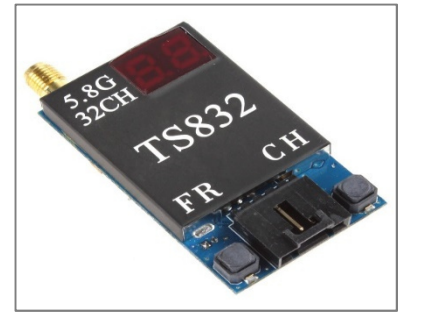

*Fig.35-Elemento real Fig.36-Modelo CAD*

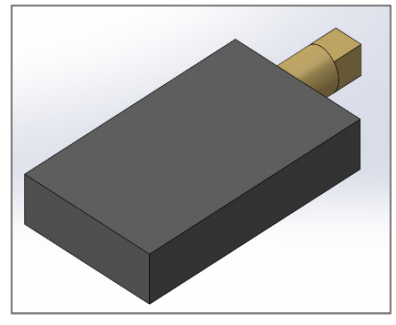

#### **1.5.2.4 Antena FPV**

Utilizada para dar salida a los datos del transmisor de vídeo. En nuestro caso utilizaremos una antena circularmente polarizada.

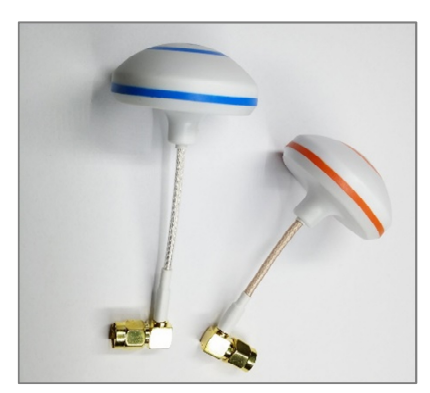

*Fig.36-Elemento real Fig.37-Modelo CAD*

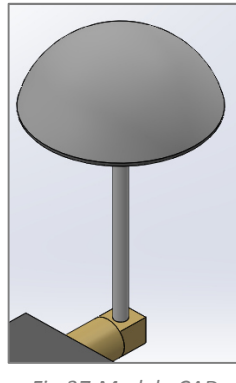

## **1.5.2.5 Avisador de bajo voltaje**

Elemento universal que emite pitidos de gran volumen cuando las celdas de la batería bajan de 3,3 voltios (voltaje por debajo del cual las baterías quedan dañadas de forma permanente, pudiendo llegar a explotar)

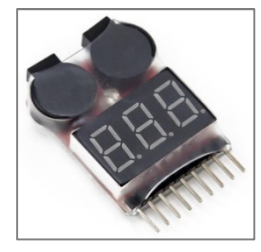

*Fig.38-Elemento real Fig.39-Modelo CAD*

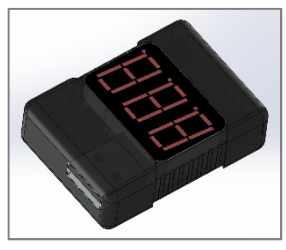

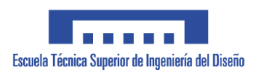

## **1.5.2.6 Tarjeta de vuelo**

Es el elemento electrónico principal para la parte lógica y de control del dron, tal y como se explica en el punto 1.2.3.4.

Existen muchos fabricantes y diferentes tamaños. En éste caso utilizaremos uno de los más versátiles, aunque no de los más grandes en tamaño; Openpilot CC3D con carcasa.

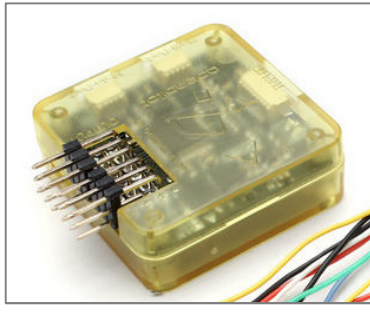

*Fig.40-Elemento real Fig.41-Modelo CAD*

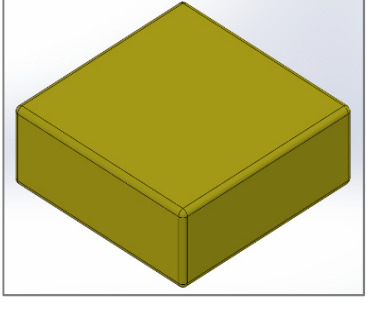

## **1.5.2.7 ESC (***Electronic Speed Controller***)**

Elemento encargado de gestionar la electricidad de potencia que va a los motores como se explica en el punto 1.2.3.4

Se caracterizan por la densidad de corriente que son capaces de manejar sin sobrecalentarse. Dependiendo de la envergadura del dron, los ESC varían su capacidad y por tanto tamaño. Pueden ir desde los 10 hasta los 60 amperios, para drons realmente grandes. Para este caso, esc's de 12A son suficientes.

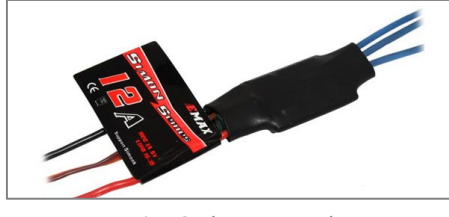

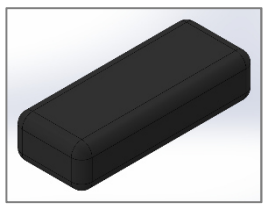

*Fig.42-Elemento real Fig.43-Modelo CAD*

#### **1.5.2.8 Cámara de grabación HD**

Se montará una cámara de grabación HD.

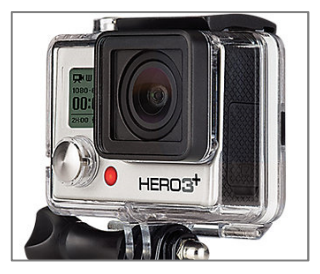

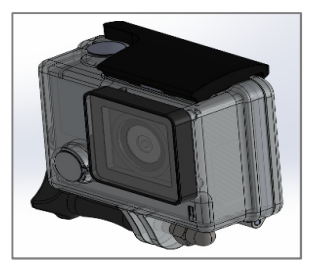

*Fig.44-Elemento real Fig.45-Modelo CAD*

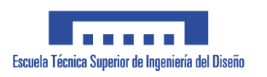

### **1.5.2.9 Placa de distribución**

La energía que proviene de la batería principal debe alimentar al conjunto de los cuatro motores, cada uno con su correspondiente esc. Por ello, la placa de distribución se hace necesaria para dividir la energía de una forma fácil y limpia.

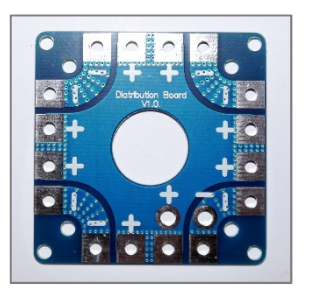

*Fig.46-Elemento real Fig.47-Modelo CAD*

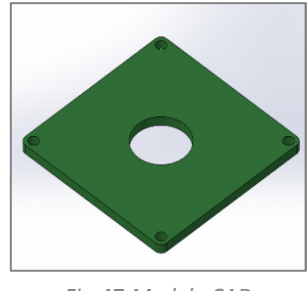

#### **1.5.2.10 Motores**

Elemento principal que aporta empuje para poder volar. Para un dron pequeño y ligero, unos motores de 2300 rpm/voltio, sin carga.

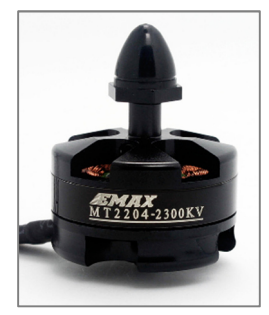

*Fig.48-Elemento real Fig.49-Modelo CAD*

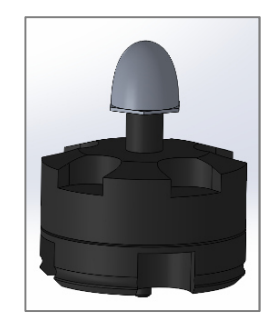

## **1.5.2.11 Receptor de señales de control**

Dispositivo de radiofrecuencia que recibe las señales que se envían desde la emisora o estación de tierra. Las dimensiones de éste dispositivo son muy cambiantes entre fabricantes, aspecto que se tendrá en consideración en el momento de ubicarlo en el chasis.

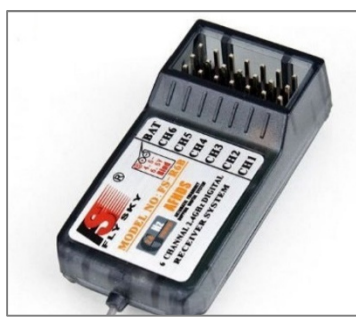

*Fig.50-Elemento real Fig.51-Modelo CAD*

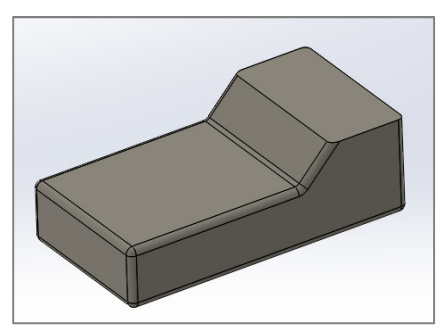

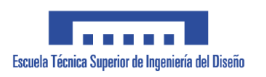

## **1.5.2.12 Cámara FPV**

Una pequeña cámara CMOS que permite captar las imágenes y enviarlas al receptor para pilotar en modo FPV. Como resulta evidente, debe ir situada en la parte frontal.

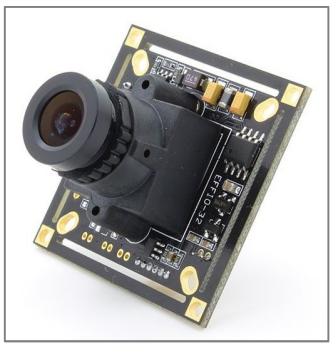

*Fig.52-Elemento real Fig.53-Modelo CAD*

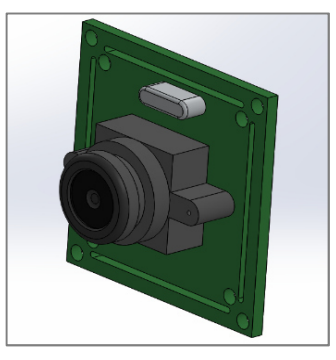

## **1.5.2.13 Hélices**

Elemento mecánico que transforma la rotación de los motores en empuje. Las hay de mucho tamaños y materiales. Para un dron de las características buscadas, unas hélices de tamaño 5045 aportan un buen rendimiento (5 pulgadas de longitud y 4,5 pulgadas de paso de hélice). Se deberá tener en cuenta el diámetro de la circunferencia que dibujan las hélices en el momento de la rotación cuando se dimensione el chasis.

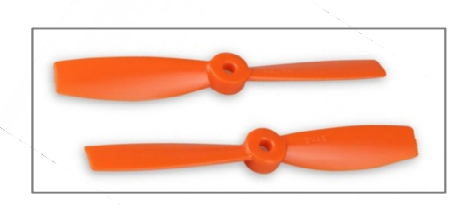

*Fig.54-Elemento real*

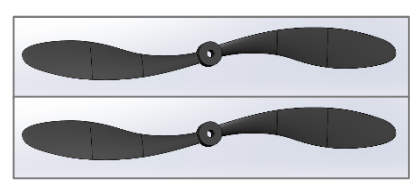

*Fig.55-Modelo CAD*

# **1.5.3 Distribución de elementos**

Para plantear la distribución de los elementos anteriormente descritos en el chasis, y las dimensiones del mismo, debemos atender a los criterios de diseño del punto 1.5.1 y a unos aspectos clave que influyen en la funcionalidad del cuadricóptero. El centro de gravedad (en adelante, CDG) debe estar tan centrado como sea posible respecto al centro de empuje del conjunto de hélices para lograr que el cuadricóptero quede equilibrado de forma natural. De no hacerlo, el desequilibrio creado tendría que ser compensado mediante software, haciendo que los motores correspondientes funcionasen a mayor régimen para aportar el empuje de compensación necesario, lo que se traduce en una pérdida general de la potencia disponible para el vuelo normal.

Por otro lado, los cuadricopteros de competición suelen ser normalmente inestables. Esto quiere decir que el CDG deberá encontrarse ligeramente por encima del plano creado por los cuatro puntos de sustentación del mismo, creando una situación de leve inestabilidad que favorece un comportamiento "nervioso".

Las antenas de recepción de señales de control y de transmisión de imágenes FPV deben estar tan alejadas la una de la otra como sea posible, para evitar interferencias. Cierto es que ambas señales van a trabajar en frecuencias de emisión muy distintas y que las interferencias que puedan crearse entre ellas difícilmente alcanzarán la magnitud suficiente como para anular las señales, pero sí que introducen pequeños "ruidos" que tienen mayor relevancia en lo que respecta a la calidad del video FPV, pues lo deseable es disponer de una imagen lo más nítida posible para poder pilotar con seguridad.

Las baterías son elementos muy vulnerables e inestables ante golpes, pudiendo llegar a explotar o prenderse fuego. Sin embargo, un dron de competición, por su naturaleza, tiene un alto riesgo a sufrir impactos con elementos fijos o con otros dron, los cuales montan hélices muy afiladas y cortantes. Es por ello que lo ideal sería disponer las baterías de forma que queden cubiertas y protegidas, sin olvidar que deben ser fácilmente accesibles para que puedan ser reemplazadas por unas nuevas cuando se descarguen.
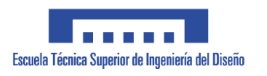

## **1.5.4 Planteamiento inicial**

Los elementos serán dispuestos de forma longitudinal respecto al eje X (véase punto 1.2.3.3) y atendiendo a todos los criterios mencionados anteriormente. Se realiza una disposición previa de los componentes en el espacio (véase figura 56).

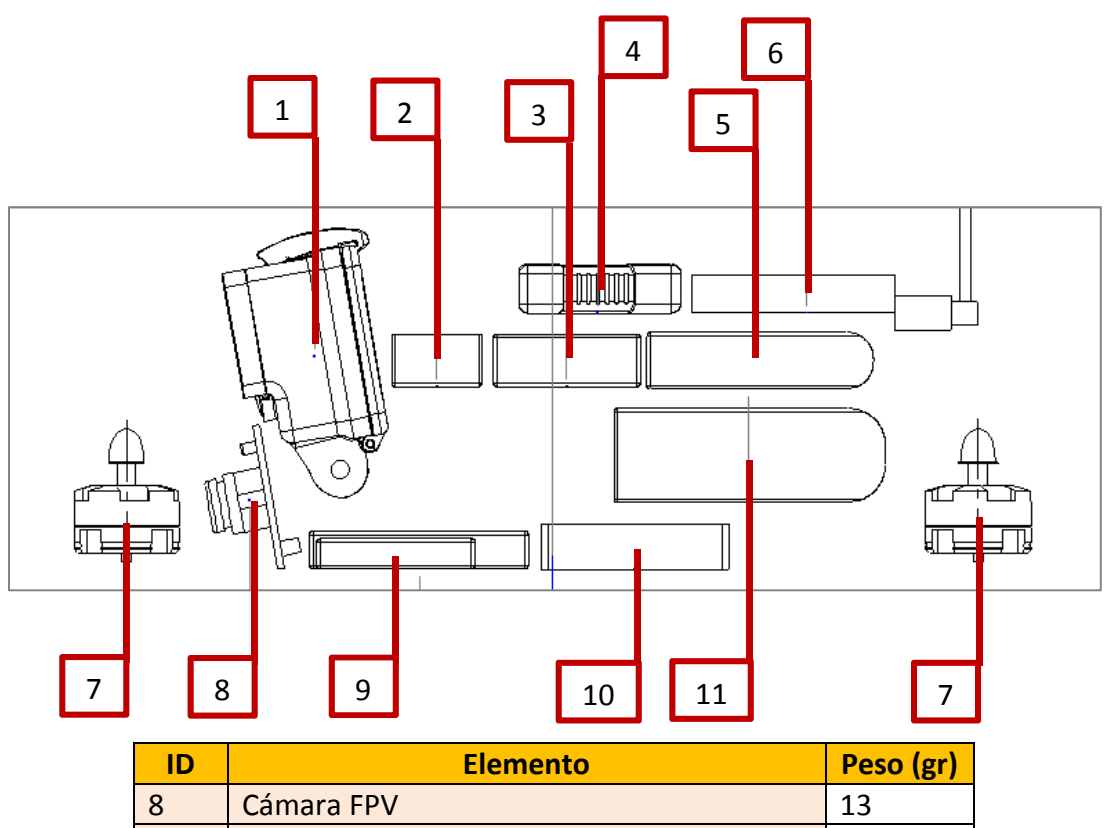

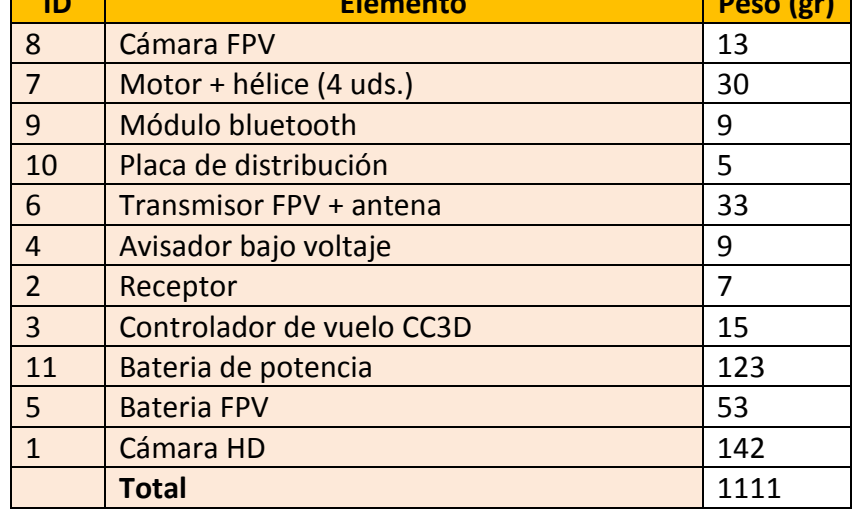

#### *Fig.56-Organización espacial de elementos*

La batería (11), se coloca en una posición vertical intermedia y cubierta por el resto de elementos para protegerla. Al mismo tiempo, se planifica todo un espacio diáfano por dos motivos. Por un lado, para poder alojar baterías de diferentes capacidades (la dimensión longitudinal es la principal afectada entre baterías de distintas capacidades). Por otro, la batería es el elemento de mayor peso frente al resto y por tanto, de mayor relevancia cuando se trata de equilibrar el dron. De éste modo se puede desplazar la batería longitudinalmente, para ajustar el CDG, al poner baterías de capacidad superior a 1300 mAh.

La cámara HD (1) es otro elemento que tiene gran relevancia en el equilibro del dron. Además dada su función, deberá ir indispensablemente en la parte frontal del dron. Los motores se sitúan a una distancia tal que se respeten los diámetros dibujados por las hélices, para evitar colisiones.El resto de elementos se disponen de la forma más compacta posible. (Véase plano de despiece en anexos para identificación del resto de elementos).

## **1.5.5 Cálculo de equilibrio**

Para centrar el CDG a lo largo de dicho eje, se ajusta la posición de los componentes mediante un cálculo de momentos respecto al centro marcado por los cuatro puntos de apoyo (centro de empuje de cada hélice). Para ello, como se muestra en la ilustración 2, se estima el centro de masas de cada elemento y su peso, junto con su posición relativa al centro de empuje (el peso de las antenas se considera despreciable). Véase cálculo en anexo 5.2.

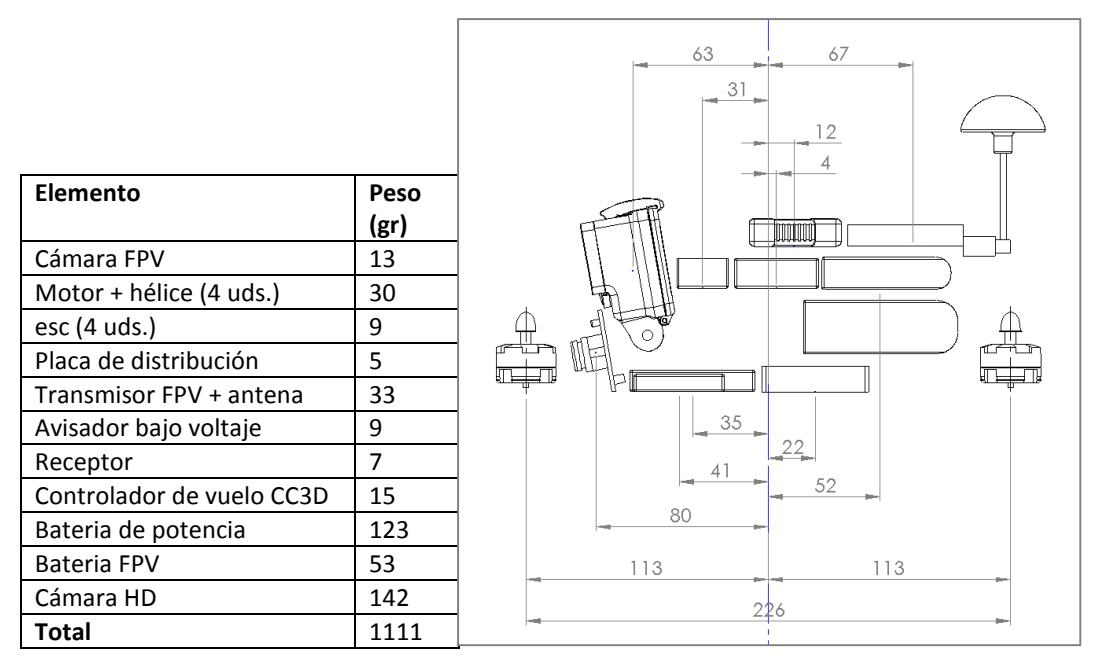

*Ilustración 2 –Peso de elementos y posición relativa*

# **1.5.6 Áreas que conforman el chasis**

El chasis estará compuesto por tres áreas clave que formarán el total de la estructura del cuadricóptero.

El elemento principal será la placa base, a la cual se acoplarán el resto de elementos estructurales. Dicha placa será el núcleo de la estructura y deberá ser diseñada para soportar la totalidad de las cargas que ejercen los componentes del dron y resistir los esfuerzos que se transmitan a través de los brazos, los cuales son el segundo elemento clave.

Los brazos son los elementos estructurales de unión entre los puntos de sustentación (los motores) y el armazón principal (placa base). A través de ellos se transmiten todos los esfuerzos al armazón, por lo que se debe prestar especial atención a su diseño.

El tercer grupo de elementos estructurales son aquellos que se apoyan sobre la placa base, y que únicamente sirven para dar soporte a los componentes comerciales que conforman el cuadricóptero. No tendrán requisitos de resistencia estructural en lo que se refiere a los esfuerzos producidos por las maniobras en vuelo.

## **1.5.7 Hipótesis de esfuerzos máximos**

Los elementos estructurales se dimensionarán en base a los esfuerzos máximos que se puedan producir en vuelo. Para ello, debemos plantear una hipótesis acerca de la situación en la cual se vayan a producir dichos esfuerzos. En todos los casos despreciaremos el peso propio de los elementos estructurales.

Durante el vuelo estático, estando el dron en una posición estable e inmóvil, los esfuerzos soportados por la estructura son los de la simple sustentación del peso que ejerce el conjunto de elementos comerciales, los cuales se "apoyan" en los cuatro puntos de empuje (los motores). La suma de las fuerzas ejercidas por éstos es exactamente de igual magnitud que la fuerza ejercida por el peso de los componentes, pero aplicada en sentido inverso (véase fig. 57).

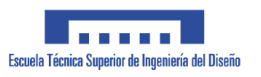

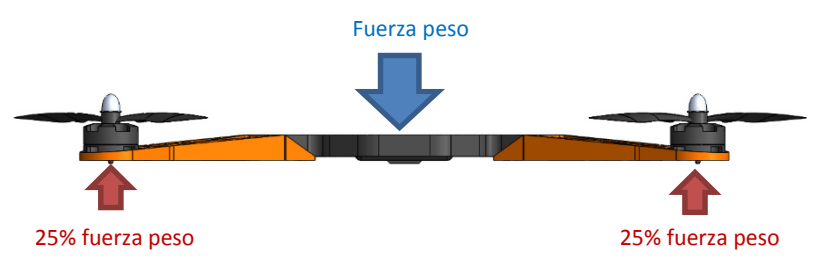

*Fig.57-Ilustración de acciones sobre el chasis*

En conclusión, cada uno de los brazos debe soportar aproximadamente el 25% del peso total de los componentes comerciales que van montados sobre la placa base. Podemos plantear la misma situación de un modo virtual, fijando de forma rígida el punto central de la placa base en el espacio, el cual es el punto central de aplicación de la resultante de los motores. Para lograr el mismo caso de carga explicado anteriormente, los motores funcionaran a un régimen tal, que la suma del empuje que generen entre los cuatro sea igual al peso de los componentes comerciales. En dicho caso, estaremos en el punto de equilibro o de sustentación estática en vuelo. Evidentemente, éste no es el caso de carga máximo que se puede dar, pues los motores deben ser capaces de ejercer un empuje tal que sea capaz de vencer y superar al peso de los componentes comerciales, logrando así la elevación del dron en el aire y un aumento de altura. Teniendo esto en cuenta, y volviendo al planteamiento virtual, el vuelo estático se producirá a un régimen de los motores menor al 100% del que puedan aportar. Para lograr una buena maniobrabilidad, apta para competición, el vuelo estático debería producirse con los motores trabajando en torno al 25% de su capacidad total, pero ello dependerá realmente del tipo de motores y hélices montados en relación al peso total del dron.

En conclusión, el caso de carga máximo se producirá en los instantes iniciales de la aceleración, fruto de aumentar de forma inmediata la fuerza de empuje al máximo, partiendo desde una situación de vuelo estático. De forma simplificada, podemos plantear virtualmente dicho estado de carga, fijando el punto central de la placa base y estableciendo el régimen de giro de los motores al 100% (véase fig.58).

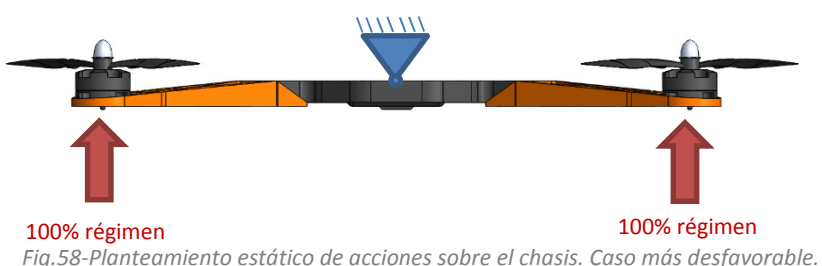

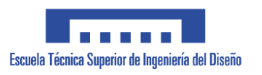

El empuje máximo que ejercen los motores que vamos a utilizar, en combinación con las hélices seleccionadas, se puede hallar fácilmente. Basta con montar la hélice al revés sobre el motor, y disponer el mismo en una base amarrada a una báscula de precisión, según lo mostrado en la fig.59; acelerando al máximo obtenemos la fuerza de empuje máxima de cada motor en gramos.

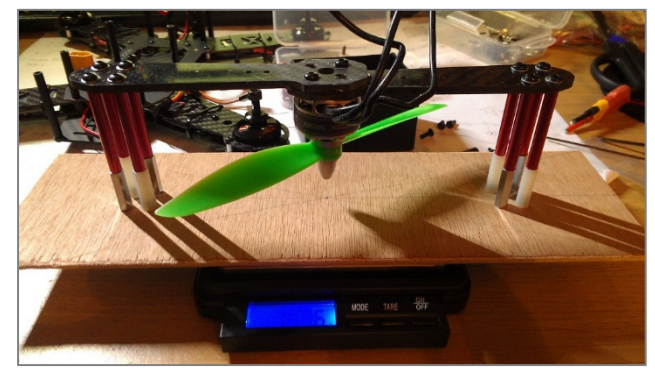

*Fig.59-Método experimental para determinación de empuje máximo por motor*

• Para la combinación de hélice + motor que vamos a utilizar los resultados son los siguientes.

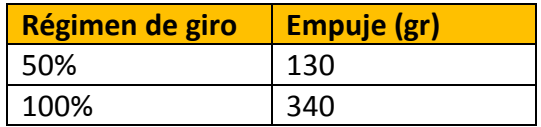

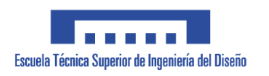

## **1.5.8 Primera propuesta**

Una vez definida la posición espacial de los componentes comerciales, se genera un croquis en planta para plantear una idea inicial de la forma geométrica de la estructura de la placa base y de la envergadura de brazos (véase fig.60).

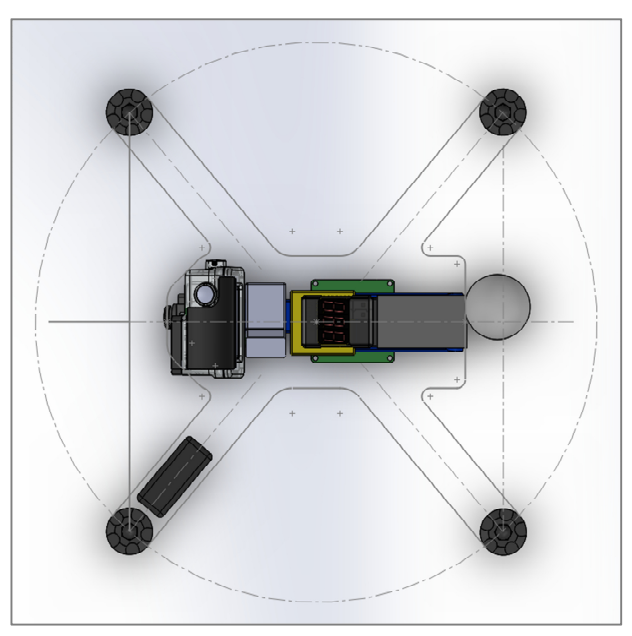

*Fig.60-Planteamiento de la geometría del chasis en planta*

## **1.5.9 Dimensionado del chasis**

Para dimensionar los elementos del chasis se utilizará el programa Ansys. Se seguirá un método iterativo, modelando un prototipo mediante programas CAD e introduciendo los parámetros adecuados en Ansys, para ver la respuesta del modelo y corrigiendo aquellas partes donde se observen debilidades.

## **1.5.9.1 Peculiaridades del material**

Tal y como se explica en el punto 1.4.2, el material del cual estará fabricado el chasis no se comporta de forma isótropa. De hecho, dicha anisotropía resulta muy difícil de identificar y/o simular; no se puede considerar una unión homogénea entre las capas del material depositado. Aun añade mayor dificultad el hecho de que un bloque impreso en 3D puede no ser compacto, teniendo diferentes grados de relleno. Al mismo tiempo, cada capa, en función de la configuración, podría imprimirse en una dirección principal diferente, lo que añade mayor grado de complejidad a la anisotropía de un objeto impreso en 3D.

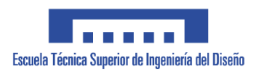

#### **1.5.9.2 Simplificaciones**

Los elementos del chasis que se van a analizar en Ansys son parte de dos de los tres grupos en los que se divide el mismo, comentado en el punto 1.5.6. En concreto, serán objeto de análisis la placa base y los brazos.

Dada la complejidad que caracteriza al material, se deben asumir ciertas simplificaciones para poder hacer viable el estudio, las cuales se detallan a continuación:

La placa base será un componente fundamentalmente plano. Para un elemento de éstas características resulta especialmente atractiva la capacidad de imprimir objetos con un grado de relleno inferior al 100%. Se podría obtener un objeto ligero a la par que resistente, similar al modo en que se trabaja la fibra de carbono reforzada con nucleo "honeycomb" (vése fig.61).

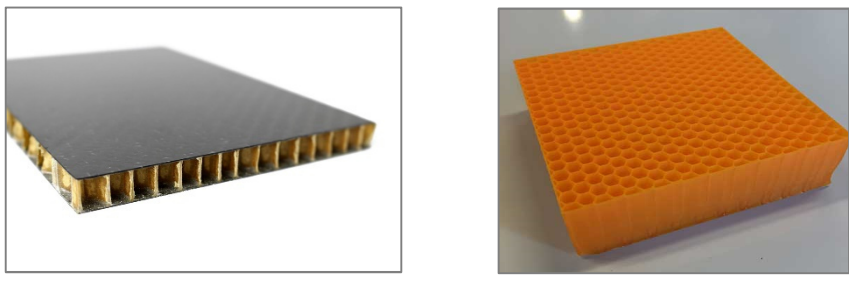

*Fig.61-A la izquierda pieza de fibra de carbono con núcleo en honeycomb. A la derecha pieza impresa con relleno en forma de honeycomb*

**Dicha característica** se ha tenido en cuenta, y **se ha desestimado** por varios motivos relacionados con la **dificultad de modelado y exceso de elementos** finitos para el análisis estructural, que superan los límites impuestos por la versión de estudiantes de Ansys. La solución pasa por limitar la geometría de las piezas a ser completamente sólidas. Si unimos éste hecho al requisito de que las piezas deben ser ligeras, la solución pasa por modelar piezas de elementos delgados basados en una trama de nervios de refuerzo.

Por otro lado, tenemos el problema de la anisotropía. El comportamiento de la unión entre capas de objetos impresos en 3D, es actualmente objeto de estudios específicos con alto nivel de especialización.

Dado el alcance del presente estudio, omitiremos la anisotropía causada por éste hecho. Si se toman las precauciones adecuadas en la configuración de los parámetros de impresión, y se respetan ciertas pautas en el modelado de las piezas del chasis,

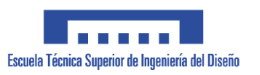

podemos asumir la homogeneidad de la unión entre capas sin cometer un error excesivo. Dichas precauciones pasan por una alta temperatura de impresión, baja velocidad de deposición de material y modelado de sólidos delgados. Éste último aspecto se cumple, ya que, como se ha dicho, se creara el chasis con piezas formadas en base a nervios. Del mismo modo, en cuanto a los concentradores de tensión, fruto de la impresión por capas, su relevancia puede considerarse nula si se imprime con un alto nivel de resolución (capas de 0,1mm de altura) y se modela de forma que en el momento de la impresión, la presencia de dichos concentradores se encuentre en zonas con afección prácticamente nula.

#### **1.5.9.3 Plástico de impresión escogido**

Los principales materiales que se comercializan para impresión 3D son el ABS (Acrilonitrilo butadieno estireno) y el PLA (Poliácido Láctico). Se escoge el Poliácido Láctico (en adelante PLA) como el plástico utilizado en la impresión de los elementos del chasis. El PLA ofrece ciertas ventajas de cara al presente proyecto frente al resto de plásticos disponibles en el mercado. Entre ellas, se caracteriza por una baja temperatura de fusión, lo que facilita su uso en impresoras domésticas. Además ofrece una viscosidad muy baja una vez fundido, lo que favorece la cohesión del material entre capas. En términos mecánicos, ofrece una rigidez similar a la del ABS, aunque su tenacidad frente a impacto es menor. De todos modos, durante el funcionamiento normal, el chasis no está sometido a solicitaciones debidas a impactos, pues su fin es volar. El aspecto más relevante por esta parte es contar con la mayor rigidez posible.

Por otro lado, el ABS tiene un coeficiente de dilatación térmico mucho mayor al del PLA, lo que se traduce en problemas de warping. Este es el principal motivo por el cual se descarta el ABS en favor del PLA. Los componentes del chasis serán tipo placa o muy esbeltos, por lo que se ven muy afectados por warping, tal y como se explica en el punto 1.4.1.

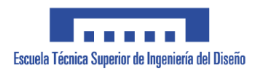

#### **1.5.9.4 Definición del material en Ansys**

Según lo expuesto en el punto 1.5.9.2, definiremos el material con un comportamiento isótropo. Las características mecánicas del PLA se pueden encontrar en el anexo 5.1.

|                |    | А                        |   |                                                                    |  |  |  |  |
|----------------|----|--------------------------|---|--------------------------------------------------------------------|--|--|--|--|
|                |    | <b>Static Structural</b> |   |                                                                    |  |  |  |  |
| $\overline{z}$ |    | <b>Engineering Data</b>  |   |                                                                    |  |  |  |  |
| 3              | ബ് | Geometry                 |   | Fdit                                                               |  |  |  |  |
|                |    | Model                    | œ | <b>Duplicate</b><br><b>Transfer Data From New</b><br><b>Update</b> |  |  |  |  |
| 5              |    | Setup                    |   |                                                                    |  |  |  |  |
| 6              |    | Solution                 |   |                                                                    |  |  |  |  |
|                |    | <b>Results</b>           |   | <b>Update Upstream Components</b>                                  |  |  |  |  |
|                |    | <b>Static Structura</b>  | 吲 | Refresh                                                            |  |  |  |  |

*Fig.62-Creando un nuevo material*

Para ello, abrimos Ansys Workbench y creamos un nuevo material dentro del módulo *Engineering Data (fig.62)*. Se le asigna la propiedad *Isotropic Elasticity*. También añadimos las propiedades *Density*, *Tensile Yield Strength* y *Tensile Ultimate Strength*.

| <b>Toolbox</b><br>$- 4 x$                                                              |                | Outline of Schematic A2: Engineering Data     |                                       |                                       |               |                          | $-9x$          |  |  |  |  |  |
|----------------------------------------------------------------------------------------|----------------|-----------------------------------------------|---------------------------------------|---------------------------------------|---------------|--------------------------|----------------|--|--|--|--|--|
| □ Physical Properties                                                                  |                | A                                             | B                                     |                                       | D             |                          |                |  |  |  |  |  |
| <b>Z</b> Density                                                                       | 1              | P.<br>$\odot$<br>Contents of Engineering Data |                                       | Description                           |               |                          |                |  |  |  |  |  |
| <b>M BUT DE REGILE COMMENT DE TIME</b>                                                 | $\overline{z}$ | <b>E</b> Material                             |                                       |                                       |               |                          |                |  |  |  |  |  |
| Z<br>Orthotropic Secant Coefficient of Th<br>12<br>Isotropic Instantaneous Coefficient | 3              | <b>EX</b> PLA                                 |                                       |                                       |               |                          |                |  |  |  |  |  |
| Orthotropic Instantaneous Coefficier                                                   | $\ast$         | Click here to add a new material              |                                       |                                       |               |                          |                |  |  |  |  |  |
| FLI inear Flastic                                                                      |                | Properties of Outline Row 3: PLA              |                                       |                                       | $ +$ $\times$ |                          |                |  |  |  |  |  |
| El Isotropic Elasticity                                                                |                | A                                             |                                       | B                                     | C             | D                        | E              |  |  |  |  |  |
| <b>14 Orthotropic Elasticity</b>                                                       |                | Property                                      |                                       | Value                                 | Unit          |                          | 同中             |  |  |  |  |  |
| Y<br><b>Anisotropic Elasticity</b>                                                     | 2              | ħ<br>Density                                  |                                       | 1250                                  | kg m^-3       | $\mathbf{r}$             |                |  |  |  |  |  |
| 田 Hyperelastic Experimental Data                                                       | 3              | Y<br><b>Isotropic Elasticity</b><br>Ξ         |                                       |                                       |               |                          |                |  |  |  |  |  |
| 田 Hyperelastic                                                                         | 4              | Derive from                                   |                                       | Young's Modulu                        |               |                          |                |  |  |  |  |  |
| 田 Chaboche Test Data                                                                   | 5              | <b>Young's Modulus</b>                        |                                       | $3.5E + 09$                           | Pa            | $\overline{\phantom{a}}$ | П              |  |  |  |  |  |
| <b>El Plasticity</b>                                                                   |                | Poisson's Ratio                               |                                       | 0.36                                  |               |                          | $\Box$         |  |  |  |  |  |
| 田 Creep                                                                                | 6.             |                                               |                                       |                                       |               |                          |                |  |  |  |  |  |
| 田 Life                                                                                 | 7              | <b>Bulk Modulus</b>                           |                                       | 4,1667E+09                            | Pa            |                          |                |  |  |  |  |  |
| 日 Strangth                                                                             | 8              | <b>Shear Modulus</b>                          |                                       | 1,2868E+09                            | Pa            |                          |                |  |  |  |  |  |
| ħ<br><b>Tensile Yield Strength</b>                                                     | 9              | □ 7 Field Variables                           |                                       |                                       |               |                          |                |  |  |  |  |  |
| <b>IZ Comproccive Viald Strongth</b>                                                   | 10             | Temperature                                   | $\overline{\phantom{a}}$<br><b>No</b> |                                       |               |                          |                |  |  |  |  |  |
| 12<br>Tensile Ultimate Strength                                                        | 11             | <b>Shear Angle</b>                            | $\overline{\phantom{a}}$<br><b>No</b> |                                       |               |                          |                |  |  |  |  |  |
| Compressive Ultimate Strength                                                          | 12             | <b>Degradation Factor</b>                     |                                       | $\overline{\phantom{a}}$<br><b>No</b> |               |                          |                |  |  |  |  |  |
| Y<br><b>Orthotropic Stress Limits</b>                                                  | 13             | ⊱<br><b>Tensile Yield Strength</b>            |                                       | $3.55E + 07$                          | Pa            | −⊫                       |                |  |  |  |  |  |
| ħ<br><b>Orthotropic Strain Limits</b><br>℉<br><b>Tsai-Wu Constants</b>                 | 14             | <b>Tensile Ultimate Strength</b><br>Z         |                                       | $5E+07$                               | Pa            | $\blacksquare$           | $\blacksquare$ |  |  |  |  |  |
| Й<br><b>Puck Constants</b>                                                             |                |                                               |                                       |                                       |               |                          |                |  |  |  |  |  |
| LaRc03/04 Constants                                                                    |                |                                               |                                       |                                       |               |                          |                |  |  |  |  |  |

*Fig.63-Tabla de propiedades que se pueden definir para un nuevo material*

Con ello ya podemos asignar los valores correspondientes a cada una de las propiedades (fig.63).

- *Isotropic elasticity:* define el material con propiedades de elasticidad isotrópica, según los valores introducidos. Con ello podemos especificar los valores que caracterizan el comportamiento elástico de un material, que son el módulo de Young y coeficiente de Poisson.
- *Tensile Yield Strength:* define el límite elástico del material
- *Tensile Ultimate Strength:* define el límite de rotura del material.

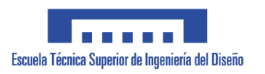

#### **1.5.9.5 Diseño inicial de los brazos**

Se empieza el proceso de dimensionado de éste elemento partiendo del croquis inicial dibujado en planta, en el punto 1.5.8. Atendiendo al principio de diseño mediante paredes delgadas, justificado en el punto 1.5.9.2, y puesto que cada motor va acompañado de un esc, se propone crear un diseño que permita alojar los ESC en el interior de la estructura del brazo, liberando así espacio en el cuerpo central del dron. Ello tiene afección nula sobre el reparto de momentos para mantener el equilibrio, calculado en el punto 1.5.5, puesto que el reparto geométrico de los ESC según esta propuesta es simétrico.

#### **1.5.9.6 Modelo CAD – v1**

Para el primer diseño debemos tener en cuenta dos aspectos clave; el modo de montaje del motor y el modo de montaje entre el brazo y la placa base (cuerpo central) del dron.

El método de montaje del motor (fig.64) consiste en cuatro tornillos roscados a la parte inferior del mismo, haciendo apriete al elemento al cual debe ir fijado entre arandelas y la base inferior del cuerpo del motor. Un método similar se empleará para la fijación de los brazos al cuerpo central (fig.65), mediante tornillos pasantes a las piezas, arandelas y tuercas.

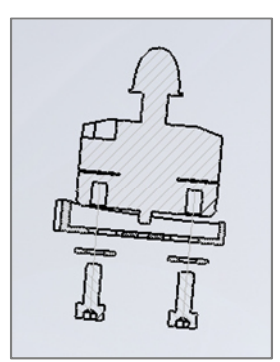

*Fig.64-Vista en sección; amarre del motor*

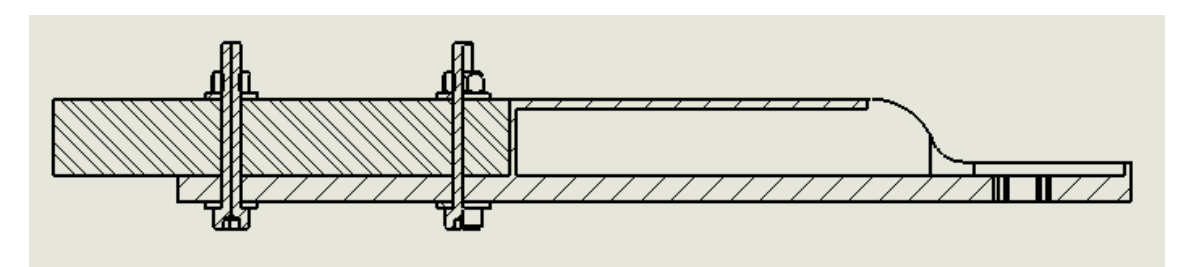

*Fig.65-Vista en sección; amarre entre el brazo y la base*

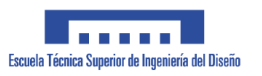

En la versión 1 del diseño, se genera la zona de amarre del motor (1), la cavidad para alojar el ESC (2) y la zona de fijación del brazo a la placa base con cuatro tornillos (3). (véase fig. 66)

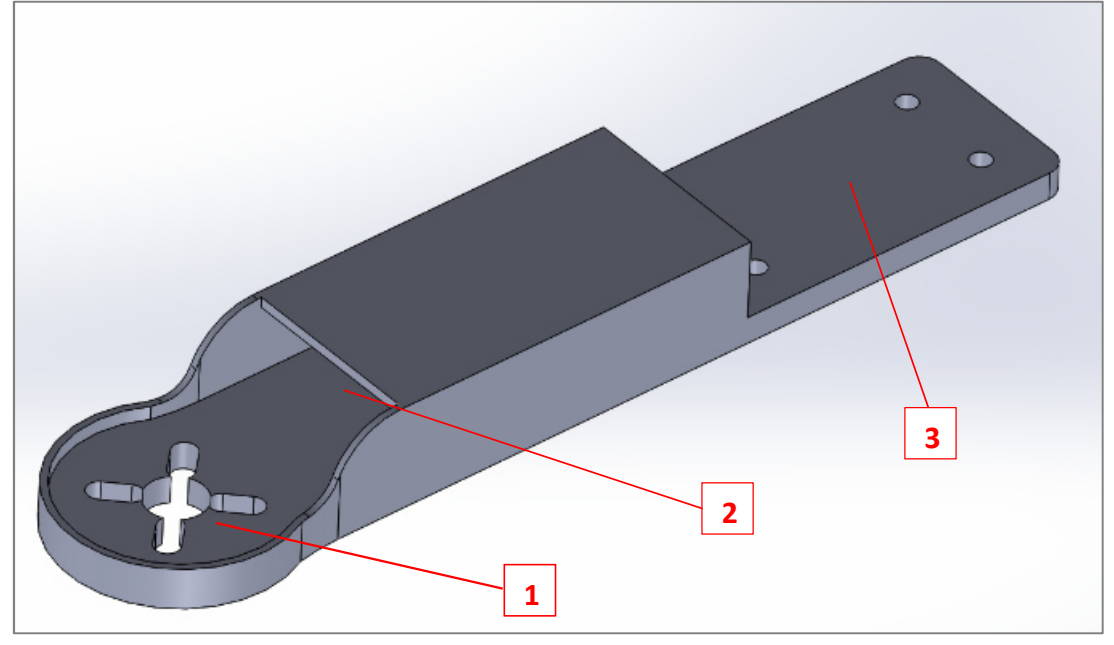

*Fig.66-Zonas características del brazo del chasis del dron*

## **1.5.9.7 Simulación en Ansys del brazo**

Para poder trabajar con el modelo dentro de Ansys, se guarda en formato *.step* y se importa en el módulo de geometría del estudio Ansys que tenemos en curso (fig.67).

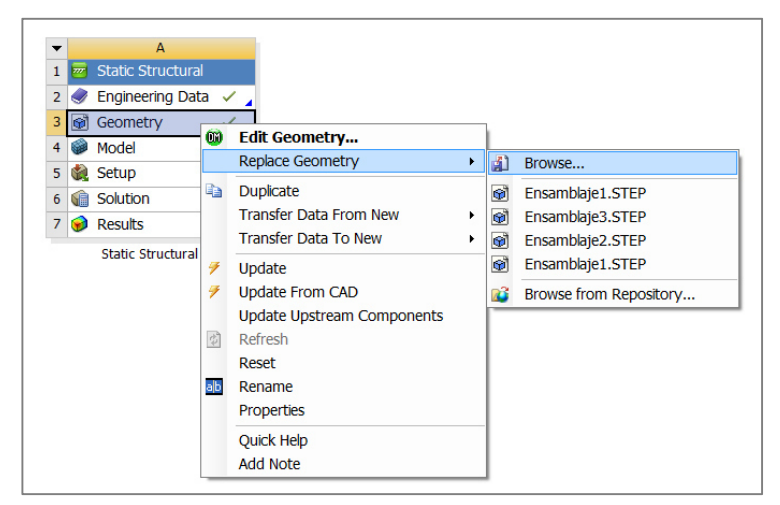

*Fig.67-Inserción de geometría objeto de análisis*

A continuación se abre el módulo *Setup* para configurar los parámetros del análisis.

Dado que la versión de estudiantes limita el número de elementos disponibles para mallar, simplificaremos el análisis al máximo, aplicando las condiciones de contorno adecuadas a la pieza que sea objeto de análisis en vez de trabajar con el ensamble completo del dron.

Según lo anterior, y para poder configurar un análisis realista, hay que prestar atención a ciertos detalles. Según se plantea el montaje de los elementos, la fuerza vertical que ejercen las hélices, se transmite a traves de los tornillos de amarre del motor, los cuales transmiten dicha fuerza a las arandelas que estan en contacto con el cuerpo del brazo.

Una forma sencilla de plantear ésta situación, consiste en modelar las arandelas, además del brazo, y aplicar la fuerza correspondiente sobre las arandelas. En éste caso, será necesario configurar la zona de contacto entre arandela y brazo.

#### **1.5.9.8 Zonas de contacto**

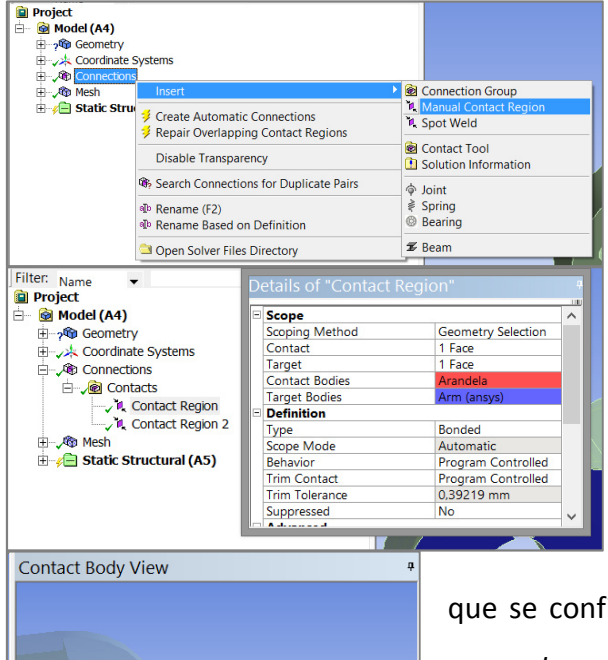

Para ello, en el arbol de parámetros del estudio, en el subgrupo '*Connections*', creamos una nueva '*zona de contacto'* por cada contacto que haya, y se configuran los parámetros necesarios. Por un lado se dice al programa que caras son las que estan en contacto, teniendo en cuenta la "dirección" de transmisión de esfuerzos, que en éste caso van de la arandela al brazo, por lo

que se configura como *Contact bodie* la arandela y como *target bodie* el brazo. En *Type*, se puede caracterizar el comportamiento del contacto.

En éste caso se selecciona *Bonded* (atado), ya que la fuerza de apriete que ejerce el tornillo roscado hace que la fricción entre las superficies sea tan elevada,

*Fig.68-Contactos*

10,000  $\frac{1}{5}$  nm

'مما

que se pueda considerar el contacto como pegado. El resto de parámetros se dejan configurados por defecto. (Véase fig.68).

#### **1.5.9.9 Mallado**

Para generar la malla, se hace click derecho sobre el subgrupo '*mesh'* y se selecciona *generate mesh.* Con ello se genera de forma automática una malla estándar con una resolución basta para según qué zonas. Es por ello que la malla debe ser refinada siguiendo un criterio adecuado.

Para empezar con el refinado, se debe distinguir el comportamiento de las distintas zonas del modelo. En este caso, la zona de contacto entre las arandelas y el brazo es una zona relevante, puesto que es por donde se transmiten los esfuerzos de empuje del motor. Nos interesa tener una alta resolución de mallado en estas zonas.

El programa incluye opciones para ello; creamos, mediante click secundario dentro del subgrupo '*mesh'*, una nueva propiedad de malla llamada '*contact sizing'* por cada contacto entre elementos del modelo, los cuales habían quedado definidos en el punto anterior. Para cada propiedad *contact sizing,* especificamos dentro del parámetro *Contact región* el contacto correspondiente, y le asignamos el valor de refinamiento de malla más elevado que permite la licencia de estudiantes en el parámetro *Element size*; 1mm. (Véase fig.69).

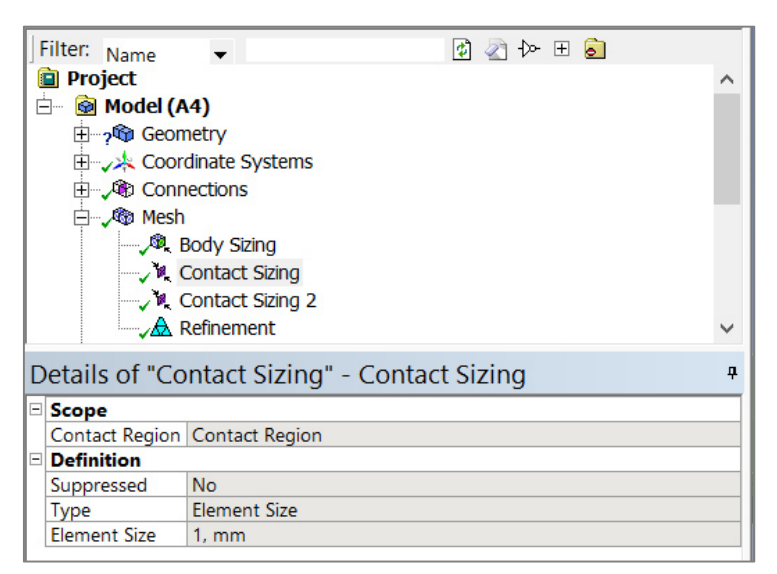

*Fig.69-Parámetros de refinamiento de malla*

El resto de parámetros quedan por defecto.

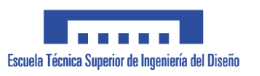

Con todo ello se evita la pérdida de precisión del cálculo sin elevar de forma exagerada el número de elementos necesarios; se mantienen unos elementos "grandes" que cubren la mayor parte de las superficies de la pieza, menos en aquellas zonas concretas de mayor relevancia, donde se aplican elementos más pequeños (véase fig.70). Esta opción resulta muy útil ya que permite minimizar el número de elementos.

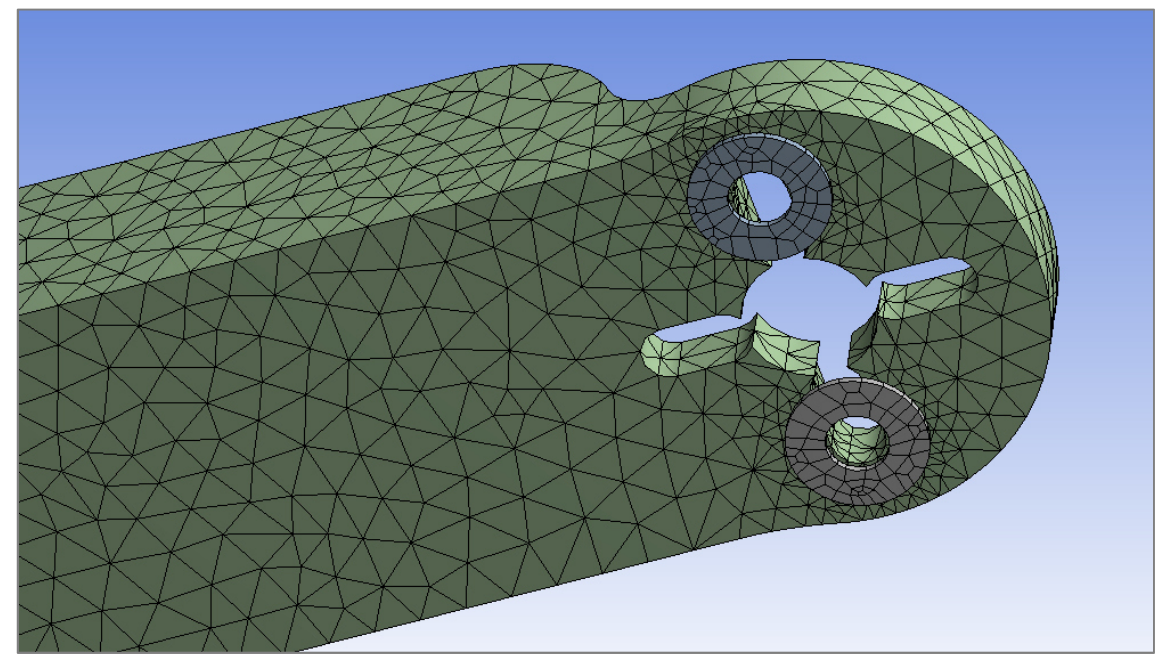

*Fig.70-Malla refinada en zonas relevantes*

#### **1.5.9.10 Condiciones de contorno**

Para realizar el análisis estático de esfuerzos se deben plantear las constantes de entrada del problema o condiciones de contorno.

Para la pieza en cuestión se tienen dos condiciones de contorno; los puntos de anclaje/apoyos y las fuerzas de empuje aplicadas por los motores.

Para definirlas, nos dirigimos al arbol de parámetros bajo el subgrupo *Static structural*. Haciendo click derecho podemos seleccionar las diferentes condiciones que definen el problema.

En base a lo explicado al principio del punto 1.5.9.7, dada la simplificación del cálculo en Ansys, necesitaremos obtener las reacciones en los puntos de anclaje de los brazos al cuerpo del dron, que definen los esfuerzos transmitidos al mismo.

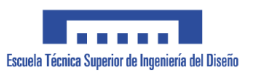

Por tanto, teniendo en cuenta el montaje explicado en el punto 1.5.9.6, se define esta condicion de contorno en base a una hipotesis; una vez ensamblado el brazo al cuerpo del dron, las caras (A) y (B) son aquellas susceptibles de transmitir esfuerzos a la base del dron (véase fig.71).

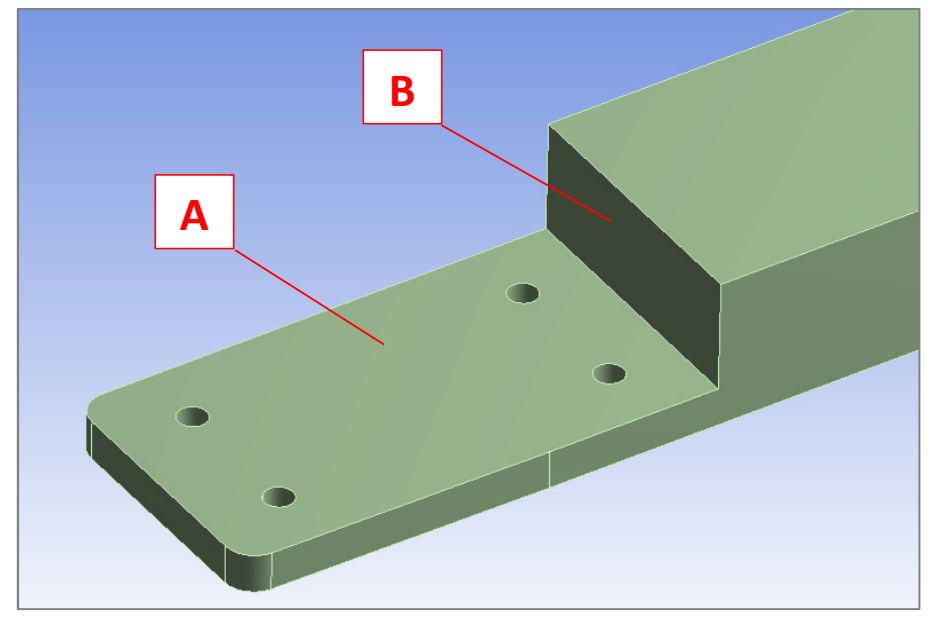

*Fig.71-Zonas de contacto entre brazo y base*

Dada la fuerza del apriete de los tornillos, la fuerza de rozamiento entre la cara (A) y el cuerpo del dron puede considerarse muy elevada respecto a la magnitud de los esfuerzos máximos a transmitir cuando el dron está en vuelo. Ello permite que se pueda definir dicha cara como un area fija en el espacio o *fixed support (fig.*72).

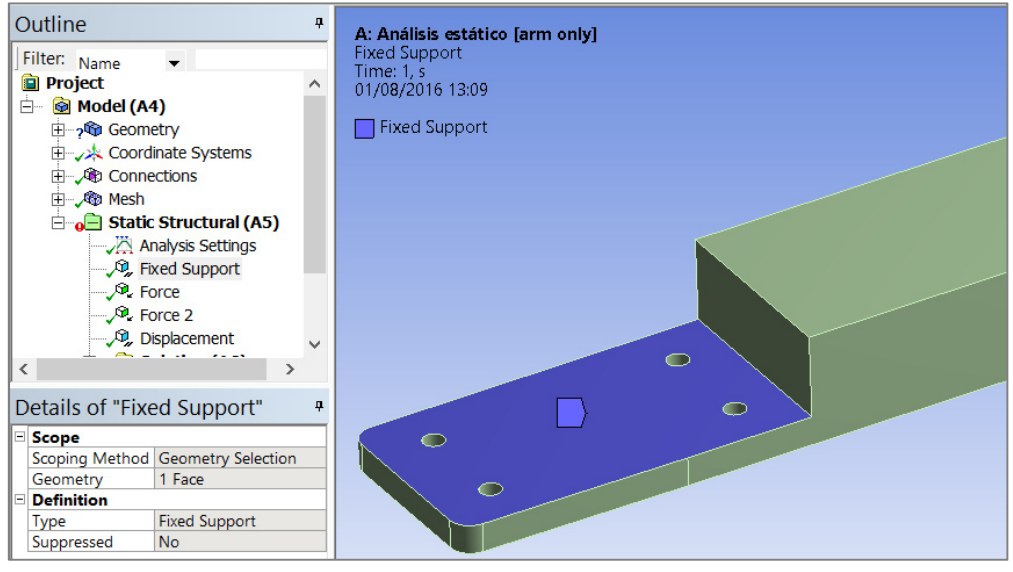

*Fig.72-Definición de condiciones de contorno*

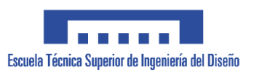

Por otro lado, la cara (B) no tiene ningun tipo de anclaje mecánico contra su cara opuesta, pero teniendo en cuenta el montaje de la pieza, dicha cara queda en contacto con el cuerpo del dron. Sumando esto a la dirección de los esfuerzos ejercidos por los motores, dicha cara podría transmitir esfuerzos por "empuje" a la placa base del dron. También, dada la falta de restricción mecánica, dichas caras podrian deslizar una respecto de la otra. La conclusión es que la cara (B) tendra su movimiento limitado en dirección perpendicular a la misma, dado el contacto con la placa base, pero si que podra moverse en dirección paralela a la misma, dado el posible deslizamiento. Para definir esta condicion de contorno, añadimos en el subgrupo *Static structural* una nueva condicion '*Displacement'*. En *geometry* seleccionamos la cara (B) pinchando sobre el modelo, y definimos el desplazamiento nulo (=0) en la dirección perpendicular a la misma al seleccionar *Normal to* bajo el parámetro *Define by* (véase fig.73).

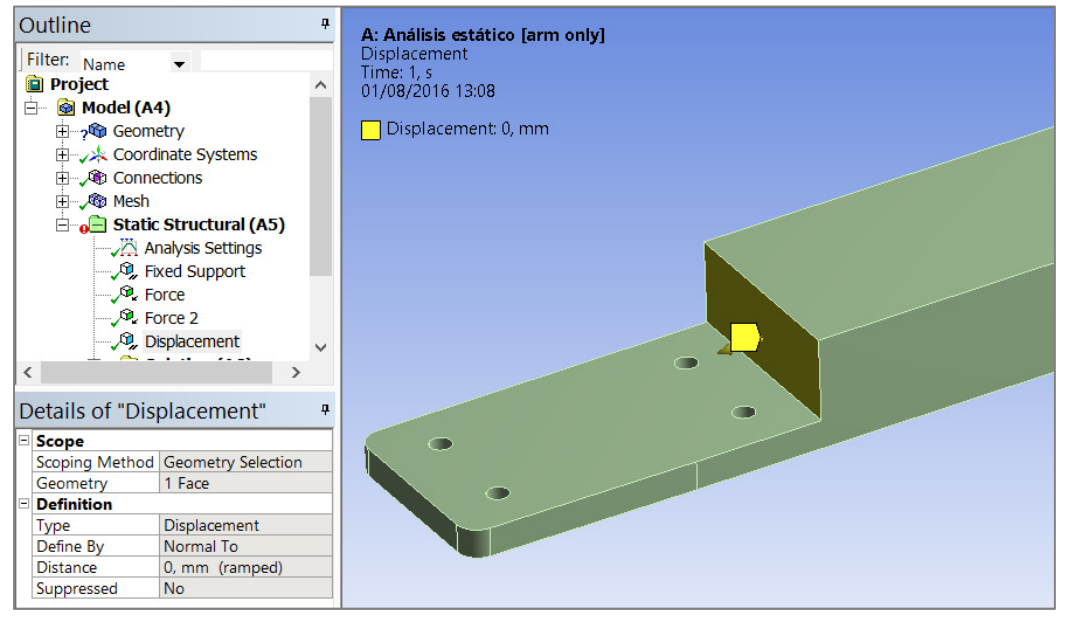

*Fig.73-Definición de condiciones de contorno*

La última condición de contorno que cierra el problema viene dada por la fuerza de empuje ejercida por el motor. Dado que éste esta sujeto por dos tornillos, cada tornillo transmitira la mitad de dicha magnitud. La fuerza resultante que transmite cada tornillo es de 1,667N. Como se explicaba anteriormente, dicha fuerza se transmite a las arandelas, por lo que podemos seleccionar la cara superior de cada arandela para definir dichas fuerzas.

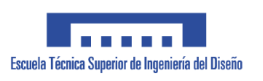

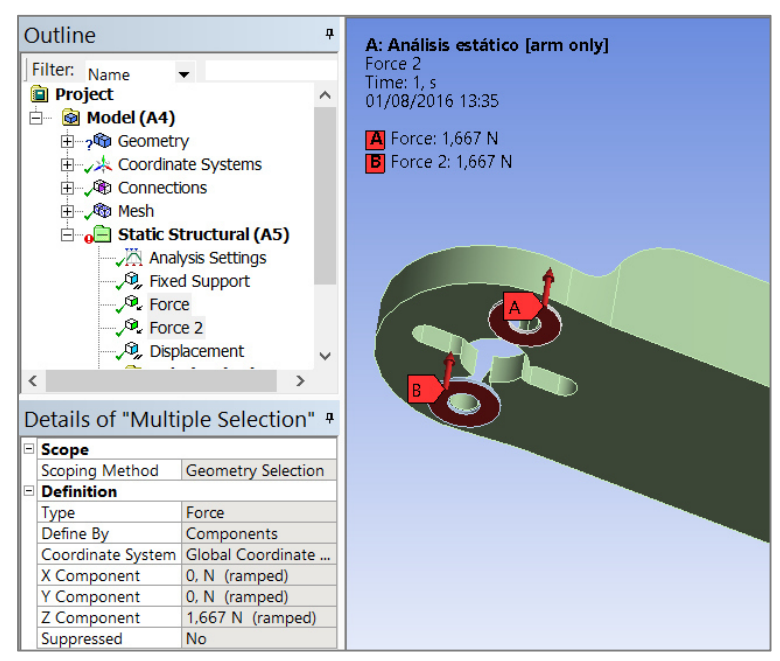

*Fig.74-Definición de condiciones de contorno; acciones.*

Para ello, creamos una nueva condición *force* por cada arandela, seleccionamos el area correspondiente bajo *Geometry* y definimos la magnitud de la fuerza en la dirección correspondiente bajo *Z component* (véase fig.74).

#### **1.5.9.11 Solución del problema**

Una vez mallada la geometría y definidas las condiciones de contorno, se puede resolver el problema configurando lo que tradicionalmente se conoce como *solver*. Para ello, haciendo click secundario en *Solution* se puede escoger del listado el tipo de solución que se quiere obtener. Para evaluar las tensiones que sufre la pieza, añadiremos el estudio de tensiones máximas según Von Misses; *Equivalent Stress*. Ejecutando el comando resolver, podemos acceder al post-procesador para graficar los resultados (fig.75).

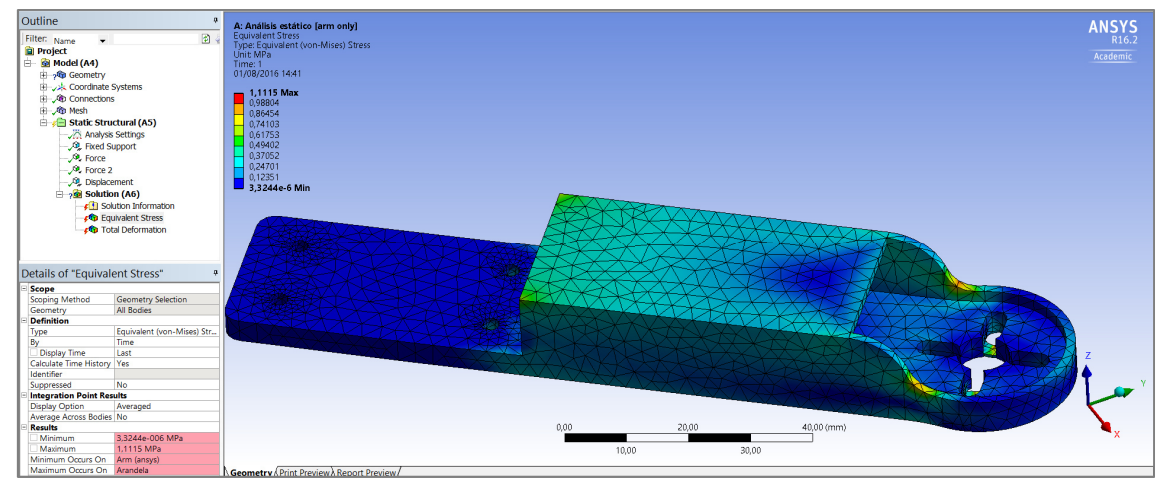

*Fig.75-Solución del problema estático*

Realizamos los mismos pasos para añadir un estudio de desplazamiento total.

Tanto en la escala de color como en la ventana inferior de resultados se muestran los valores máximos de tensión y/o desplazamiento, según el estudio seleccionado. Del mismo modo, en la ventana de gráficos se puede observar fácilmente el reparto de esfuerzos, lo que ayuda a optimizar el diseño de la pieza.

#### **1.5.9.12 Iteraciones de diseño del brazo**

Siguiendo el proceso descrito anteriormente, se pretende optimizar el diseño del brazo mediante un proceso iterativo (diagráma 3), al analizar los resultados obtenidos para modificar la geometría, hasta lograr un resultado satisfactorio.

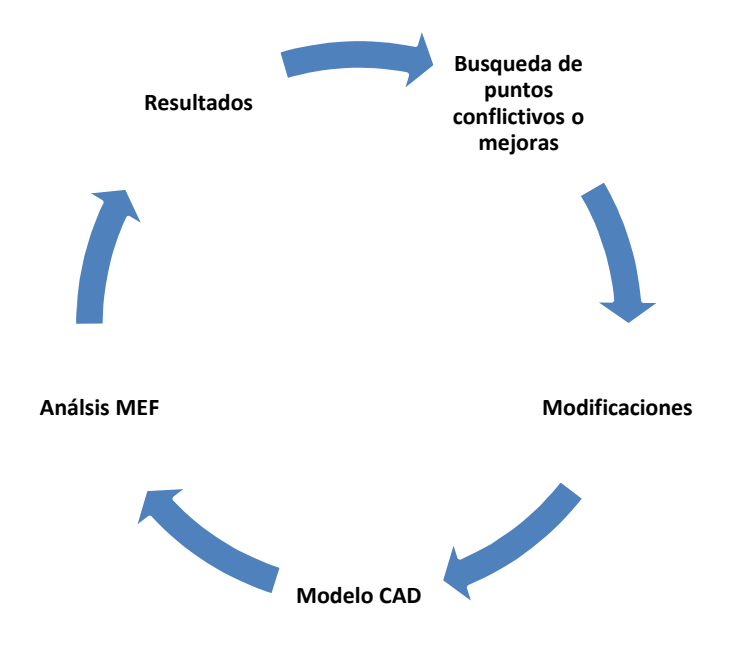

*Diagráma.3 -Metodología de diseño*

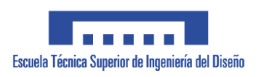

#### *1.5.9.12.1 Version 1*

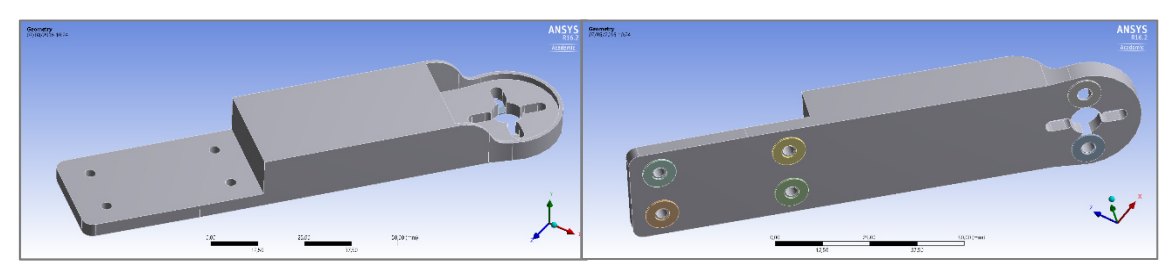

*Fig.76-Vista superior / Vista inferior*

Como se muestra en la fig.76, se comienza con un diseño de formas sencillas, con los elementos y dimensiones básicas para cumplir funcionalmente. Un anclaje robusto mediante 4 tornillos a la base y una plantilla de anclaje para los motores flexible, en forma de cruz, de modo que se puedan acoplar la mayor variedad de motores disponibles en el mercado. La pieza estará solicitada principalmente a flexión. La cavidad central para el ESC ayuda además a ahorrar peso, al no incluir material. Ello no debería tener afección significativa sobre la capacidad resistente del brazo a esfuerzos de flexión, dado que son los contornos exteriores los que aportan la mayor cantidad de inercia. Se somete el modelo a análisis según los pasos descritos anteriormente, obteniendo los siguientes resultados (fig.77).

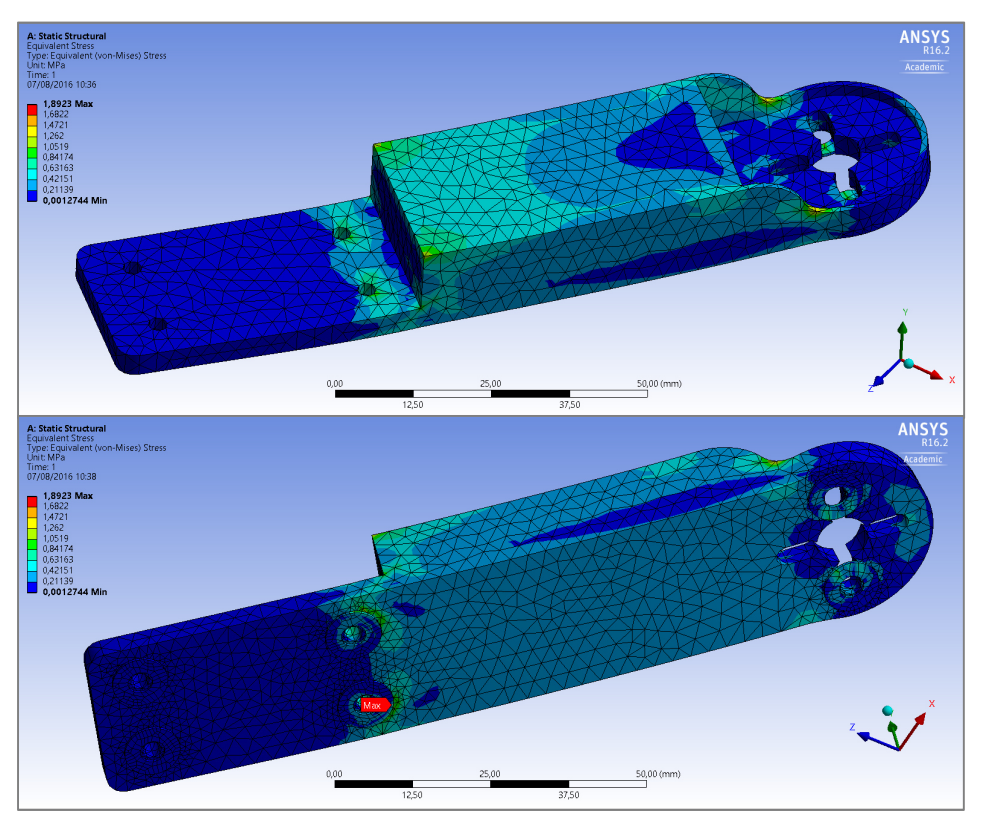

*Fig.77-Resultado de esfuerzos*

Se obtiene un valor máximo de tensión de 1,8 MPaen la zona de apriete de las arandelas. Es un valor ínfimo, pues el límite elástico del material es de 35 mpa.

Por otro lado, se observa la aportación nula a efectos resistentes de la mayor parte de la zona de amarre a la plaza base del dron, por lo que podemos reducir sus dimensiones en gran medida.

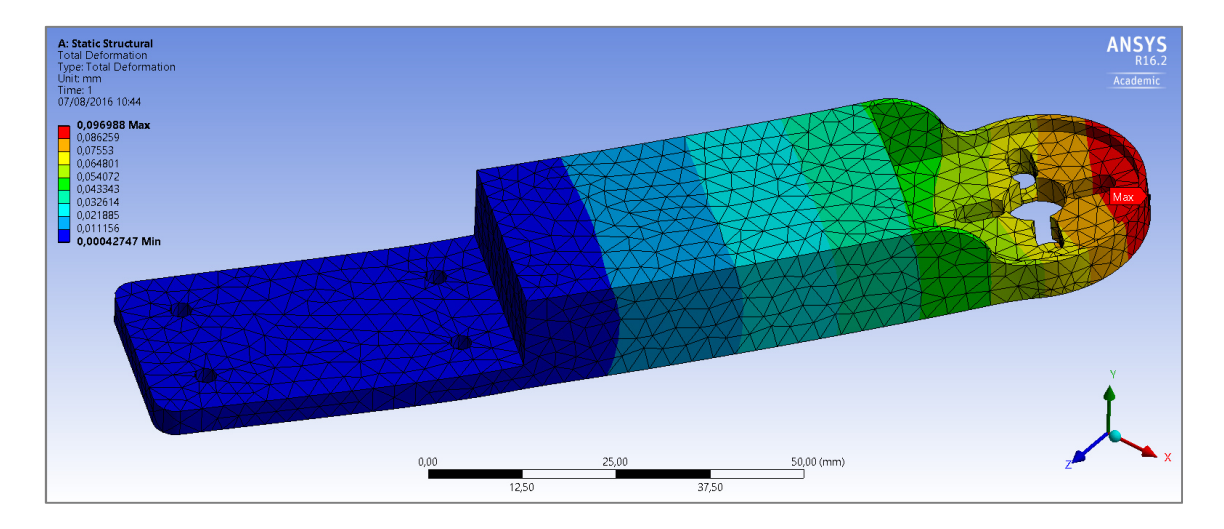

*Fig.78-Resultado de desplazamientos* 

En lo que respecta a desplazamientos máximos (fig.78), éste siempre lo tendremos en la punta del brazo y para este caso su valor es realmente pequeño: 0,01mm.

Se puede deducir que la pieza está claramente sobredimensionada, por lo que se puede apurar mucho más el diseño para reducir dimensiones y peso, además de tratar de buscar un aspecto menos simplista y más atractivo.

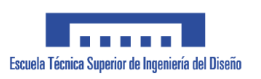

## *1.5.9.12.2 Versión 2*

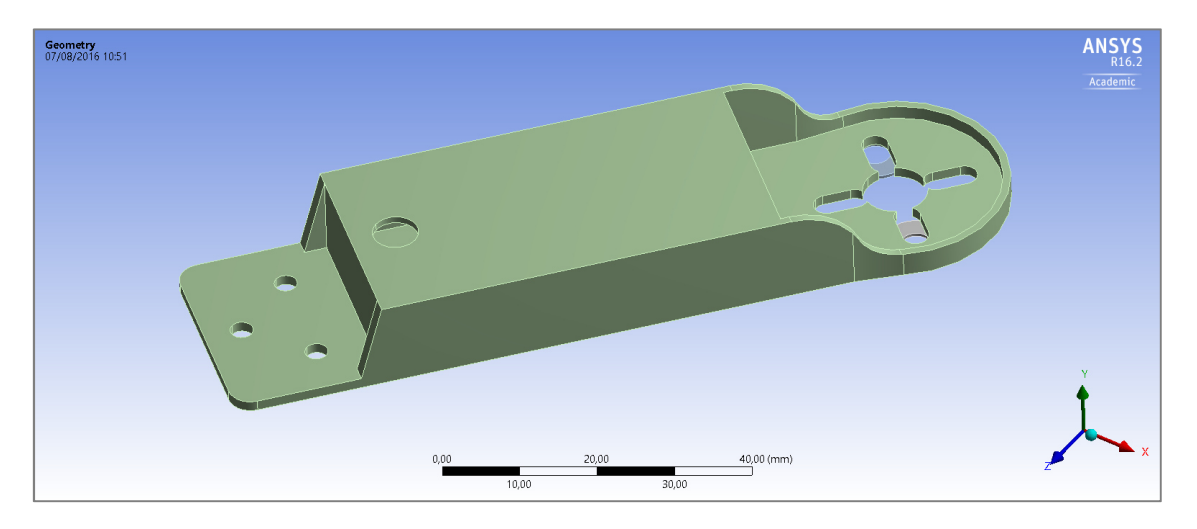

*Fig.79-Modelo CAD* 

Se optimizan muchos aspectos del diseño anterior. Según se observa en la figura 79, se reducen los espesores generales y se añade un agujero en la cavidad centrar para poder dar salida al cableado del esc. Se reduce la zona de amarre del motor, tanto en longitud como en espesor, y se opta por eliminar un tornillo en dicha zona. Además se refuerza la misma con dos nervios laterales.

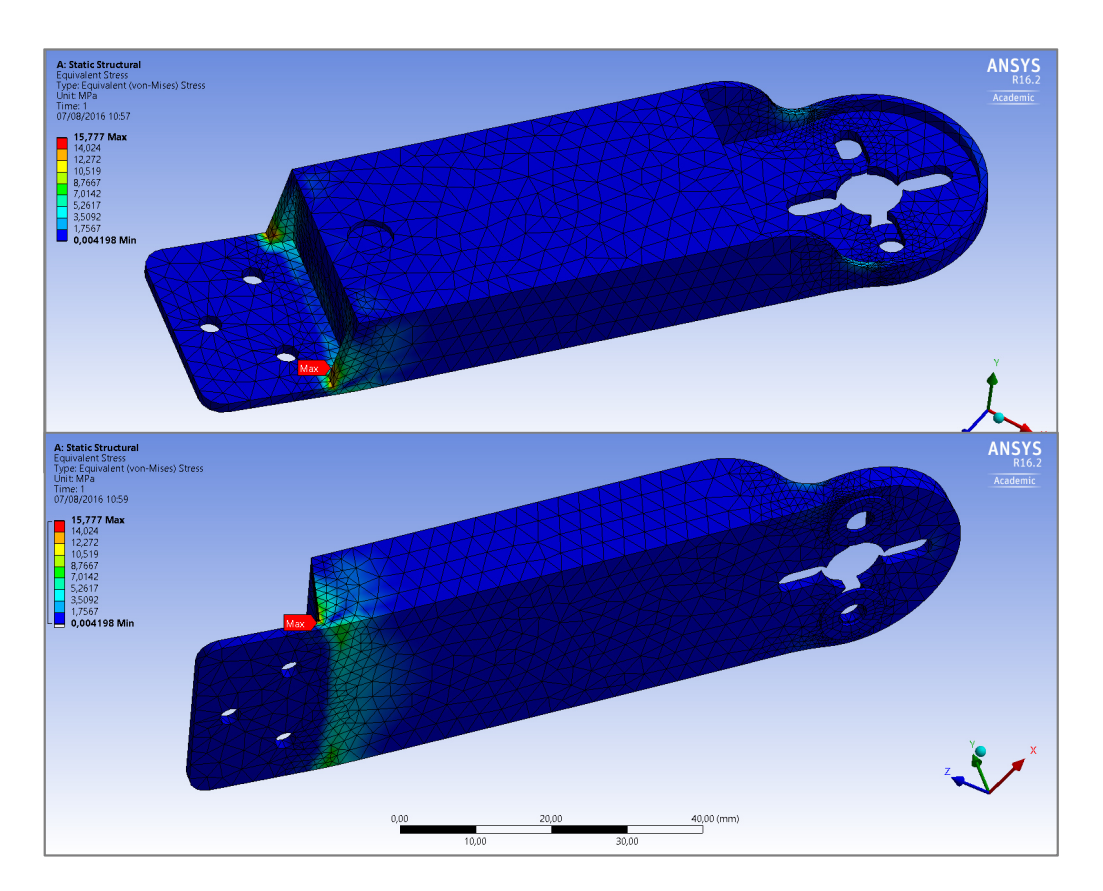

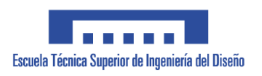

La reducción general se espesor trae consigo un aumento de las tensiones máximas, que alcanzan una magnitud poco alarmante de 16 mpa. Dicha tensión máxima aparece debido a un concentrador de tensiones, como se muestra en la fig. 80.

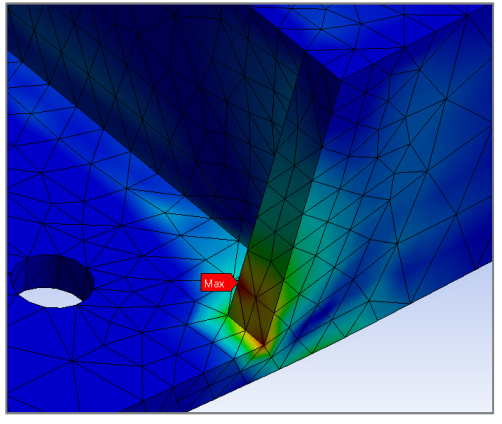

*Fig.80-Tensiones; zona crítica*

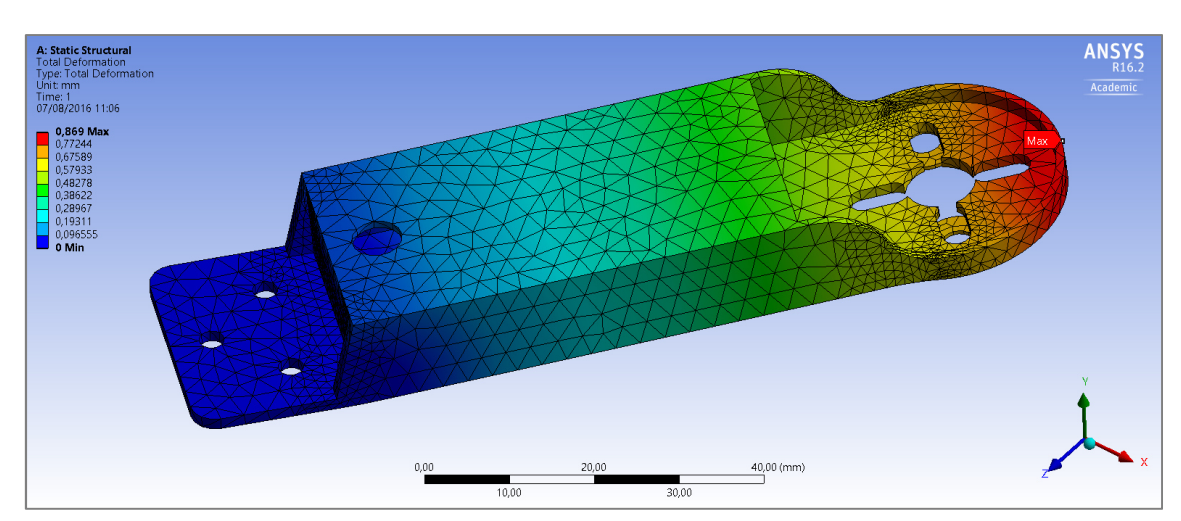

*Fig.81-Resultado de desplazamientos*

En lo referente a desplazamientos máximos, obtenemos un valor cercano a 1mm. El valor máximo admisible de desplazamiento en punta del brazo no puede superar los 5 mm.

Analizando los resultados, es poco deseable la disparidad de rigidez en la pieza, que causa la concentración de tensiones en una única zona de la misma. Se considera la opción de ubicar los ESC en el cuerpo central del dron, de forma que no se altere el centro de gravedad, y dando pie a una optimización del diseño del brazo mucho mayor. Además existe un riesgo implícito en el diseño de la cavidad considerado hasta ahora; la impresión 3D no maneja bien la impresión de áreas diáfanas como es la parte superior de la cavidad, donde no existen puntos de apoyo para depositar el material. Ello puede afectar a la calidad de impresión y con ello, a la cohesión del plástico impreso y resistencia de dicha zona.

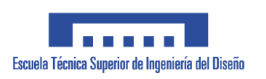

## *1.5.9.12.3 Versión 3*

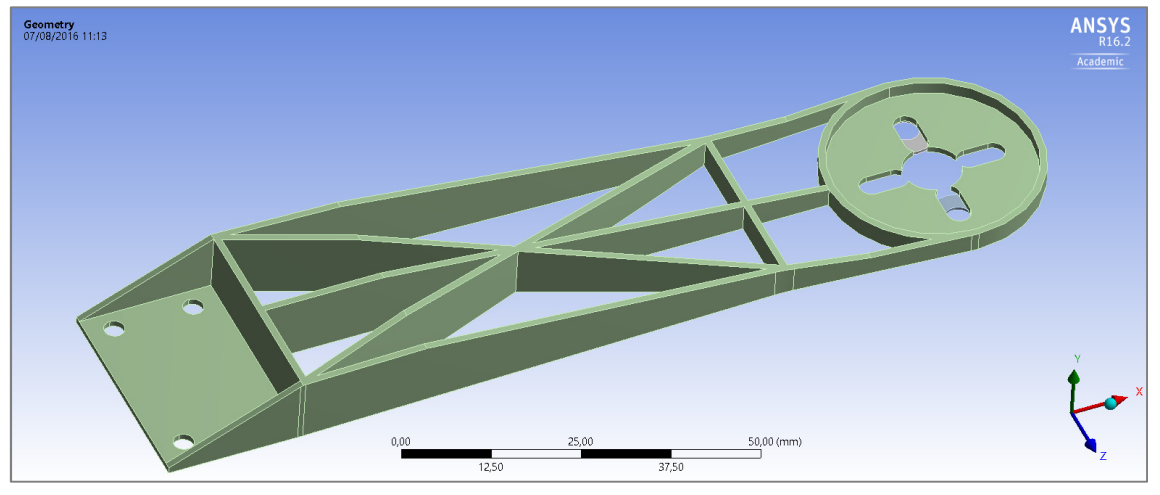

*Fig.82-Modelo CAD*

Se cambia el enfoque en el diseño. La eliminación de la cavidad central para el ESC da juego a un mayor abanico de posibilidades. Como se ve en la fig. 82, se opta en este caso por un diseño basado en un entramado de nervaduras que dispuestas de forma adecuada generen la inercia suficiente a flexión, minimizando el peso. Por otro lado, el diseño propuesto mejora la eficiencia en vuelo. El entramado de nervaduras deja huecos que permiten el paso del aire que es empujado por las hélices sobre la zona de la pata, pudiendo ganar algo de eficiencia en dicho sentido. El diseño anterior bloqueaba totalmente el flujo en dicha zona, lo que podía generar turbulencias y pérdida de empuje.

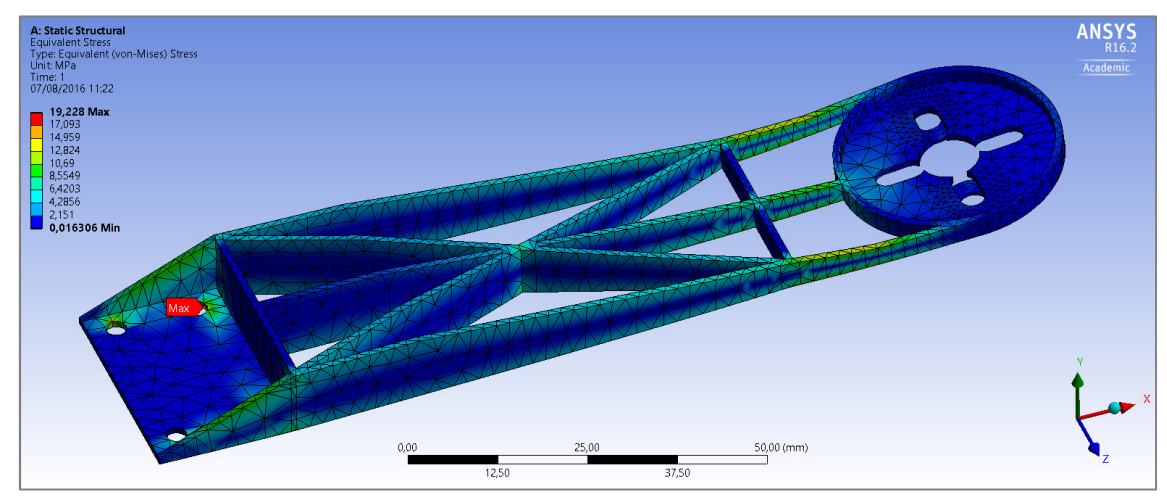

*Fig.83-Resultado de esfuerzos*

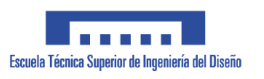

En el análisis de tensiones (fig.83) se observa que se alcanza un máximo de 19 MPa en la zona de amarre, lo que es una tensión aceptable. También se observa una distribución

más uniforme de tensión a lo largo del resto de la pieza con valores poco preocupantes. Para lograr dicha uniformidad cabe destacar el diseño adaptado a la carga que se ha realizado. En una barra empotrada a modo de voladizo, con esfuerzos aplicados en la punta, la distribución de tensiones de flexión se da de forma creciente en magnitud, siendo mínima en la punta y máxima en el empotramiento (fig.84).

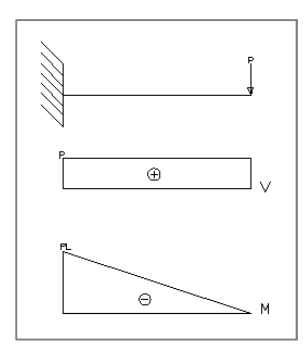

*Fig.84-Esfuerzos en viga empotrada con carga en extremo*

Ello se refleja en la geometría de la pieza, pues aumenta en dimensiones desde el anclaje del motor hasta la zona de amarre (fig.85).

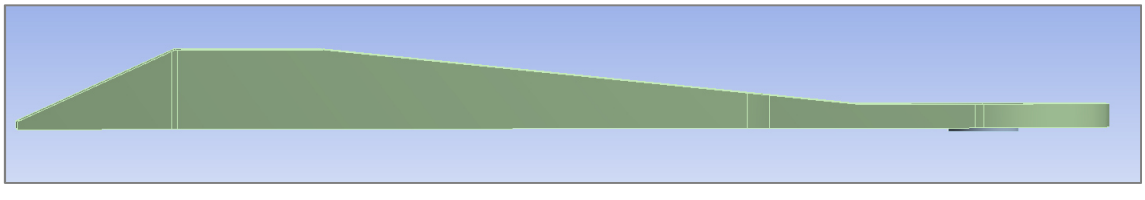

*Fig.85-Modelo CAD. Nótese aumento de espesor en función de la distancia al amarre*

De todos modos, el limitante en esta ocasión no serán las tensiones máximas, sino los desplazamientos en punta (fig.86).

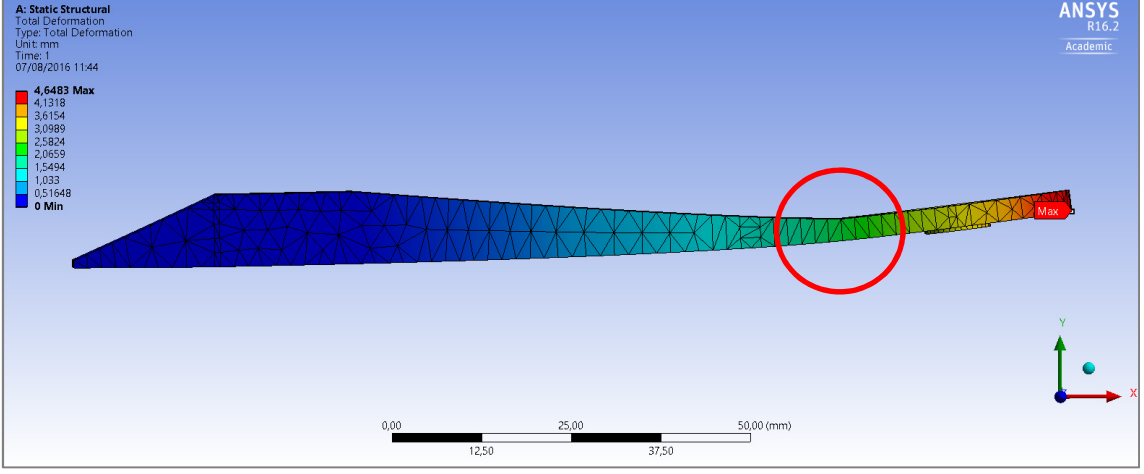

*Fig.86-Resultado de desplazamientos. Nótese acumulación de desplazamiento en zona concreta.*

Obtenemos un valor cercano al límite máximo admisible; 4,65mm. Además se observa que la mayor parte del desplazamiento se concentra en una zona que conviene reforzar.

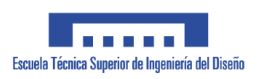

## *1.5.9.12.4 Versión 4*

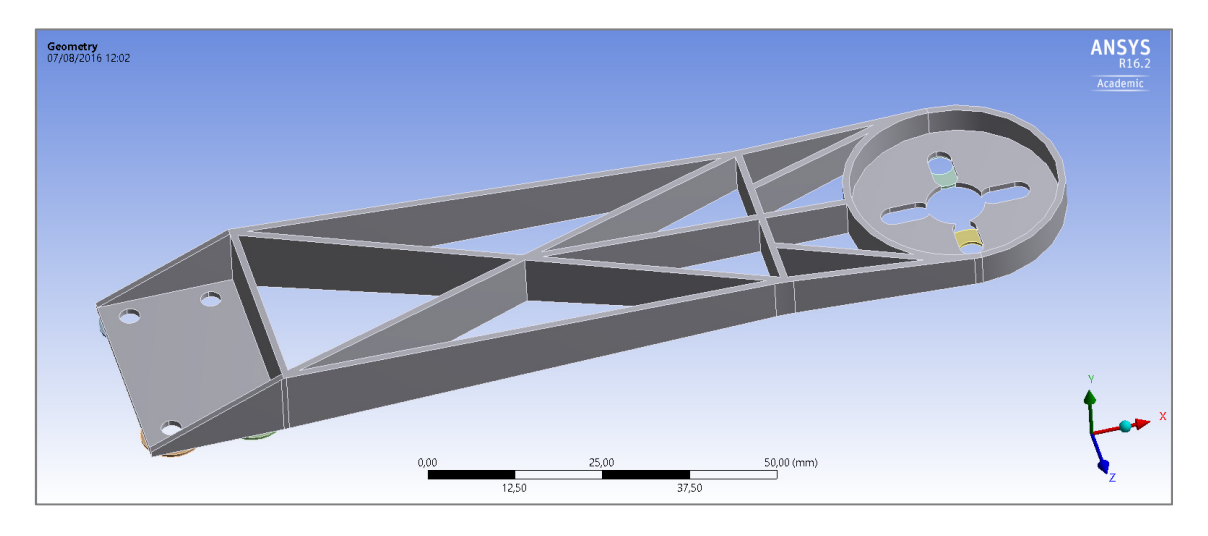

#### *Fig.87-Modelo CAD*

Como se ve en la fig.87, en esta versión se elimina una de las nervaduras centrales dada su poca aportación estructural y se redondean los cantos para evitar concentradores de tensión. Se incrementan los espesores generales y se refuerza la zona que sufría de excesivo desplazamiento.

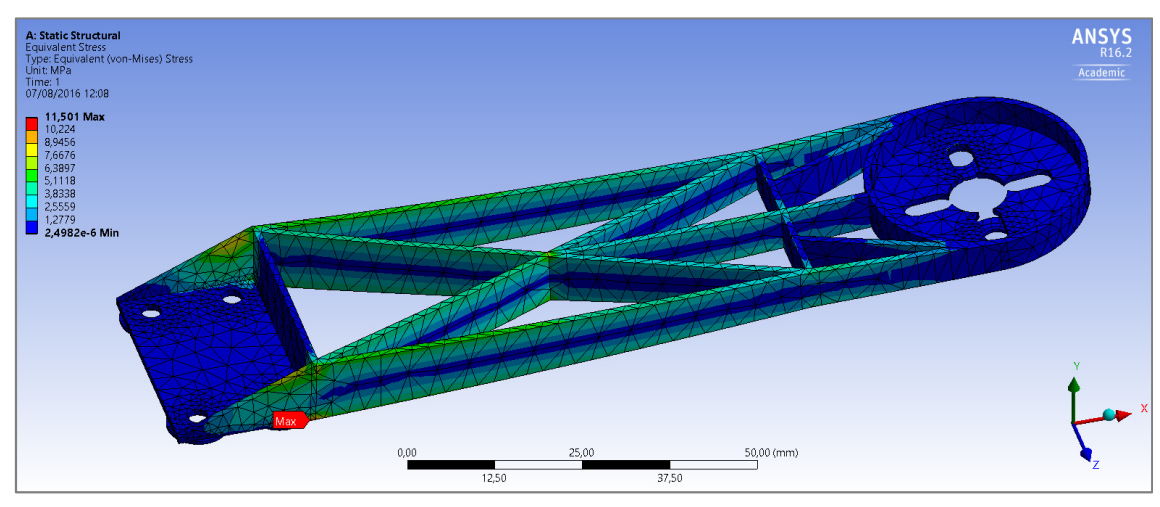

*Fig.88-Resultado de esfuerzos*

Tras el análisis de tensiones (fig.88), observamos una mejor distribución de las mismas, sacando mayor rendimiento a las secciones. Además se observa un decrecimiento en la tensión máxima, que alcanza un valor de 11 MPa, siendo muy bajas en el resto de la pieza. El máximo se localiza cercano al punto de empotramiento, como es de esperar y, pese al redondeo de la zona, dicho punto sigue ejerciendo el papel de concentrador de tensiones.

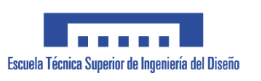

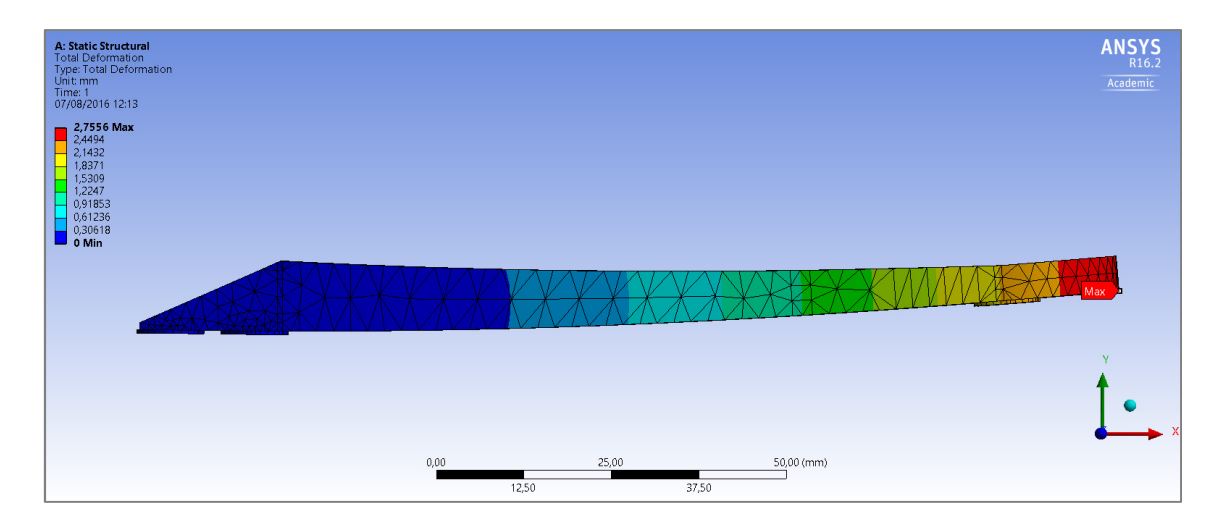

*Fig.89-Resultado de desplazamientos* 

En lo referente a desplazamiento máximo (fig.89) obtenemos una gran mejora, reduciendo la misma en torno a un 35%, alcanzando un valor máximo de 2,75mm. Además, se observa un desplazamiento más uniforme.

Éste diseño podría considerarse satisfactorio, pero se va a tratar de optimizar aún más el diseño aprovechando las bondades de la fabricación mediante impresión 3D.

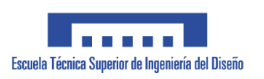

## *1.5.9.12.5 Versión 5*

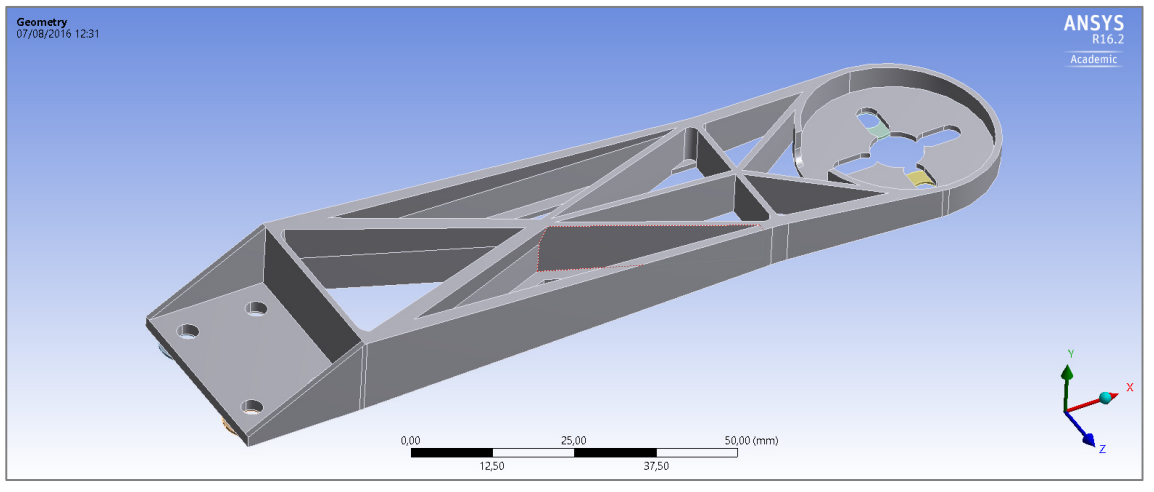

*Fig.90-Modelo CAD*

En ésta versión (fig.90), añadimos detalles a la geometría con el fin de exprimir su capacidad resistente. Por un lado se refuerzan las nervaduras incrementando cuidadosamente el espesor de las mismas, en función de la solicitación a la que se ven sometidas cada una de las fibras según nos vamos alejando del eje central o fibra neutra. Incrementar el espesor de ésta manera permite ganar resistencia sin aumentar en exceso el peso de la pieza, ya que no necesitamos más espesor en aquellas fibras cercanas a la fibra neutra, con poca solicitación.

También se incluyen cambios menores, como es un rebaje en la zona del motor para dejar mejor paso a los cables que salen del mismo y una ligera modificación en la distribución de las nervaduras con el objeto de mejorar la resistencia a torsión.

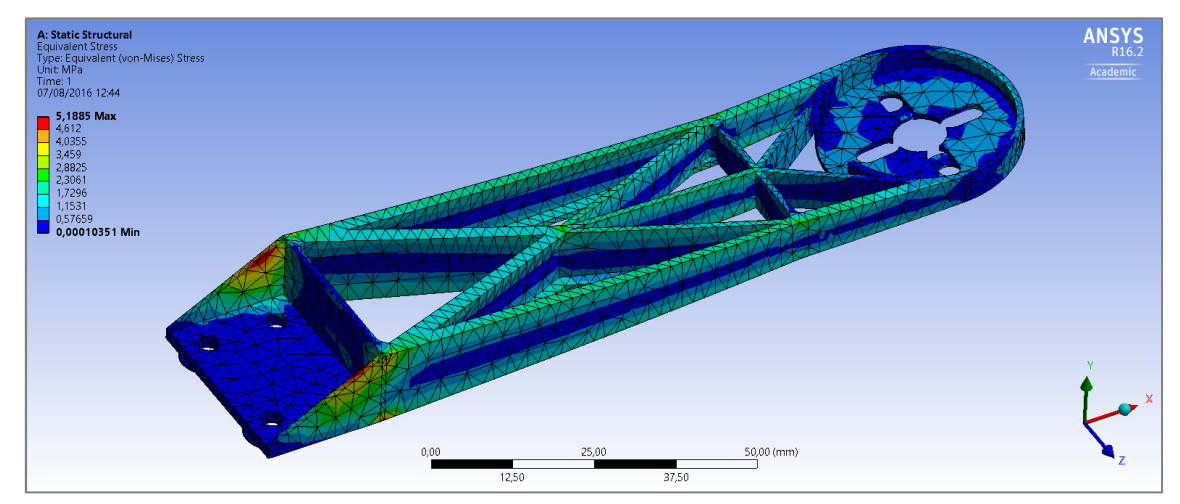

*Fig.91-Resultado de esfuerzos*

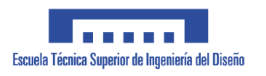

Tras el análisis estático (fig.91), observamos una gran reducción en las tensiones máximas y generales de la pieza. Los máximos se concentran en los nervios finales, pero dada su magnitud tienen una relevancia mínima

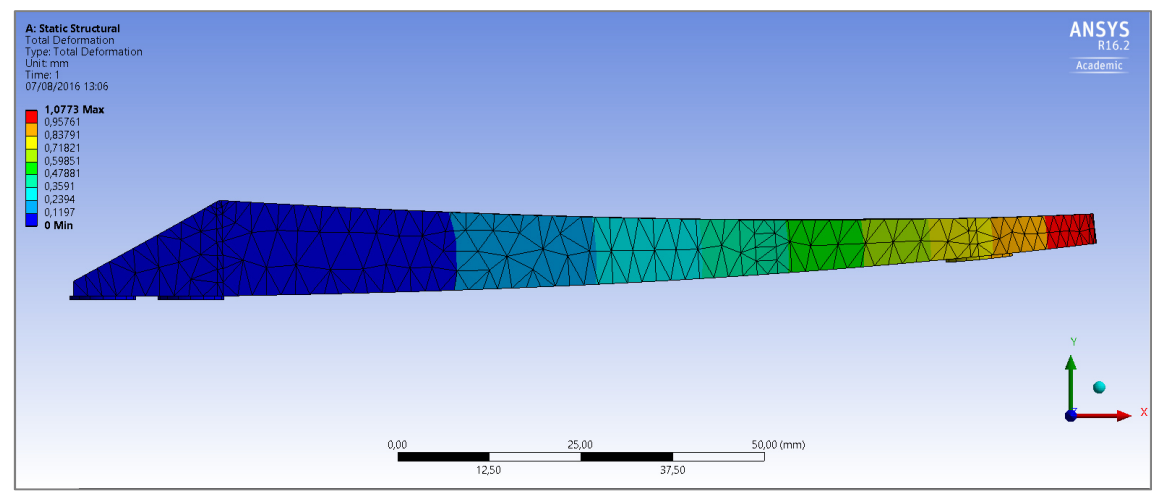

*Fig.92-Resultado de desplazamientos*

A efectos de desplazamiento (fig.92), reducimos el máximo a unos muy beneficiosos 1,07 milímetros. Un desplazamiento tan pequeño frente al máximo de 5 mm supone una ventaja en el momento de abordar el diseño de la base, pues la desplazamiento total será el acumulado entre la base y los brazos.

Podemos considerar la versión 5 del diseño como la definitiva.

#### *1.5.9.12.6 Obtención de reacciones*

Obtenemos las reacciones y momentos en el área de contacto entre el brazo y la base.

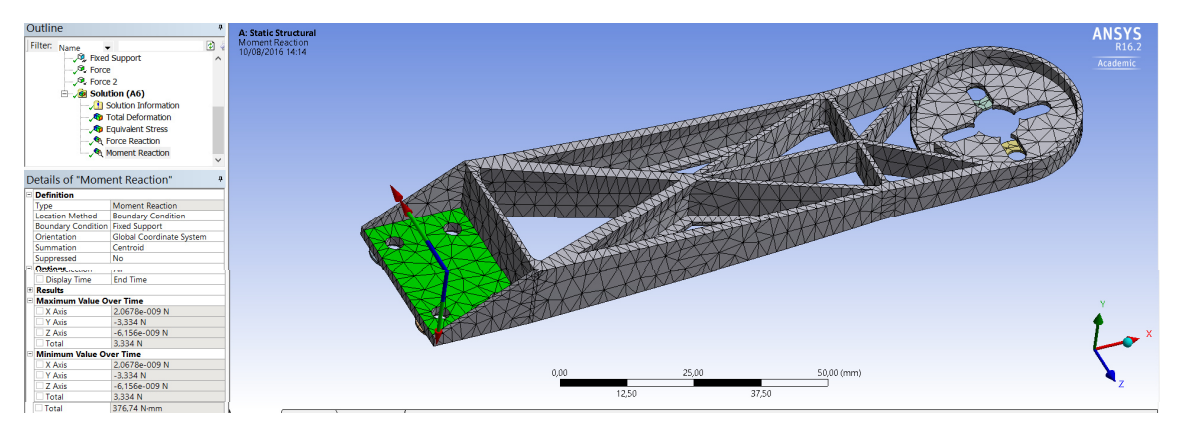

*Fig.93-Reacciones que se transmiten a la base*

La reacción vertical es de 3,334N, que no es más que el empuje que ejerce el motor, como resulta evidente. En cuanto a momentos, obtenemos un valor de 376,74 N·mm. (Véase fig.93).

#### **1.5.9.13 Diseño inicial de la base**

Para el diseño de la base debemos tener en cuenta el modo de anclaje de los brazos a la misma. Por otro lado, el desarrollo del diseño de los brazos hace que se deba habilitar un espacio para alojar los ESC de cada motor en la base, además de planificar correctamente el guiado de cables de los mismos. También deberemos habilitar una zona para alojar la placa de distribución, que da alimentación a los esc.

Además, se debe tener presente que la base será el elemento más voluminoso de todo el chasis y el receptor de las fuerzas transmitidas por los cuatro brazos. Se debe tratar de obtener un diseño ligero, a la par que resistente. Por ello, al igual que en los brazos, se plantea crear una estructura basada en nervaduras de refuerzo.

Se empieza el proceso de dimensionado de éste elemento partiendo del croquis inicial dibujado en planta, en el punto 1.5.8.

La parte superior debe ser plana y sencilla, ya que será la base de apoyo para montar

todos los elementos que deba soportar el dron. Se modelan las cuatro zonas de amarre de los brazos (fig. 94).

Por la parte inferior se crea el entramado de nervaduras que dan inercia a la pieza para resistir los esfuerzos transmitidos por los brazos (fig.95).

Se refuerza especialmente la zona de los agujeros para los tornillos para que el montaje sea firme. Además, las nervaduras se modelan estratégicamente para dejar espacio y poder ubicar los ESC entre ellas.

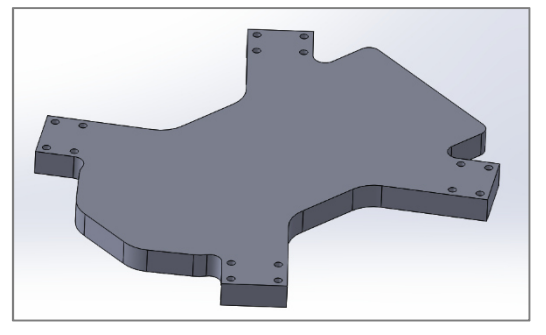

*Fig.94-Vista superior de la base*

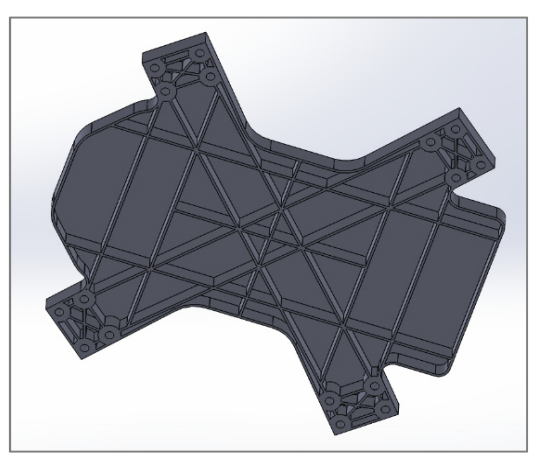

*Fig.95-Vista inferior de la base*

#### **1.5.9.14 Simulación en Ansys de la base**

Dado que la base tiene un plano de simetría, analizaremos solo la mitad del modelo para reducir el número de elementos y nodos necesarios para el mallado. Además será necesario generar un plano idéntico al área de contacto entre los brazos y el dron para poder aplicar en el las reacciones obtenidas anteriormente.

El proceso de definición de contacto entre dichas áreas y la base es similar a lo explicado anteriormente en punto 1.5.9.8. Para este caso se utiliza un contacto tipo bonded, ya que el apriete que ejercen los tornillos hace que se pueda asumir tal condición.

Para el proceso de mallado sucede lo mismo. De forma similar a lo explicado en el punto 1.5.9.9, se configuran los parámetros de la malla.

Del mismo modo, y de forma similar a lo explicado en el punto 1.5.9.10, se configuran las condiciones iniciales para insertar las fuerzas y momentos de las reacciones que ejercen los brazos sobre el plano creado para simular la zona de contacto antes mencionada, prestando especial atención a la dirección de los mismos (fig.96).

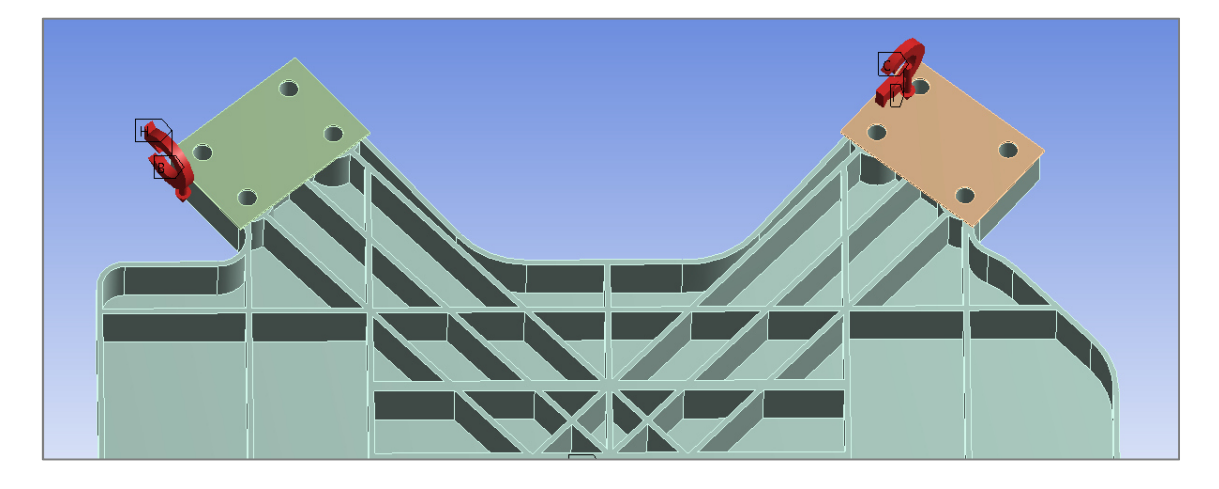

*Fig.96-Esfuerzos (reacciones del brazo) aplicados sobre área que simula zona de contacto* 

Además será necesario aplicar las condiciones de contorno/simetría pertinentes, para ejecutar el análisis solo con una mitad del modelo y obtener así resultados certeros.

Partimos de la hipótesis de que las fuerzas que se aplican en los cuatro brazos son iguales. Dada la distribución del punto de aplicación de sus reacciones sobre la base, ninguna de las fibras del plano central que definen la simetría de esta pieza sufrirá variaciones de posición ante esfuerzos flectores en la dirección perpendicular al mismo. Sin embargo, dicho plano si estará libre en el resto de direcciones.

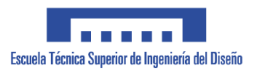

Para especificar esto se añade una restricción '*displacement'* al plano en cuestión. En la dirección perpendicular al mismo se restringen los desplazamientos especificando 0, y en el resto de direcciones especificamos free. (Véase fig. 97)

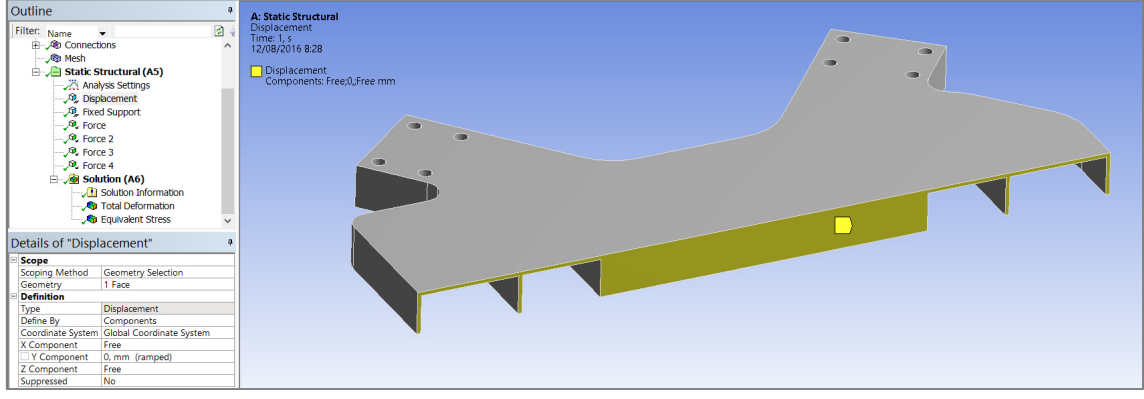

*Fig.97-Condiciones de contorno acordes a simetría; plano central*

Para lograr hacer el cálculo, es necesario restringir las dos direcciones que quedan libres. Para ello, se asume la hipótesis de que una de las aristas verticales más próxima al centro de la base queda fija e indeformable. Esto se especifica en el programa añadiendo una restricción *'fixed support'* y seleccionando la arista. (Véase fig.98)

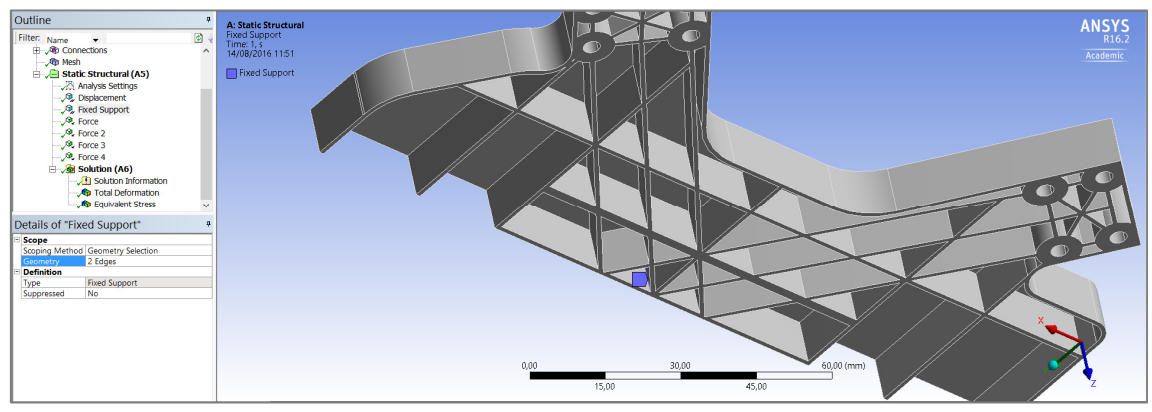

*Fig.98-Condiciones de contorno; necesitad de algún elemento fijo*

Llegados a éste punto, ya están definidas todos los parámetros que definen el problema. Las soluciones se pueden obtener del modo explicado en el punto 1.5.9.11.

#### **1.5.9.15 Iteraciones de diseño de la base**

#### *1.5.9.15.1 Versión 1*

En la primera versión se añaden nervaduras que "cosen" las zonas por donde pasan los tornillos de amarre de los 4 brazos. Se añaden además nervaduras en sentido longitudinal a la base y en sentido transversal, para dar inercia en dichas direcciones. Los refuerzos aumentan a medida que nos acercamos al centro de la base.

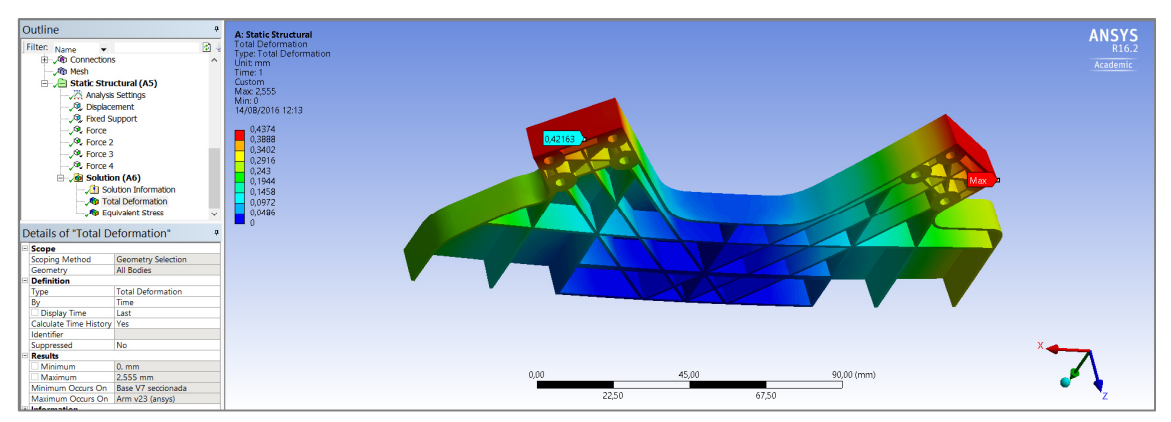

*Fig.99-Solución de desplazamientos*

Tras hacer el análisis de la deformada (fig.99), observamos un máximo de 0,43mm en la punta de los anclajes de los brazos. Un valor aceptable pero que tal vez se podría reducir algo más dando mayor espesor a las nervaduras. Actualmente tienen un espesor de 1mm, por lo que podrían ser demasiado esbeltas y sufrir deformación por pandeo, el cual es un aspecto no contemplado en los análisis realizados con Ansys en este trabajo.

Respecto a las tensiones máximas (fig.100), obtenemos valores muy bajos, con un máximo de 5,45 mpa. La disposición de las nervaduras resulta satisfactoria, pues la distribución de tensiones es bastante homogénea.

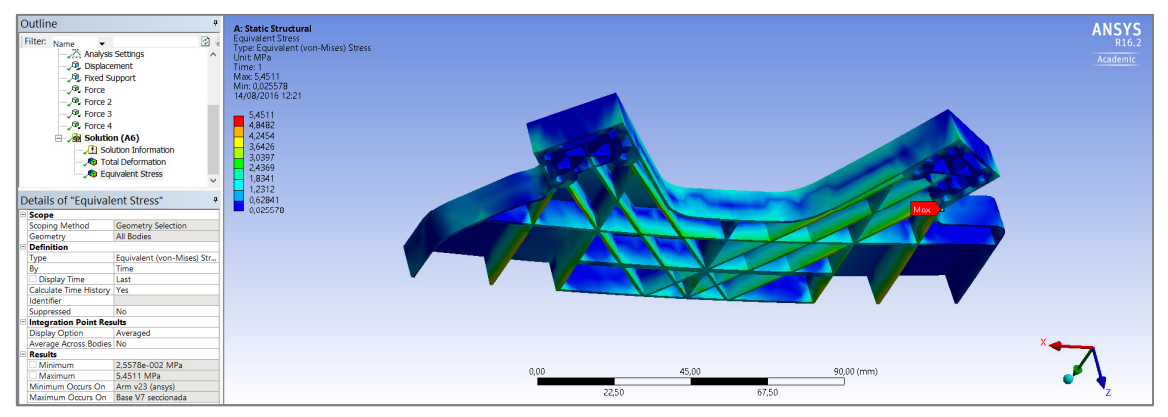

*Fig.100-Solución de esfuerzos*

Los resultados obtenidos del primer análisis son satisfactorios.

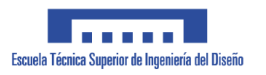

#### *1.5.9.15.2 Versión 2*

Pese a obtener unos buenos resultados en la anterior versión, se realiza un segundo modelo para evitar los posibles problemas de pandeo comentados. Para ello se aumenta el espesor de las nervaduras de forma selectiva hasta los 1,5mm

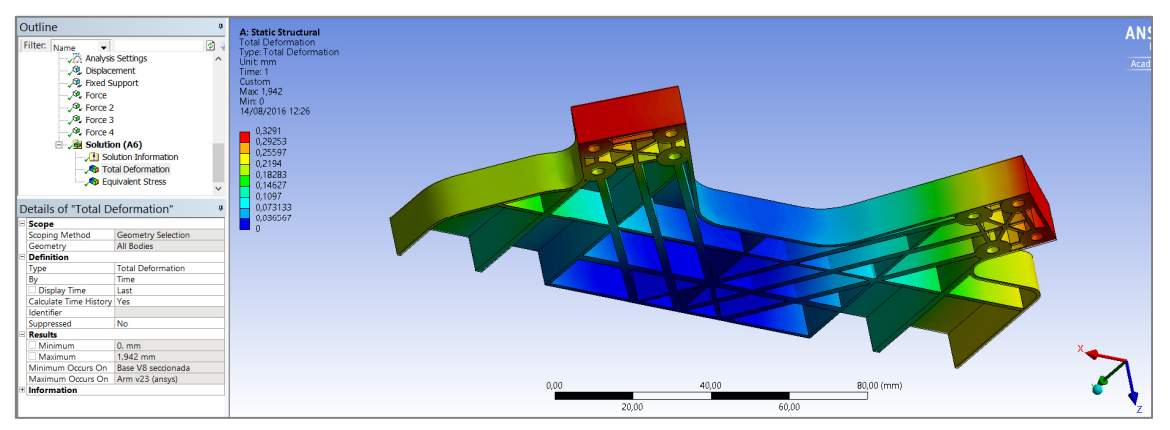

*Fig.101-Solución de desplazamientos*

Tras el análisis de desplazamientos (fig.101), se observa una leve reducción del valor máximo a 0,33mm.

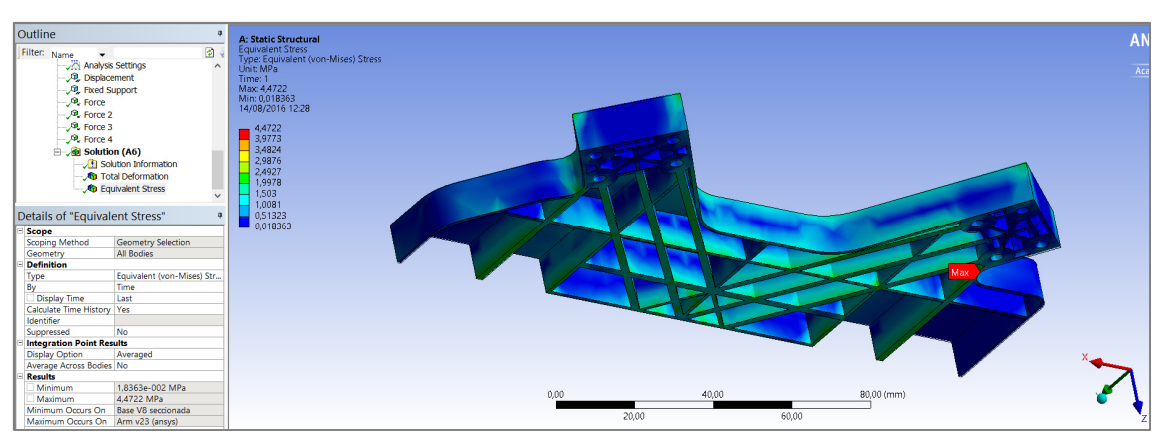

Respecto a las tensiónes (fig.102), se reducen también levemente hasta 4,47 mpa.

*Fig.102-Solución de esfuerzos*

Se puede considerar el diseño de la base maduro y satisfactorio.

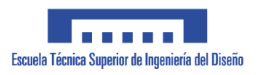

#### **1.5.9.16 Consideraciones finales**

Como se expone a lo largo del documento, el objetivo final era el de crear una base sólida sobre la cual montar el resto de elementos de un dron. Los factores clave son reducir al máximo tanto los desplazamientos en punta de los brazos como la tensión a la cual son sometidos los elementos.

Tras el estudio, el diseño definitivo viene definido por los brazos y base de la fig.103.

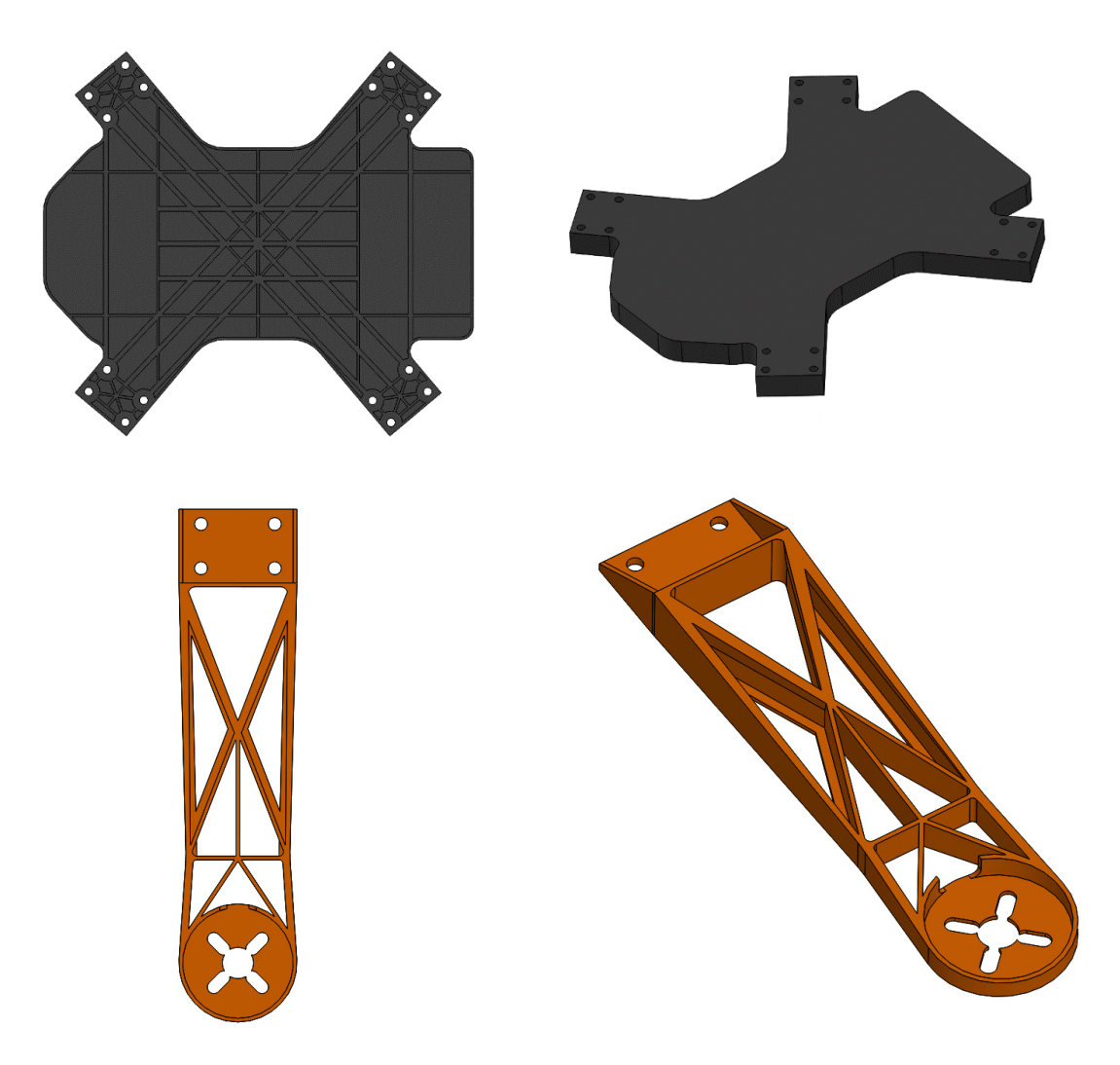

*Fig.103-Versiones finales de la base y los brazos*

Las tensiones máximas obtenidas en la situación de vuelo más desfavorable son de 5,2 mpa, frente al límite elástico de 35 mpa. Se obtiene un factor de seguridad mínimo igual a 6,7, lo que indica que la solución no resulta para nada preocupante en cuanto a resistencia. El limitante máximo pasa a ser en este caso el desplazamiento máximo en punta del conjunto. Teniendo en cuenta el desplazamiento obtenido para la base de

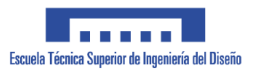

0,33mm y la del brazo de 1,07mm, y que, dada el bajo desplazamiento de la base, al tener en cuenta el giro de la misma, dificilmente se superarán los 5 mm en el extremo del brazo, que se han considerado como límite máximo de desplazamiento total. Con el fin de corroborar esto, se realiza un análisis del conjunto ensamblado, respetando todas las restricciones descritas en los apartados anteriores. (vése fig. 104).

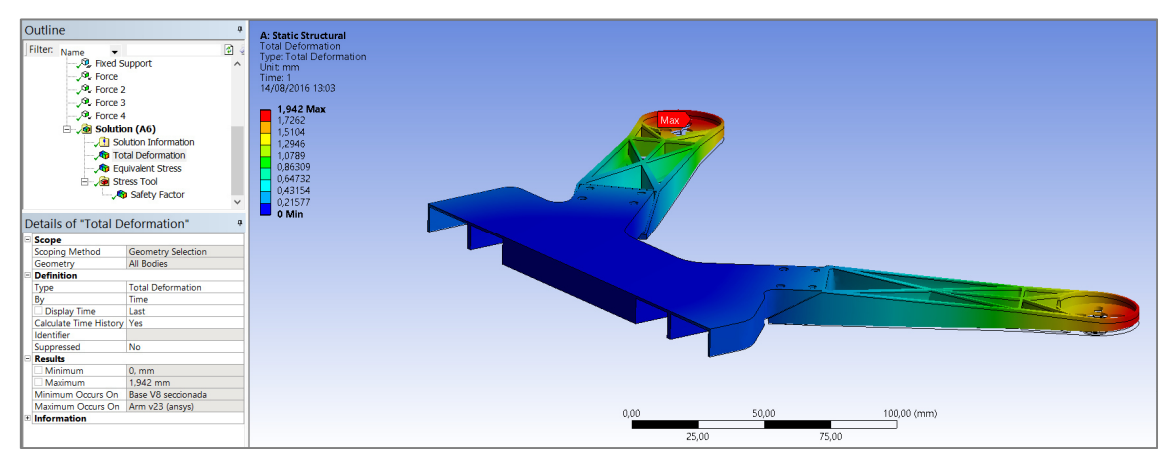

*Fig.104-Verificación de hipótesis de desplazamientos máximos del conjunto montado*

Dada la limitación de la versión de estudiantes de Ansys, este análisis tiene una resolución de malla muy baja y la precisión de los resultados no se puede considerar suficientemente relevante como para darla por algo que refleje fielmente a la realidad, pero si que ayuda a hacerse una idea de la influencia del giro de la zona de anclaje de la base. Como era de esperar, el valor máximo de desplazamiento apenas se acerca a los 2mm, frente a los 5 mm de desplazamiento máximo permitido. Pese a la posible perdida de precisión del cálculo, el resultado real no se acercará al límite de 5mm, por lo que podemos considerar el diseño final del conjunto como válido.

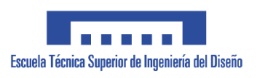

# **2 . PLIEGO DE CONDICIONES**
El presente Pliego de Condiciones, tiene por objeto definir las condiciones técnicas de los materiales a emplear durante el estudio del proyecto, además de su uso durante la fabricación del protipo, así como las condiciones generales y legales que han de regir en el diseño del chasis del dron

#### **2.1 PLIEGO DE CONDICIONES GENERALES Y LEGALES**

El diseño buscado del drone enfoca su uso a un ámbito de ocio. Para que sea legal volarlo en tales condiciones, las bases del diseño deben regirse respetando al máximo toda la normativa referente al vuelo de drones, recogida por AESA (Agencia Estatal de Seguridad Area). Según extracto;

*"El Consejo de Ministros del pasado viernes 4 de julio de 2014 aprobó el Real Decreto-ley 8/2014, de 4 de julio, de aprobación de medidas urgentes para el crecimiento, la competitividad y la eficiencia, en cuya sección 6ª se recoge el régimen temporal para las operaciones con aeronaves pilotadas por control remoto, los llamados drones, de peso inferior a los 150 kg al despegue, en el que se establecen las condiciones de explotación de estas aeronaves para la realización de trabajos técnicos y científicos.* 

*Posteriormente, dicha normativa ha sido tramitada como ley, proceso que ha culminado el pasado viernes 17 de octubre de 2014 con la publicación en el BOE de la Ley 18/2014, de 15 de octubre, de aprobación de medidas urgentes para el crecimiento, la competitividad y la eficiencia.* 

*Esta nueva regulación responde a la necesidad de establecer un marco jurídico que permita el desarrollo en condiciones de seguridad de un sector tecnológicamente puntero y emergente, y será desarrollada reglamentariamente en los próximos meses.* 

*Este reglamento temporal contempla los distintos escenarios en los que se podrán realizar los distintos trabajos aéreos y en función del peso de la aeronave. Además, las condiciones ahora aprobadas se completan con el régimen general de la Ley 48/1960, de 21 de julio, sobre Navegación Aérea, y establecen las condiciones de operación con este tipo de aeronaves, además de otras obligaciones.* 

*Resolución de la Directora de la Agencia Estatal de Seguridad Aérea por la que se adoptan medios aceptables de cumplimiento y material guía para la emisión de títulos habilitantes.(Ver bibliografía)* 

*BOE del viernes 17 de octubre de 2014, Sección 6.ª Aeronaves civiles pilotadas por control remoto, artículos 50 y 51 (Ver bibliografía)"* 

Respecto a los derechos de autor y de propiedad intelectual sobre el presente proyecto, los diseños son abiertos y susceptibles de ser descargados y modificados para futuros estudios.

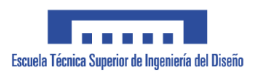

#### **2.2 PLIEGO DE CONDICIONES TÉCNICAS**

El diseño del drone se basa en el hecho de poder ser fabricado con cualquier tipo de impresora 3D comercial del mercado. Ello limita los materiales objeto del presente estudio a que sean únicamente, aquellos que puedan obtenerse de forma comercial, sin ningun tipo de requisito especial. Del mismo modo, las propiedades mecánicas de dichos materiales, que sean empleadas para los análisis, deberán ser especificadas de forma clara al final del estudio, y será deber del usuario final (aquel quien descargue los archivos con la geometría 3D de las piezas), quien deberá verificar con el fabricante la compatibilidad de las caracteristicas mecánicas del material que haya adquirido con las especificadas en el presente trabajo.

Del mismo modo, el diseño geométrico debe ser apto para ser impreso en cualquier tipo de impresora 3D del mercado, por lo que se deberan estudiar y contemplar las limitaciones de las tecnologías presentes en el mercado y diseñar conforme a aquella que sea mas desfavorable en el aspecto mencionado.

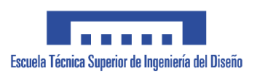

# **3 . PRESUPUESTO**

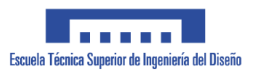

A continuación se detalla el presupuesto del diseño del proyecto, donde se engloba el coste de los materiales, así como la mano de obra y horas de diseño, donde se incluye, en el precio horario, la amortización del software y equipos informáticos empleados.

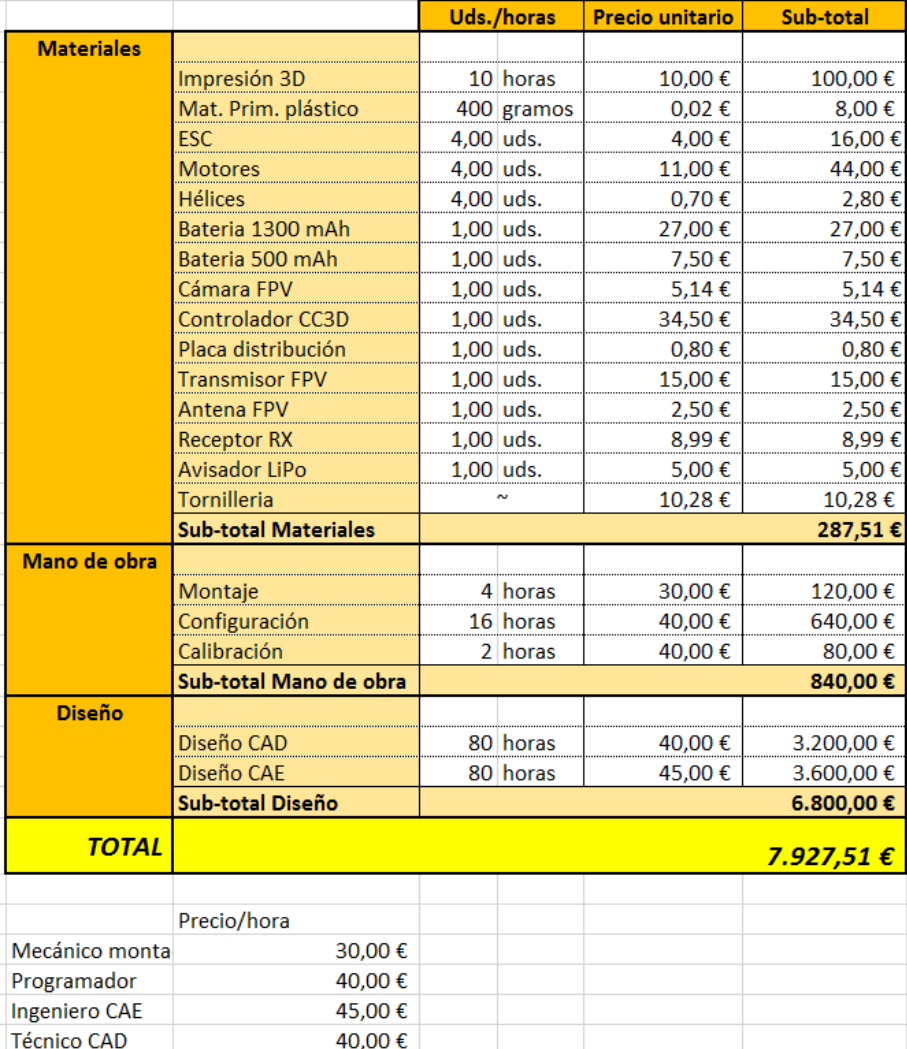

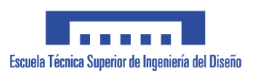

## **4 .PLANOS**

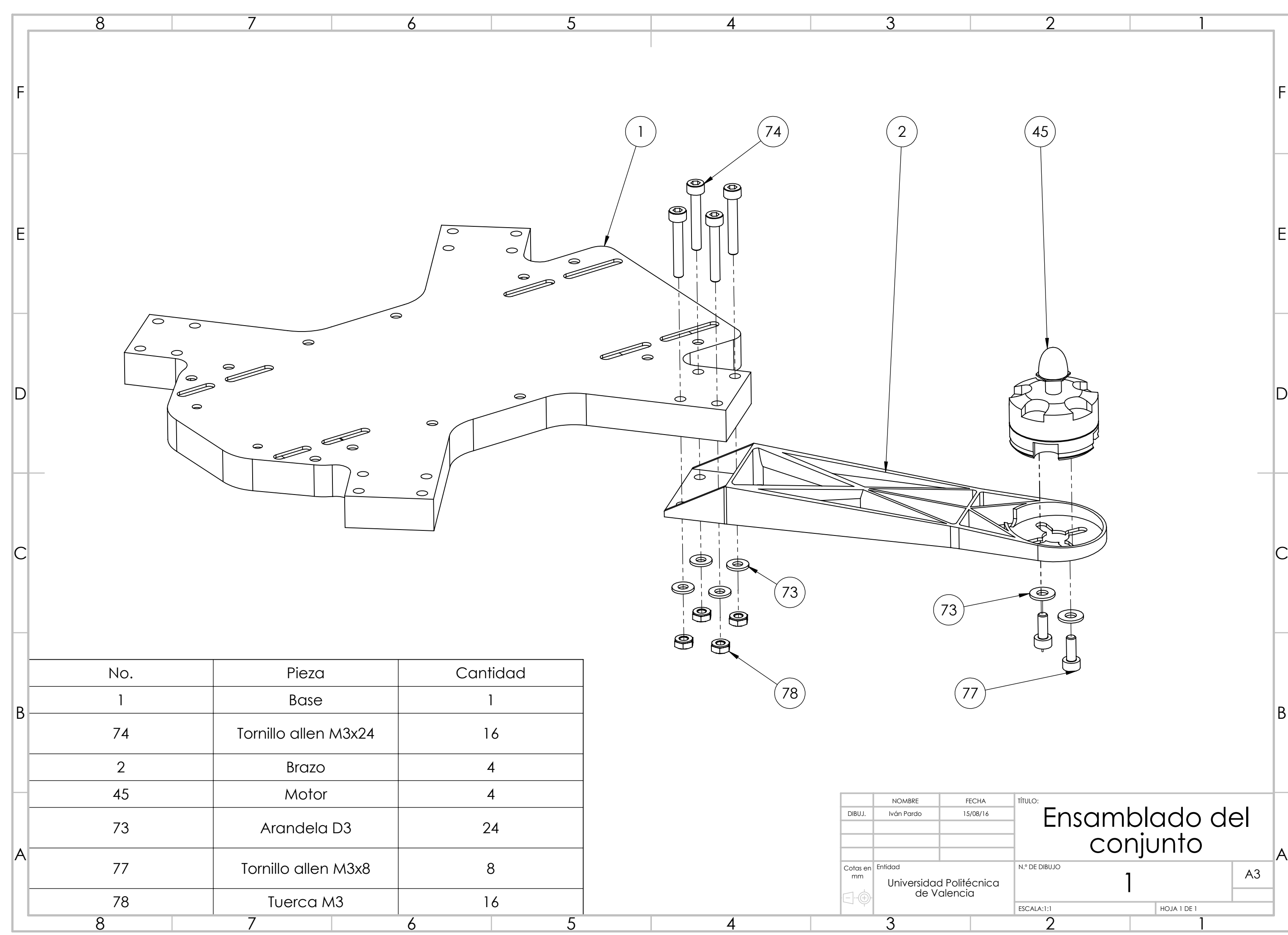

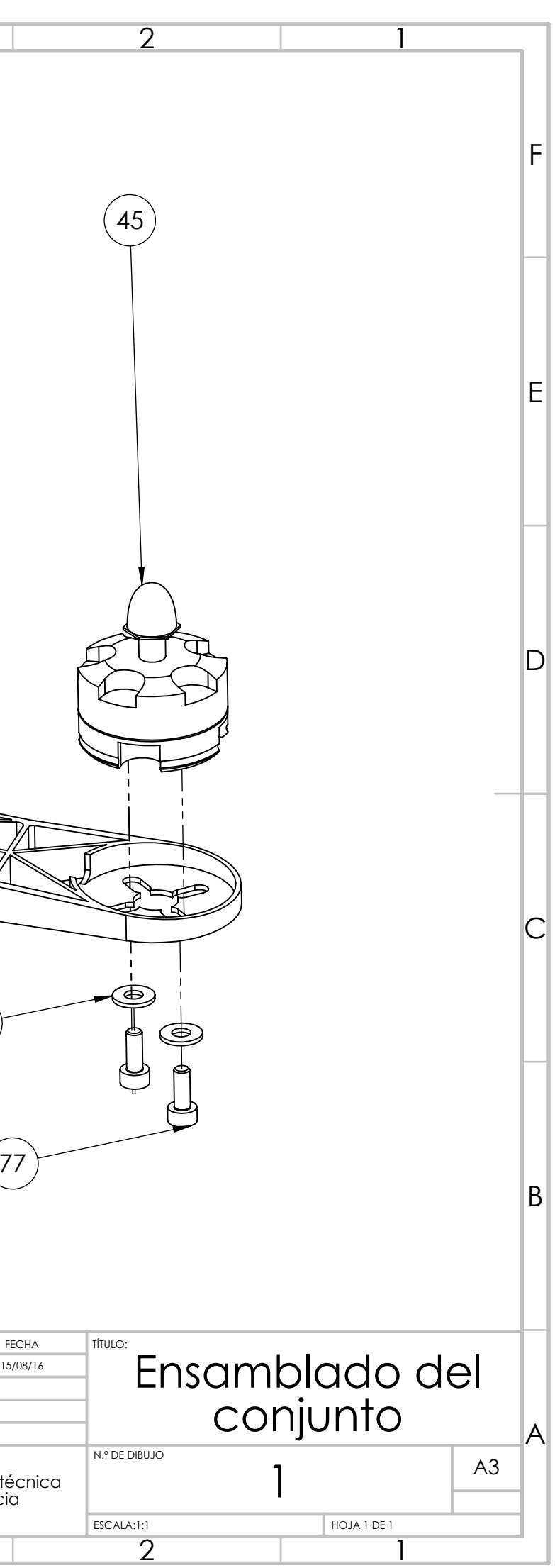

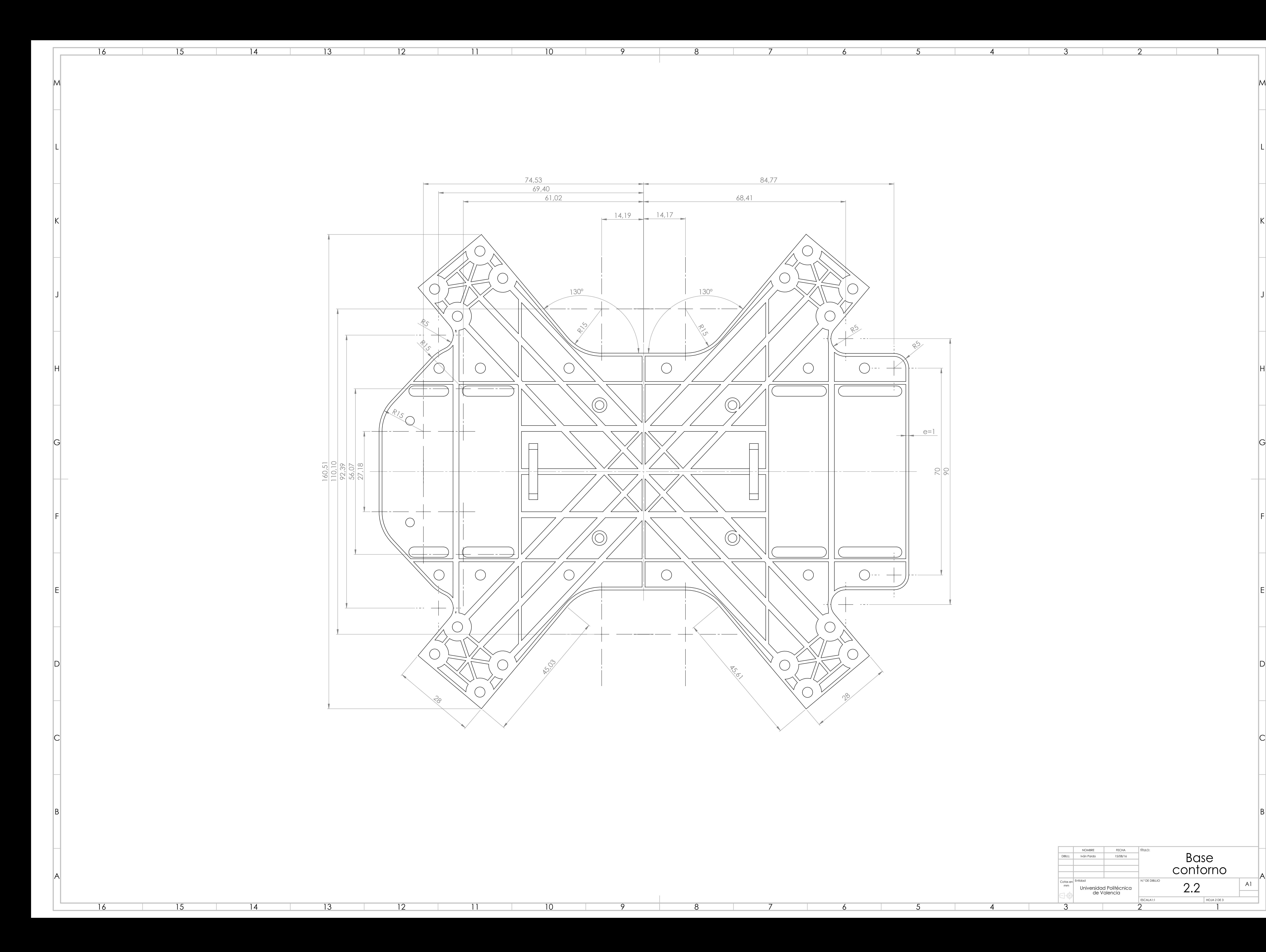

3

2

1

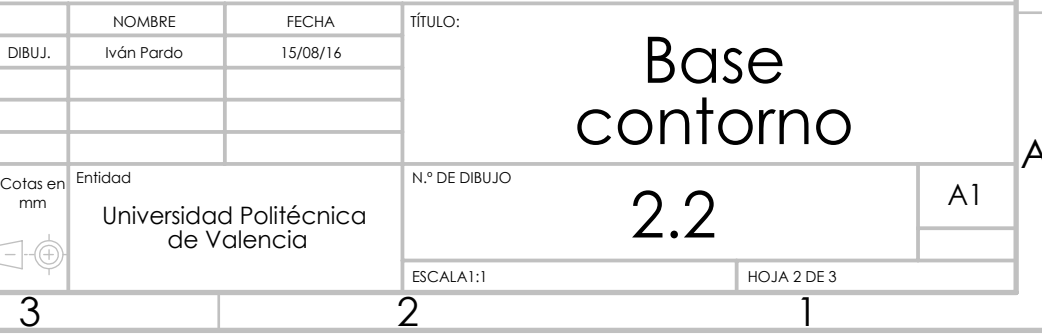

e=2mm

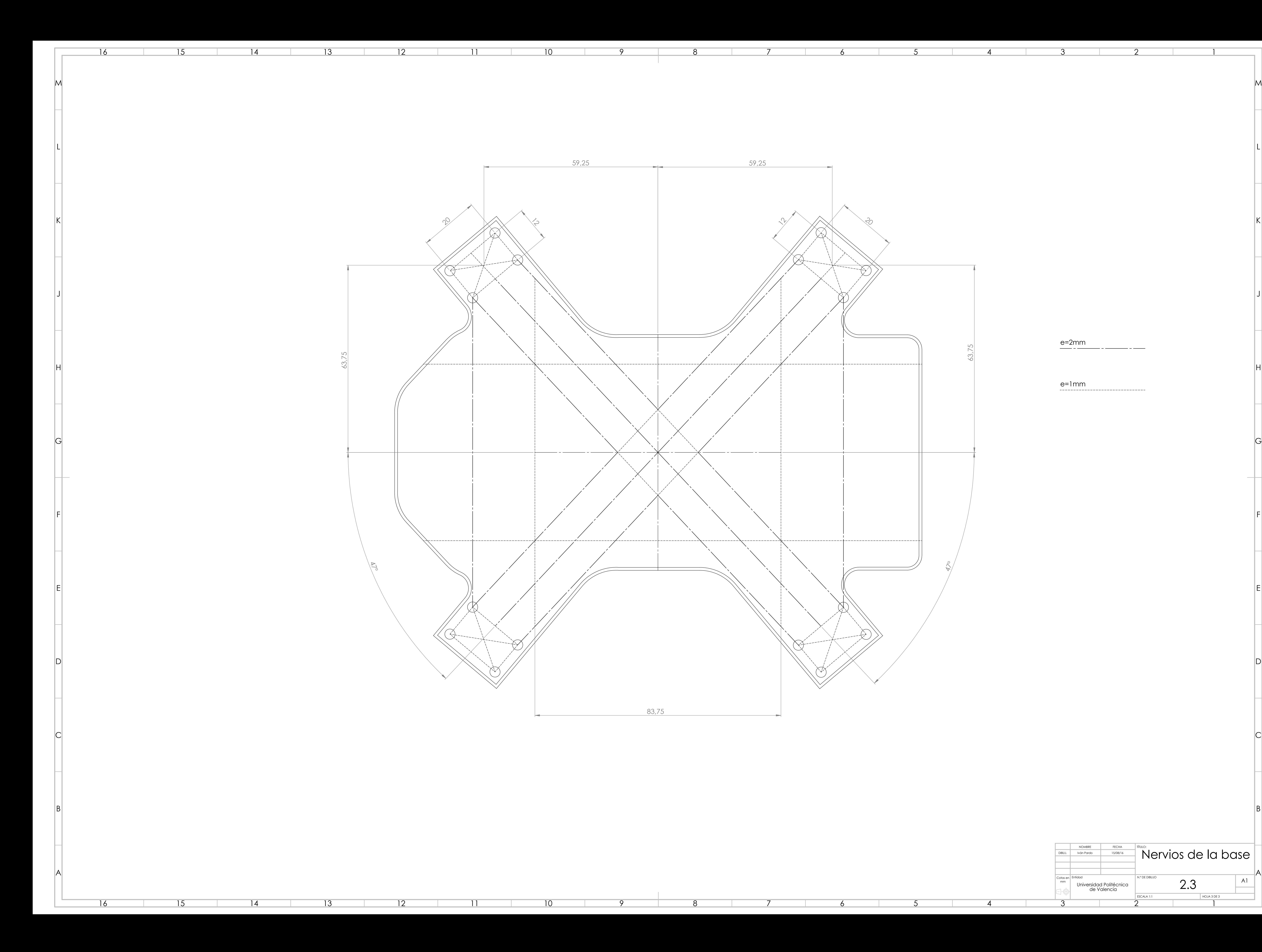

3

2

1

e=1mm<br>--------------------------------

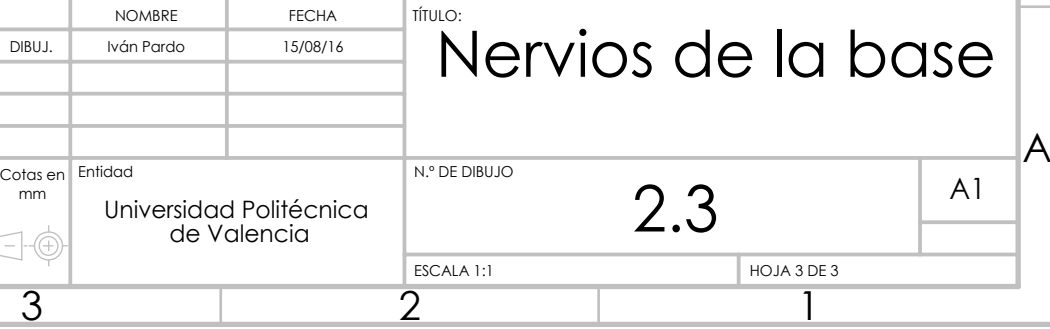

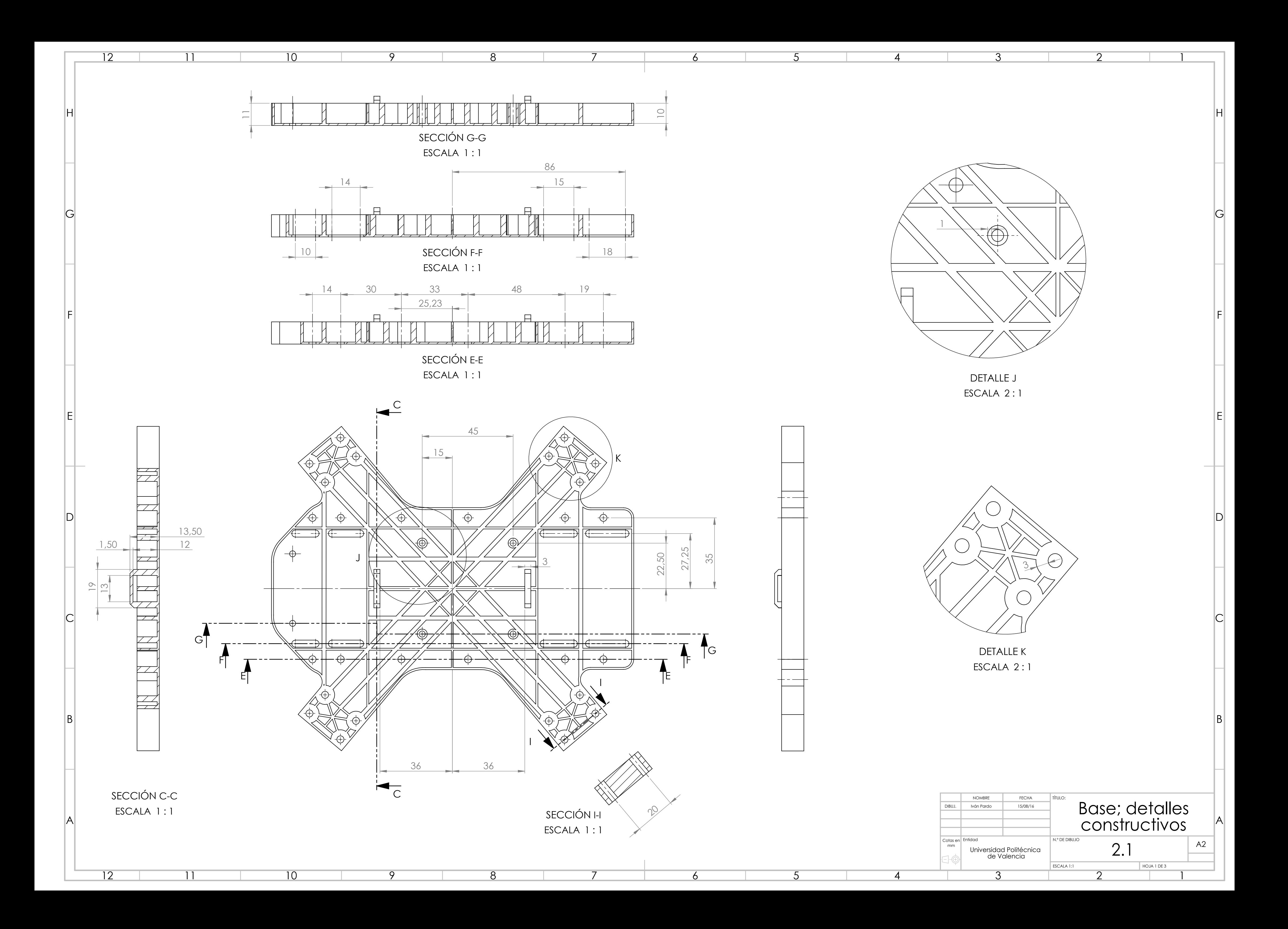

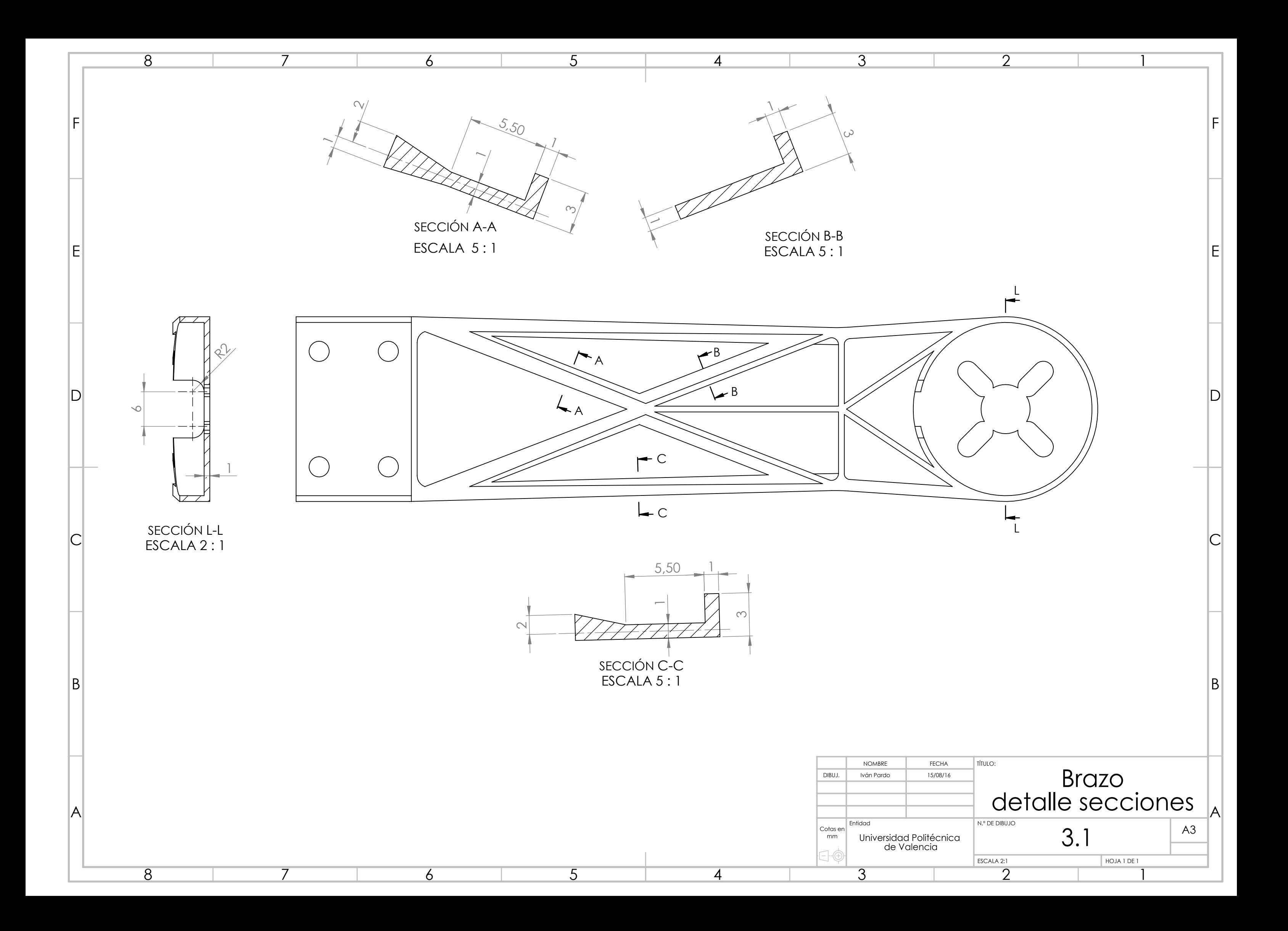

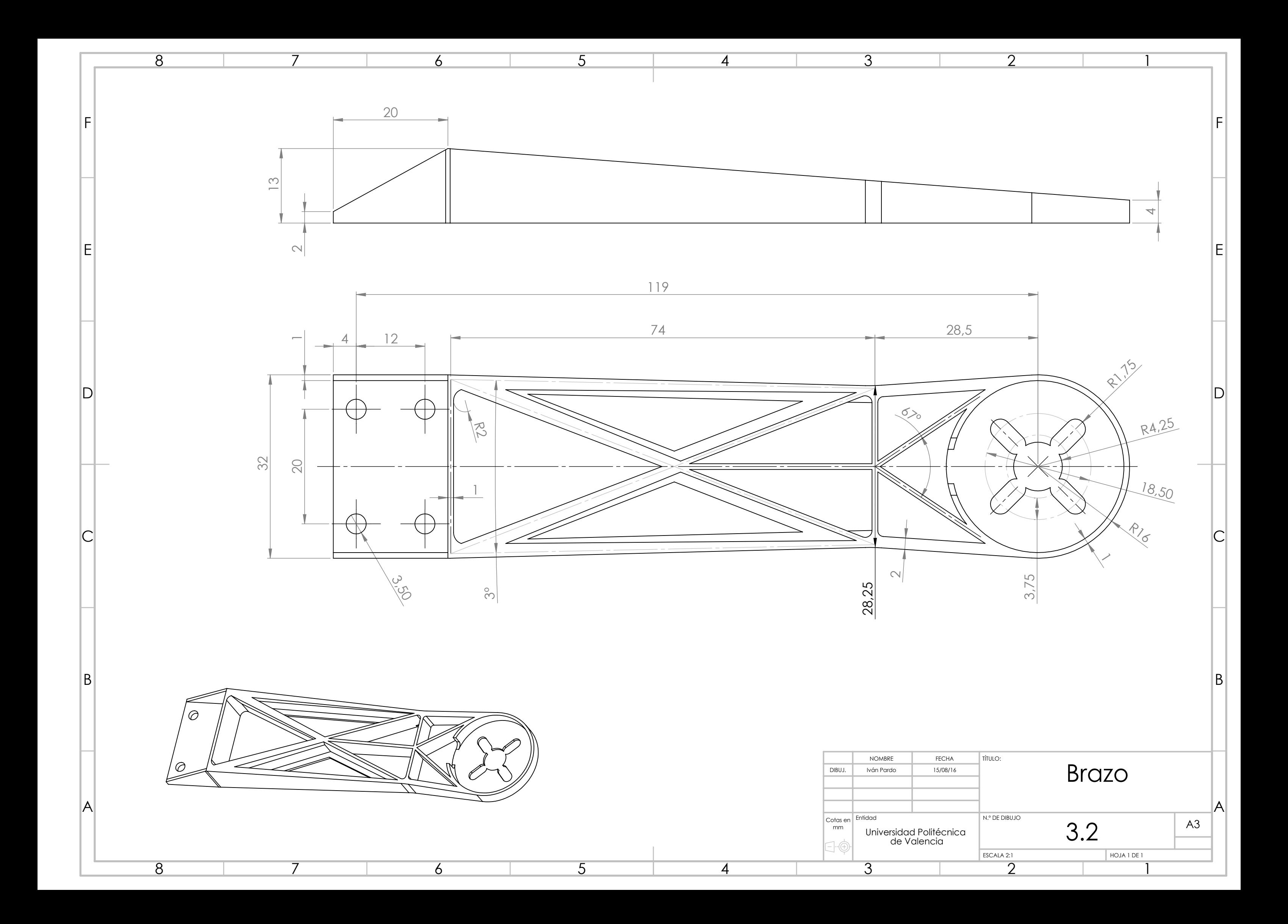

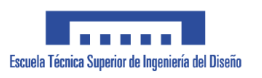

# **5 .ANEXOS**

### **5.1 CARACTERÍSTICAS DEL MATERIAL**

#### *PLA – Poliácido láctico*

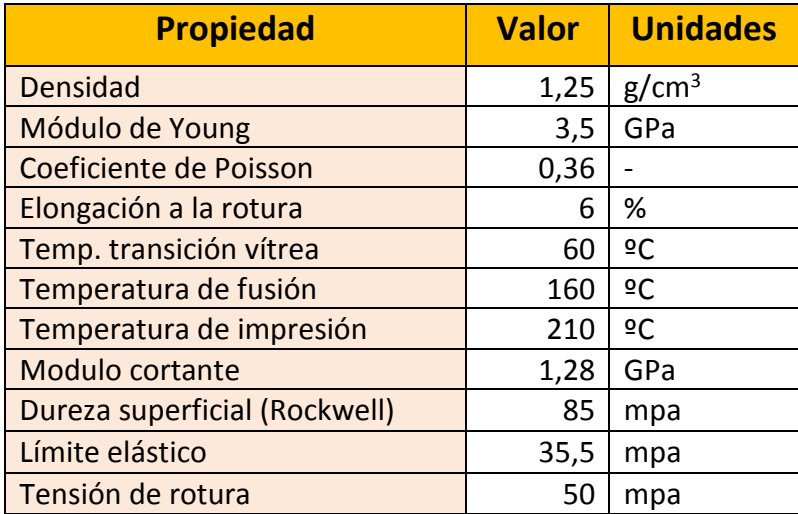

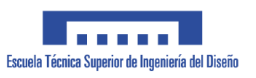

#### **5.2 CÁLCULO DE EQUILIBRO/MOMENTOS**

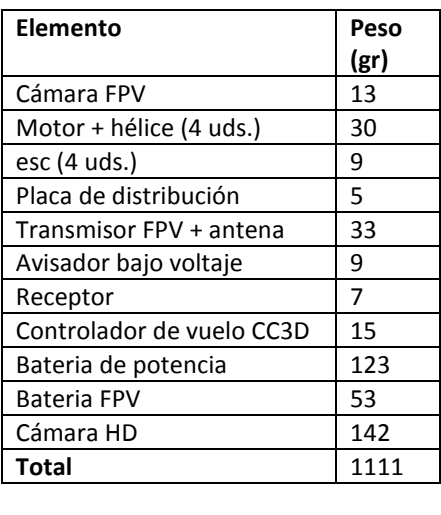

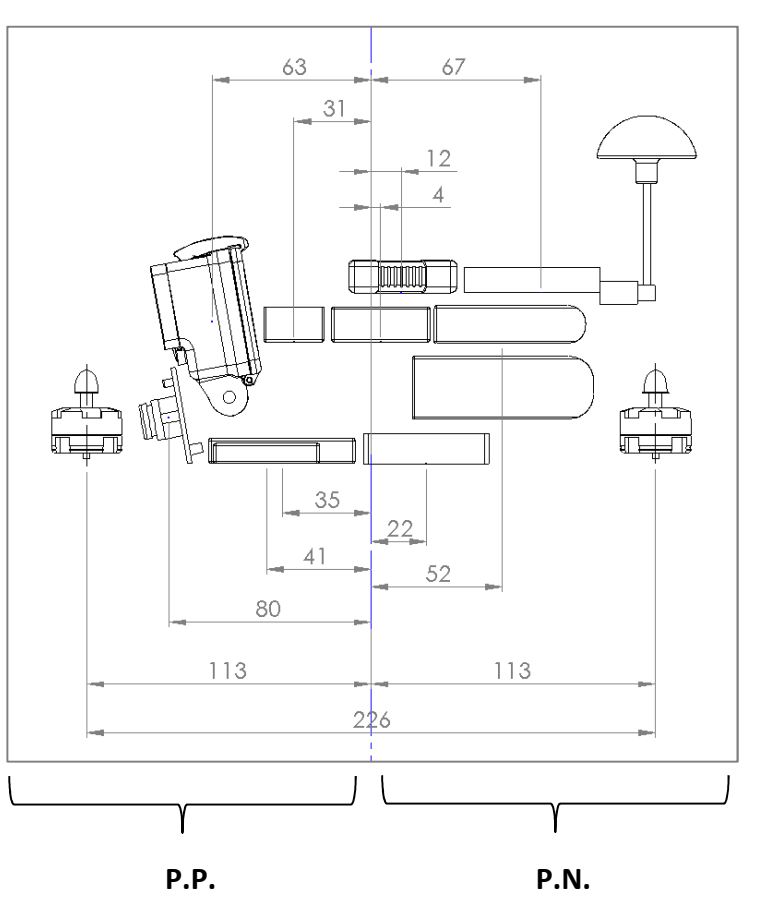

Se excluye del cálculo la influencia de los ESC y los motores por estar posicionados de forma simétrica respecto al eje del dron. Dicho eje central queda definido por la mitad de la distancia que separa los motores; 113mm.

• **Momentos positivos generados en la zona P.P. (parte positiva)**   $(13 * 80) + (142 * 63) + (9 * 41) + (7 * 31) = 10572$  [gr \* mm]

#### • **Momentos negativos generados en la zona P.N. (parte negativa)**

 $(15 * 4) + (9 * 12) + (5 * 22) + (53 * 52) + (102 * 52) + (33 * 67) = 10549$  [gr \* mm]

• **Momento total resultante** 

 $10572 - 10549 = 23$  gr \* mm  $\approx 0.2$  N \* mm

El desequilibrio resultante es lo suficientemente pequeño como para poder ser compensado mediante software durante la calibración de vuelo del cuadricóptero.

## **6 BIBLIOGRAFÍA**

Aspectos del método de análisis por elementos finitos

• http://ocw.mit.edu/resources/res-2-002-finite-element-procedures-for-solidsand-structures-spring-2010/linear/

Tipo de contactos en Ansys Workbench

• https://sites.google.com/site/mechanicalengineeringforlife/FEA/typesofcontac tsinansys

Ensayos sobre resistencia de piezas impresas en 3D

- https://eu.makerbot.com/fileadmin/Inhalte/Support/Datenblatt/MakerBot\_R\_ PLA and ABS Strength Data.pdf
- http://www.makeitfrom.com/material-properties/Polylactic-Acid-PLA-Polylactide/
- https://www.academia.edu/6209168/Mechanical properties of components fabricated\_with\_open-source\_3-D printers under realistic environmental conditions
- http://www.thingiverse.com/thing:28987/#comments

Simulation models for 3D inkjet printing - I. N. Kellner, M. F. Zaeh

Normativa de vuelo de drons

- http://www.seguridadaerea.gob.es/lang\_castellano/cias\_empresas/trabajos/rp as/marco/resolucion\_directora.aspx
- http://www.seguridadaerea.gob.es/media/4389070/ley\_18\_2014\_de\_15\_octu bre.pdf